# Package 'AMR'

October 8, 2020

<span id="page-0-0"></span>Version 1.4.0

Date 2020-10-08

Title Antimicrobial Resistance Analysis

Description Functions to simplify the analysis and prediction of Antimicrobial Resistance (AMR) and to work with microbial and antimicrobial properties by using evidence-based methods, like those defined by Leclercq et al. (2013)  $\langle \text{doi:10.1111/}i.1469-0691.2011.03703.x \rangle$  and the Clinical and Laboratory Standards Institute (2014) <isbn: 1-56238-899-1>.

**Depends**  $R (= 3.0.0)$ 

Suggests cleaner, curl, dplyr, ggplot2, knitr, microbenchmark, readxl, rmarkdown, rstudioapi, rvest, skimr, testthat, tidyr, xml2

VignetteBuilder knitr,rmarkdown

URL <https://msberends.github.io/AMR/>, <https://github.com/msberends/AMR>

BugReports <https://github.com/msberends/AMR/issues>

License GPL-2 | file LICENSE

Encoding UTF-8

LazyData true

RoxygenNote 7.1.1

NeedsCompilation no

Author Matthijs S. Berends [aut, cre]

(<https://orcid.org/0000-0001-7620-1800>), Christian F. Luz [aut, ctb] (<https://orcid.org/0000-0001-5809-5995>), Alexander W. Friedrich [aut, ths] (<https://orcid.org/0000-0003-4881-038X>), Bhanu N. M. Sinha [aut, ths] (<https://orcid.org/0000-0003-1634-0010>), Casper J. Albers [aut, ths] (<https://orcid.org/0000-0002-9213-6743>), Corinna Glasner [aut, ths] (<https://orcid.org/0000-0003-1241-1328>), Judith M. Fonville [ctb], Erwin E. A. Hassing [ctb], Eric H. L. C. M. Hazenberg [ctb], Gwen Knight [ctb],

Annick Lenglet [ctb], Bart C. Meijer [ctb], Sofia Ny [ctb], Dennis Souverein [ctb], Anthony Underwood [ctb]

Maintainer Matthijs S. Berends <m.s.berends@umcg.nl>

Repository CRAN

Date/Publication 2020-10-08 07:30:03 UTC

# R topics documented:

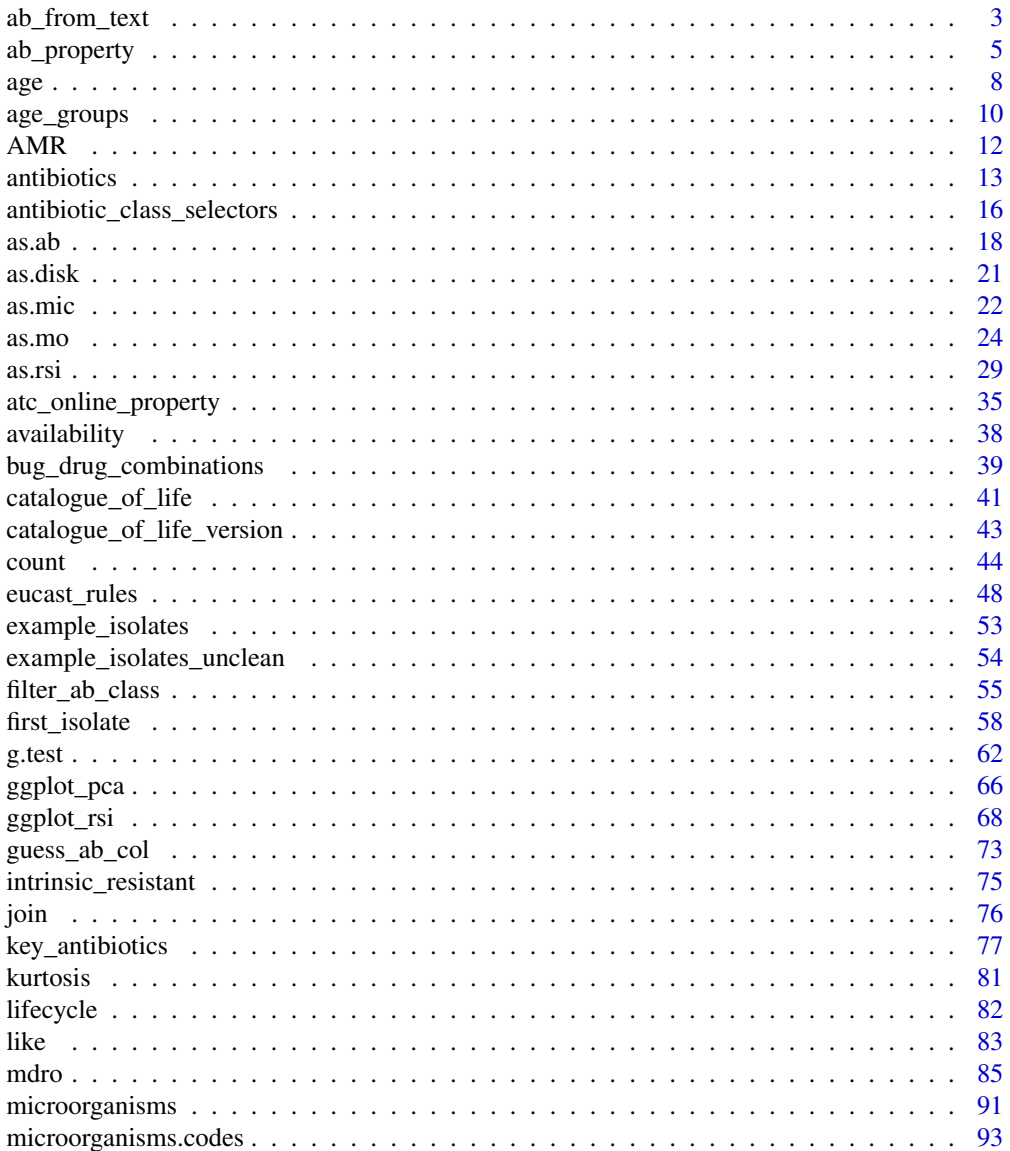

# <span id="page-2-0"></span>ab\_from\_text 3

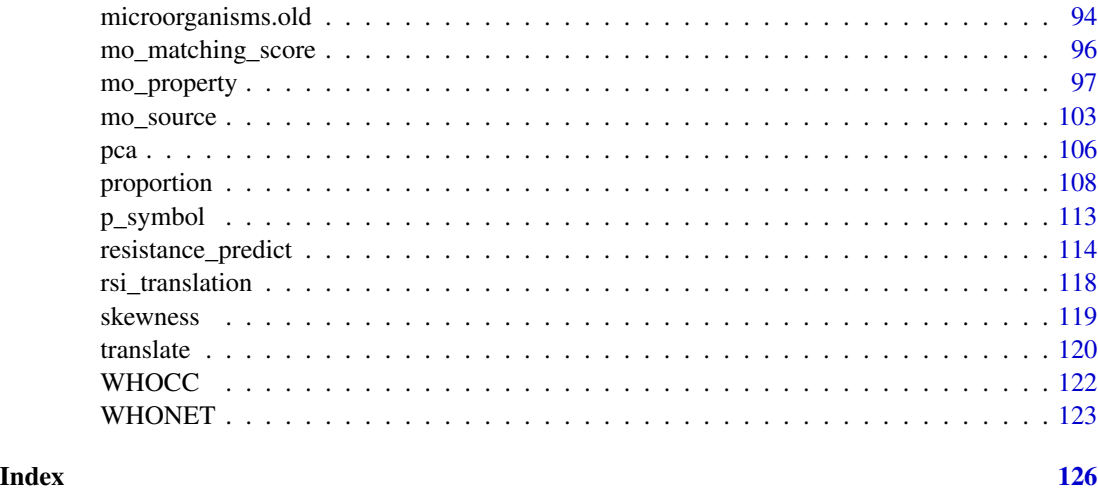

<span id="page-2-1"></span>ab\_from\_text *Retrieve antimicrobial drug names and doses from clinical text*

# Description

Use this function on e.g. clinical texts from health care records. It returns a [list](#page-0-0) with all antimicrobial drugs, doses and forms of administration found in the texts.

# Usage

```
ab_from_text(
  text,
  type = c("drug", "dose", "administration"),
  collapse = NULL,
  translate_ab = FALSE,
  thorough_search = NULL,
  ...
\overline{\phantom{a}}
```
# Arguments

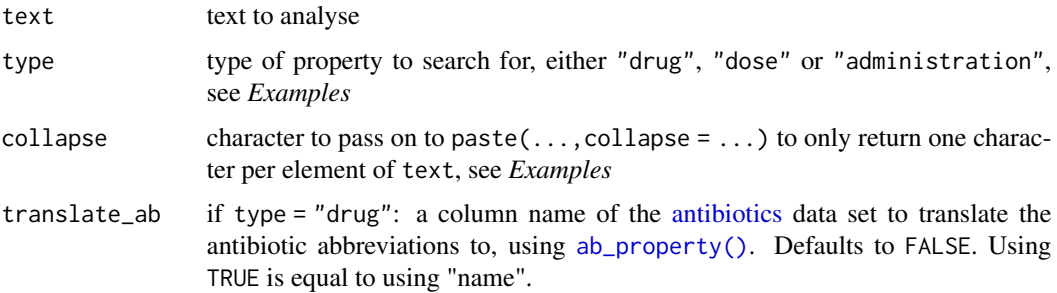

#### thorough\_search

logical to indicate whether the input must be extensively searched for misspelling and other faulty input values. Setting this to TRUE will take considerably more time than when using FALSE. At default, it will turn TRUE when all input elements contain a maximum of three words.

... parameters passed on to [as.ab\(\)](#page-17-1)

# **Details**

This function is also internally used by [as.ab\(\)](#page-17-1), although it then only searches for the first drug name and will throw a note if more drug names could have been returned.

#### Parameter type:

At default, the function will search for antimicrobial drug names. All text elements will be searched for official names, ATC codes and brand names. As it uses as  $ab()$  internally, it will correct for misspelling.

With type = "dose" (or similar, like "dosing", "doses"), all text elements will be searched for numeric values that are higher than 100 and do not resemble years. The output will be numeric. It supports any unit (g, mg, IE, etc.) and multiple values in one clinical text, see *Examples*.

With type = "administration" (or abbreviations, like "admin", "adm"), all text elements will be searched for a form of drug administration. It supports the following forms (including common abbreviations): buccal, implant, inhalation, instillation, intravenous, nasal, oral, parenteral, rectal, sublingual, transdermal and vaginal. Abbreviations for oral (such as 'po', 'per os') will become "oral", all values for intravenous (such as 'iv', 'intraven') will become "iv". It supports multiple values in one clinical text, see *Examples*.

# Parameter collapse:

Without using collapse, this function will return a [list.](#page-0-0) This can be convenient to use e.g. inside a mutate()):

df %>% mutate(abx = ab\_from\_text(clinical\_text))

The returned AB codes can be transformed to official names, groups, etc. with all  $ab\_property()$ functions like [ab\\_name\(\)](#page-4-2) and [ab\\_group\(\)](#page-4-2), or by using the translate\_ab parameter.

With using collapse, this function will return a [character:](#page-0-0)

df %>% mutate(abx = ab\_from\_text(clinical\_text,collapse = "|"))

# Value

A [list,](#page-0-0) or a [character](#page-0-0) if collapse is not NULL

# Maturing lifecycle

The [lifecycle](#page-81-1) of this function is **maturing**. The unlying code of a maturing function has been roughed out, but finer details might still change. Since this function needs wider usage and more extensive testing, you are very welcome [to suggest changes at our repository](https://github.com/msberends/AMR/issues) or [write us an email](#page-11-1) [\(see section 'Contact Us'\).](#page-11-1)

# <span id="page-4-0"></span>ab\_property 5

#### Read more on our website!

On our website <https://msberends.github.io/AMR/> you can find [a comprehensive tutorial](https://msberends.github.io/AMR/articles/AMR.html) about how to conduct AMR analysis, the [complete documentation of all functions](https://msberends.github.io/AMR/reference/) and [an example analy](https://msberends.github.io/AMR/articles/WHONET.html)[sis using WHONET data.](https://msberends.github.io/AMR/articles/WHONET.html) As we would like to better understand the backgrounds and needs of our users, please [participate in our survey!](https://msberends.github.io/AMR/survey.html)

### Examples

```
# mind the bad spelling of amoxicillin in this line,
# straight from a true health care record:
ab_from_text("28/03/2020 regular amoxicilliin 500mg po tds")
ab_from_text("500 mg amoxi po and 400mg cipro iv")
ab_from_text("500 mg amoxi po and 400mg cipro iv", type = "dose")
ab_from_text("500 mg amoxi po and 400mg cipro iv", type = "admin")
ab_from_text("500 mg amoxi po and 400mg cipro iv", collapse = ", ")
# if you want to know which antibiotic groups were administered, do e.g.:
abx <- ab_from_text("500 mg amoxi po and 400mg cipro iv")
ab_group(abx[[1]])
if (require("dplyr")) {
 tibble(clinical_text = c("given 400mg cipro and 500 mg amox",
                           "started on doxy iv today")) %>%
    mutate(abx_codes = ab_from_text(clinical_text),
           abx_doses = ab_from_text(clinical_text, type = "doses"),
           abx_admin = ab_from_text(clinical_text, type = "admin"),
           abx_coll = ab_from_text(clinical_text, collapse = "|"),
           abx_coll_names = ab_from_text(clinical_text,
                                         collapse = "|"translate_ab = "name"),
           abx_coll_doses = ab_from_text(clinical_text,
                                         type = "doses",
                                         collapse = "|"),
           abx_coll_admin = ab_from_text(clinical_text,
                                         type = "admin",
                                         collapse = "|")}
```
<span id="page-4-1"></span>ab\_property *Get properties of an antibiotic*

# <span id="page-4-2"></span>**Description**

Use these functions to return a specific property of an antibiotic from the [antibiotics](#page-12-1) data set. All input values will be evaluated internally with [as.ab\(\)](#page-17-1).

# Usage

```
ab_name(x, \; language = get\_locale(), \; tolower = FALSE, \ldots)ab_zctc(x, ...)
ab\_cid(x, \ldots)ab_synonyms(x, ...)
ab_tradenames(x, ...)
ab\_group(x, \; language = get\_locale(), \; ...)ab_ \atop{} - \text{atc\_group1}(x, \text{ language} = \text{get\_locale}(), \ldots)ab_ \text{atc\_group2}(x, \text{ language = get\_locale(), ...})ab\_loinc(x, \ldots)ab\_ddd(x, administration = "oral", units = FALSE, ...)ab_info(x, language = get\_locale(), ...)ab\_url(x, open = FALSE, ...)ab\_property(x, property = "name", language = get\_locale(), ...)
```
# Arguments

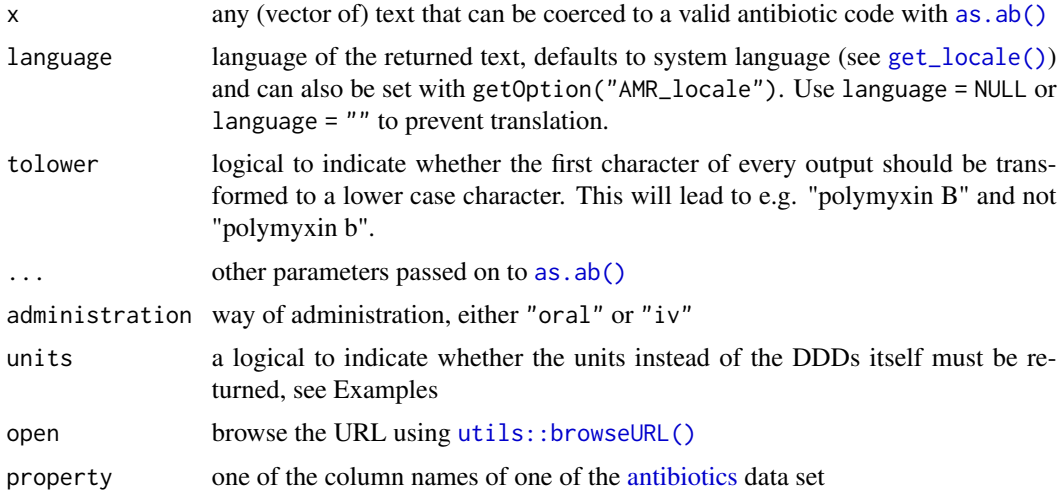

# Details

All output will be [translated](#page-119-2) where possible.

# ab\_property 7

The function  $ab\_url()$  will return the direct URL to the official WHO website. A warning will be returned if the required ATC code is not available.

#### Value

- An [integer](#page-0-0) in case of [ab\\_cid\(\)](#page-4-2)
- A named [list](#page-0-0) in case of [ab\\_info\(\)](#page-4-2) and multiple [ab\\_synonyms\(\)](#page-4-2)/[ab\\_tradenames\(\)](#page-4-2)
- A [double](#page-0-0) in case of [ab\\_ddd\(\)](#page-4-2)
- A [character](#page-0-0) in all other cases

#### Stable lifecycle

The [lifecycle](#page-81-1) of this function is stable. In a stable function, major changes are unlikely. This means that the unlying code will generally evolve by adding new arguments; removing arguments or changing the meaning of existing arguments will be avoided.

If the unlying code needs breaking changes, they will occur gradually. For example, a parameter will be deprecated and first continue to work, but will emit an message informing you of the change. Next, typically after at least one newly released version on CRAN, the message will be transformed to an error.

#### Source

World Health Organization (WHO) Collaborating Centre for Drug Statistics Methodology: [https:](https://www.whocc.no/atc_ddd_index/) [//www.whocc.no/atc\\_ddd\\_index/](https://www.whocc.no/atc_ddd_index/)

WHONET 2019 software: <http://www.whonet.org/software.html>

European Commission Public Health PHARMACEUTICALS - COMMUNITY REGISTER: [http:](http://ec.europa.eu/health/documents/community-register/html/atc.htm) [//ec.europa.eu/health/documents/community-register/html/atc.htm](http://ec.europa.eu/health/documents/community-register/html/atc.htm)

#### Reference data publicly available

All reference data sets (about microorganisms, antibiotics, R/SI interpretation, EUCAST rules, etc.) in this AMR package are publicly and freely available. We continually export our data sets to formats for use in R, SPSS, SAS, Stata and Excel. We also supply flat files that are machine-readable and suitable for input in any software program, such as laboratory information systems. Please find [all](https://msberends.github.io/AMR/articles/datasets.html) [download links on our website,](https://msberends.github.io/AMR/articles/datasets.html) which is automatically updated with every code change.

#### Read more on our website!

On our website <https://msberends.github.io/AMR/> you can find [a comprehensive tutorial](https://msberends.github.io/AMR/articles/AMR.html) about how to conduct AMR analysis, the [complete documentation of all functions](https://msberends.github.io/AMR/reference/) and [an example analy](https://msberends.github.io/AMR/articles/WHONET.html)[sis using WHONET data.](https://msberends.github.io/AMR/articles/WHONET.html) As we would like to better understand the backgrounds and needs of our users, please [participate in our survey!](https://msberends.github.io/AMR/survey.html)

# See Also

[antibiotics](#page-12-1)

# Examples

```
# all properties:
ab_name("AMX") # "Amoxicillin"
ab_atc("AMX") # J01CA04 (ATC code from the WHO)
ab_cid("AMX") # 33613 (Compound ID from PubChem)
ab_synonyms("AMX") # a list with brand names of amoxicillin
ab_tradenames("AMX") # same
ab_group("AMX") # "Beta-lactams/penicillins"
ab_atc_group1("AMX") # "Beta-lactam antibacterials, penicillins"
ab_atc_group2("AMX") # "Penicillins with extended spectrum"
ab\_url("AMX") \# link to the official WHO page
# smart lowercase tranformation
ab\_name(x = c("AMC", "PLB")) # "Amoxicillin/clavulanic acid" "Polymyxin B"ab_name(x = c("AMC", "PLB"),tolower = TRUE) # "amoxicillin/clavulanic acid" "polymyxin B"
# defined daily doses (DDD)
ab_ddd("AMX", "oral") # 1
ab\_ddd("AMX", "oral", units = TRUE) # "g"ab_ddd("AMX", "iv") # 1
ab\_ddd("AMX", "iv", units = TRUE) # "g"ab_info("AMX") # all properties as a list
# all ab_* functions use as.ab() internally, so you can go from 'any' to 'any':
ab_atc("AMP") # ATC code of AMP (ampicillin)
ab_group("J01CA01") # Drug group of ampicillins ATC code
ab_loinc("ampicillin") # LOINC codes of ampicillin
ab_name("21066-6") # "Ampicillin" (using LOINC)
ab_name(6249) # "Ampicillin" (using CID)
ab_name("J01CA01") # "Ampicillin" (using ATC)
# spelling from different languages and dyslexia are no problem
ab_atc("ceftriaxon")
ab_atc("cephtriaxone")
ab_atc("cephthriaxone")
ab_atc("seephthriaaksone")
```
<span id="page-7-1"></span>age *Age in years of individuals*

# Description

Calculates age in years based on a reference date, which is the sytem date at default.

# Usage

```
age(x, reference = Sys.Date(), exact = FALSE, na.rm = FALSE)
```
<span id="page-7-0"></span>8 age of the state of the state of the state of the state of the state of the state of the state of the state of the state of the state of the state of the state of the state of the state of the state of the state of the s

age 9

### Arguments

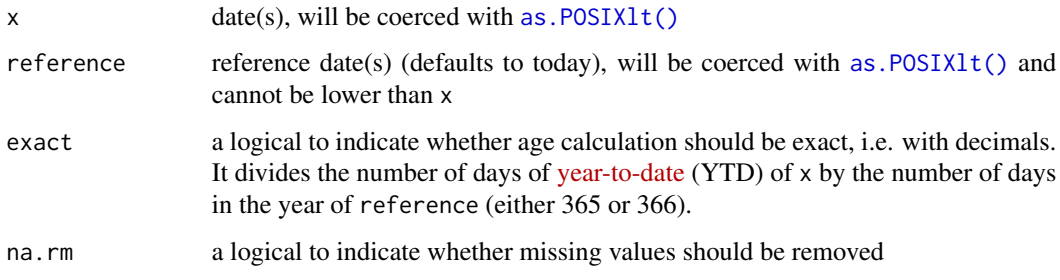

# Value

An [integer](#page-0-0) (no decimals) if exact = FALSE, a [double](#page-0-0) (with decimals) otherwise

# Stable lifecycle

The [lifecycle](#page-81-1) of this function is stable. In a stable function, major changes are unlikely. This means that the unlying code will generally evolve by adding new arguments; removing arguments or changing the meaning of existing arguments will be avoided.

If the unlying code needs breaking changes, they will occur gradually. For example, a parameter will be deprecated and first continue to work, but will emit an message informing you of the change. Next, typically after at least one newly released version on CRAN, the message will be transformed to an error.

#### Read more on our website!

On our website <https://msberends.github.io/AMR/> you can find [a comprehensive tutorial](https://msberends.github.io/AMR/articles/AMR.html) about how to conduct AMR analysis, the [complete documentation of all functions](https://msberends.github.io/AMR/reference/) and [an example analy](https://msberends.github.io/AMR/articles/WHONET.html)[sis using WHONET data.](https://msberends.github.io/AMR/articles/WHONET.html) As we would like to better understand the backgrounds and needs of our users, please [participate in our survey!](https://msberends.github.io/AMR/survey.html)

# See Also

To split ages into groups, use the [age\\_groups\(\)](#page-9-1) function.

# Examples

```
# 10 random birth dates
df \le data.frame(birth_date = Sys.Date() - runif(10) * 25000)
# add ages
df$age <- age(df$birth_date)
# add exact ages
df$age_exact <- age(df$birth_date, exact = TRUE)
```
# df

<span id="page-9-1"></span><span id="page-9-0"></span>

# Description

Split ages into age groups defined by the split parameter. This allows for easier demographic (antimicrobial resistance) analysis.

# Usage

 $age\_groups(x, split_at = c(12, 25, 55, 75), na.rm = FALSE)$ 

# Arguments

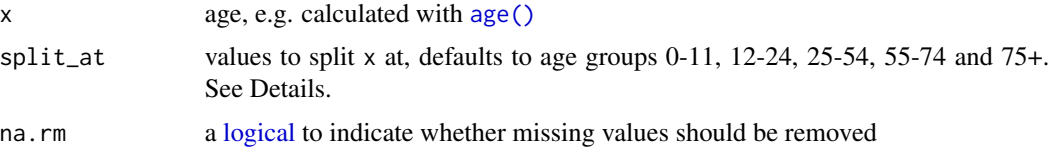

#### Details

To split ages, the input for the split\_at parameter can be:

- A numeric vector. A vector of e.g. c(10,20) will split on 0-9, 10-19 and 20+. A value of only 50 will split on 0-49 and 50+. The default is to split on young children (0-11), youth (12-24), young adults (25-54), middle-aged adults (55-74) and elderly (75+).
- A character:
	- "children" or "kids", equivalent of: c(0,1,2,4,6,13,18). This will split on 0, 1, 2-3, 4-5, 6-12, 13-17 and 18+.
	- "elderly" or "seniors", equivalent of: c(65,75,85). This will split on 0-64, 65-74, 75-84, 85+.
	- $-$  "fives", equivalent of: 1:20  $*$  5. This will split on 0-4, 5-9, 10-14, ..., 90-94, 95-99, 100+.
	- "tens", equivalent of: 1:10 \* 10. This will split on 0-9, 10-19, 20-29, ..., 80-89, 90-99, 100+.

#### Value

Ordered [factor](#page-0-0)

# Stable lifecycle

The [lifecycle](#page-81-1) of this function is stable. In a stable function, major changes are unlikely. This means that the unlying code will generally evolve by adding new arguments; removing arguments or changing the meaning of existing arguments will be avoided.

# age\_groups 11

If the unlying code needs breaking changes, they will occur gradually. For example, a parameter will be deprecated and first continue to work, but will emit an message informing you of the change. Next, typically after at least one newly released version on CRAN, the message will be transformed to an error.

# Read more on our website!

On our website <https://msberends.github.io/AMR/> you can find [a comprehensive tutorial](https://msberends.github.io/AMR/articles/AMR.html) about how to conduct AMR analysis, the [complete documentation of all functions](https://msberends.github.io/AMR/reference/) and [an example analy](https://msberends.github.io/AMR/articles/WHONET.html)[sis using WHONET data.](https://msberends.github.io/AMR/articles/WHONET.html) As we would like to better understand the backgrounds and needs of our users, please [participate in our survey!](https://msberends.github.io/AMR/survey.html)

# See Also

To determine ages, based on one or more reference dates, use the [age\(\)](#page-7-1) function.

### Examples

```
ages <- c(3, 8, 16, 54, 31, 76, 101, 43, 21)
# split into 0-49 and 50+
age_groups(ages, 50)
# split into 0-19, 20-49 and 50+
age_groups(ages, c(20, 50))
# split into groups of ten years
age_groups(ages, 1:10 * 10)
age_groups(ages, split_at = "tens")
# split into groups of five years
age_groups(ages, 1:20 * 5)
age_groups(ages, split_at = "fives")
# split specifically for children
age_groups(ages, "children")
# same:
age_groups(ages, c(1, 2, 4, 6, 13, 17))
# resistance of ciprofloxacine per age group
library(dplyr)
example_isolates %>%
 filter_first_isolate() %>%
 filter(mo == as.mo("E. coli")) %>%
 group_by(age_group = age_groups(age)) %>%
 select(age_group, CIP) %>%
```
 $ggplot\_rsi(x = "age\_group", minimum = 0)$ 

# <span id="page-11-1"></span><span id="page-11-0"></span>Description

Welcome to the AMR package.

# Details

AMR is a free, open-source and independent R package to simplify the analysis and prediction of Antimicrobial Resistance (AMR) and to work with microbial and antimicrobial data and properties, by using evidence-based methods. Our aim is to provide a standard for clean and reproducible antimicrobial resistance data analysis, that can therefore empower epidemiological analyses to continuously enable surveillance and treatment evaluation in any setting.

After installing this package, R knows ~70,000 distinct microbial species and all ~550 antibiotic, antimycotic and antiviral drugs by name and code (including ATC, EARS-NET, LOINC and SNOMED CT), and knows all about valid R/SI and MIC values. It supports any data format, including WHONET/EARS-Net data.

This package is fully independent of any other R package and works on Windows, macOS and Linux with all versions of R since R-3.0.0 (April 2013). It was designed to work in any setting, including those with very limited resources. It was created for both routine data analysis and academic research at the Faculty of Medical Sciences of the University of Groningen, in collaboration with non-profit organisations Certe Medical Diagnostics and Advice and University Medical Center Groningen. This R package is actively maintained and free software; you can freely use and distribute it for both personal and commercial (but not patent) purposes under the terms of the GNU General Public License version 2.0 (GPL-2), as published by the Free Software Foundation.

This package can be used for:

- Reference for the taxonomy of microorganisms, since the package contains all microbial (sub)species from the Catalogue of Life and List of Prokaryotic names with Standing in Nomenclature
- Interpreting raw MIC and disk diffusion values, based on the latest CLSI or EUCAST guidelines
- Retrieving antimicrobial drug names, doses and forms of administration from clinical health care records
- Determining first isolates to be used for AMR analysis
- Calculating antimicrobial resistance
- Determining multi-drug resistance (MDR) / multi-drug resistant organisms (MDRO)
- Calculating (empirical) susceptibility of both mono therapy and combination therapies
- Predicting future antimicrobial resistance using regression models
- Getting properties for any microorganism (like Gram stain, species, genus or family)
- Getting properties for any antibiotic (like name, code of EARS-Net/ATC/LOINC/PubChem, defined daily dose or trade name)

#### <span id="page-12-0"></span>antibiotics and the contract of the contract of the contract of the contract of the contract of the contract of the contract of the contract of the contract of the contract of the contract of the contract of the contract o

- Plotting antimicrobial resistance
- Applying EUCAST expert rules
- Getting SNOMED codes of a microorganism, or getting properties of a microorganism based on a SNOMED code
- Getting LOINC codes of an antibiotic, or getting properties of an antibiotic based on a LOINC code
- Machine reading the EUCAST and CLSI guidelines from 2011-2020 to translate MIC values and disk diffusion diameters to R/SI
- Principal component analysis for AMR

# Reference data publicly available

All reference data sets (about microorganisms, antibiotics, R/SI interpretation, EUCAST rules, etc.) in this AMR package are publicly and freely available. We continually export our data sets to formats for use in R, SPSS, SAS, Stata and Excel. We also supply flat files that are machine-readable and suitable for input in any software program, such as laboratory information systems. Please find [all](https://msberends.github.io/AMR/articles/datasets.html) [download links on our website,](https://msberends.github.io/AMR/articles/datasets.html) which is automatically updated with every code change.

#### Read more on our website!

On our website <https://msberends.github.io/AMR/> you can find [a comprehensive tutorial](https://msberends.github.io/AMR/articles/AMR.html) about how to conduct AMR analysis, the [complete documentation of all functions](https://msberends.github.io/AMR/reference/) and [an example analy](https://msberends.github.io/AMR/articles/WHONET.html)[sis using WHONET data.](https://msberends.github.io/AMR/articles/WHONET.html) As we would like to better understand the backgrounds and needs of our users, please [participate in our survey!](https://msberends.github.io/AMR/survey.html)

#### Contact Us

For suggestions, comments or questions, please contact us at:

Matthijs S. Berends m.s.berends [at] umcg [dot] nl University of Groningen Department of Medical Microbiology University Medical Center Groningen Post Office Box 30001 9700 RB Groningen The Netherlands If you have found a bug, please file a new issue at: <https://github.com/msberends/AMR/issues>

<span id="page-12-1"></span>antibiotics *Data sets with 557 antimicrobials*

#### <span id="page-12-2"></span>Description

Two data sets containing all antibiotics/antimycotics and antivirals. Use [as.ab\(\)](#page-17-1) or one of the [ab\\_property\(\)](#page-4-1) functions to retrieve values from the [antibiotics](#page-12-1) data set. Three identifiers are included in this data set: an antibiotic ID (ab, primarily used in this package) as defined by WHONET/EARS-Net, an ATC code (atc) as defined by the WHO, and a Compound ID (cid) as found in PubChem. Other properties in this data set are derived from one or more of these codes.

# Usage

antibiotics

antivirals

# Format

# For the [antibiotics](#page-12-1) data set: a [data.frame](#page-0-0) with 455 observations and 14 variables::

• ab

Antibiotic ID as used in this package (like AMC), using the official EARS-Net (European Antimicrobial Resistance Surveillance Network) codes where available

• atc

ATC code (Anatomical Therapeutic Chemical) as defined by the WHOCC, like J01CR02

• cid

Compound ID as found in PubChem

• name

Official name as used by WHONET/EARS-Net or the WHO

- group A short and concise group name, based on WHONET and WHOCC definitions
- atc\_group1

Official pharmacological subgroup (3rd level ATC code) as defined by the WHOCC, like "Macrolides,lincosamides and streptogramins"

• atc\_group2

Official chemical subgroup (4th level ATC code) as defined by the WHOCC, like "Macrolides"

• abbr

List of abbreviations as used in many countries, also for antibiotic susceptibility testing (AST)

• synonyms

Synonyms (often trade names) of a drug, as found in PubChem based on their compound ID

• oral\_ddd

Defined Daily Dose (DDD), oral treatment

- oral units Units of oral\_ddd
- iv\_ddd

Defined Daily Dose (DDD), parenteral treatment

• iv\_units

Units of iv\_ddd

• loinc

All LOINC codes (Logical Observation Identifiers Names and Codes) associated with the name of the antimicrobial agent. Use [ab\\_loinc\(\)](#page-4-2) to retrieve them quickly, see [ab\\_property\(\)](#page-4-1).

#### For the [antivirals](#page-12-2) data set: a [data.frame](#page-0-0) with 102 observations and 9 variables::

• atc

ATC code (Anatomical Therapeutic Chemical) as defined by the WHOCC

• cid

Compound ID as found in PubChem

#### antibiotics and the contract of the contract of the contract of the contract of the contract of the contract of the contract of the contract of the contract of the contract of the contract of the contract of the contract o

• name Official name as used by WHONET/EARS-Net or the WHO

- atc\_group Official pharmacological subgroup (3rd level ATC code) as defined by the WHOCC
- synonyms Synonyms (often trade names) of a drug, as found in PubChem based on their compound ID
- oral ddd Defined Daily Dose (DDD), oral treatment
- oral units Units of oral\_ddd
- iv\_ddd Defined Daily Dose (DDD), parenteral treatment
- iv units Units of iv\_ddd

An object of class data. frame with 102 rows and 9 columns.

#### Details

Properties that are based on an ATC code are only available when an ATC is available. These properties are: atc\_group1, atc\_group2, oral\_ddd, oral\_units, iv\_ddd and iv\_units.

Synonyms (i.e. trade names) are derived from the Compound ID (cid) and consequently only available where a CID is available.

#### Direct download:

These data sets are available as 'flat files' for use even without R - you can find the files here:

- <https://github.com/msberends/AMR/raw/master/data-raw/antibiotics.txt>
- <https://github.com/msberends/AMR/raw/master/data-raw/antivirals.txt>

Files in R format (with preserved data structure) can be found here:

- <https://github.com/msberends/AMR/raw/master/data/antibiotics.rda>
- <https://github.com/msberends/AMR/raw/master/data/antivirals.rda>

### Reference data publicly available

All reference data sets (about microorganisms, antibiotics, R/SI interpretation, EUCAST rules, etc.) in this AMR package are publicly and freely available. We continually export our data sets to formats for use in R, SPSS, SAS, Stata and Excel. We also supply flat files that are machine-readable and suitable for input in any software program, such as laboratory information systems. Please find [all](https://msberends.github.io/AMR/articles/datasets.html) [download links on our website,](https://msberends.github.io/AMR/articles/datasets.html) which is automatically updated with every code change.

# **WHOCC**

This package contains all ~550 antibiotic, antimycotic and antiviral drugs and their Anatomical Therapeutic Chemical (ATC) codes, ATC groups and Defined Daily Dose (DDD) from the World Health Organization Collaborating Centre for Drug Statistics Methodology (WHOCC, [https://](https://www.whocc.no) [www.whocc.no](https://www.whocc.no)) and the Pharmaceuticals Community Register of the European Commission ([http:](http://ec.europa.eu/health/documents/community-register/html/atc.htm) [//ec.europa.eu/health/documents/community-register/html/atc.htm](http://ec.europa.eu/health/documents/community-register/html/atc.htm)).

These have become the gold standard for international drug utilisation monitoring and research.

The WHOCC is located in Oslo at the Norwegian Institute of Public Health and funded by the Norwegian government. The European Commission is the executive of the European Union and promotes its general interest.

NOTE: The WHOCC copyright does not allow use for commercial purposes, unlike any other info from this package. See [https://www.whocc.no/copyright\\_disclaimer/.](https://www.whocc.no/copyright_disclaimer/.)

#### Read more on our website!

On our website <https://msberends.github.io/AMR/> you can find [a comprehensive tutorial](https://msberends.github.io/AMR/articles/AMR.html) about how to conduct AMR analysis, the [complete documentation of all functions](https://msberends.github.io/AMR/reference/) and [an example analy](https://msberends.github.io/AMR/articles/WHONET.html)[sis using WHONET data.](https://msberends.github.io/AMR/articles/WHONET.html) As we would like to better understand the backgrounds and needs of our users, please [participate in our survey!](https://msberends.github.io/AMR/survey.html)

### Source

World Health Organization (WHO) Collaborating Centre for Drug Statistics Methodology (WHOCC): [https://www.whocc.no/atc\\_ddd\\_index/](https://www.whocc.no/atc_ddd_index/)

WHONET 2019 software: <http://www.whonet.org/software.html>

European Commission Public Health PHARMACEUTICALS - COMMUNITY REGISTER: [http:](http://ec.europa.eu/health/documents/community-register/html/atc.htm) [//ec.europa.eu/health/documents/community-register/html/atc.htm](http://ec.europa.eu/health/documents/community-register/html/atc.htm)

#### See Also

[microorganisms,](#page-90-1) [intrinsic\\_resistant](#page-74-1)

antibiotic\_class\_selectors

*Antibiotic class selectors*

### <span id="page-15-1"></span>**Description**

Use these selection helpers inside any function that allows [Tidyverse selection helpers,](https://tidyselect.r-lib.org/reference/language.html) like  $\text{dplyr}$ :  $\text{select}()$ or tidyr::pivot\_longer(). They help to select the columns of antibiotics that are of a specific antibiotic class, without the need to define the columns or antibiotic abbreviations.

#### Usage

ab\_class(ab\_class)

aminoglycosides()

carbapenems()

cephalosporins()

<span id="page-15-0"></span>

antibiotic\_class\_selectors 17

cephalosporins\_1st()

cephalosporins\_2nd()

cephalosporins\_3rd()

cephalosporins\_4th()

cephalosporins\_5th()

fluoroquinolones()

glycopeptides()

macrolides()

penicillins()

tetracyclines()

#### Arguments

ab\_class an antimicrobial class, like "carbapenems". The columns group, atc\_group1 and atc\_group2 of the [antibiotics](#page-12-1) data set will be searched (case-insensitive) for this value.

# Details

All columns will be searched for known antibiotic names, abbreviations, brand names and codes (ATC, EARS-Net, WHO, etc.) in the [antibiotics](#page-12-1) data set. This means that a selector like e.g. [aminoglycosides\(\)](#page-15-1) will pick up column names like 'gen', 'genta', 'J01GB03', 'tobra', 'Tobracin', etc.

N.B. These functions only work if the tidyselect package is installed, that comes with the dplyr package. An error will be thrown if the tidyselect package is not installed, or if the functions are used outside a function that allows Tidyverse selections like select() or pivot\_longer().

#### Reference data publicly available

All reference data sets (about microorganisms, antibiotics, R/SI interpretation, EUCAST rules, etc.) in this AMR package are publicly and freely available. We continually export our data sets to formats for use in R, SPSS, SAS, Stata and Excel. We also supply flat files that are machine-readable and suitable for input in any software program, such as laboratory information systems. Please find [all](https://msberends.github.io/AMR/articles/datasets.html) [download links on our website,](https://msberends.github.io/AMR/articles/datasets.html) which is automatically updated with every code change.

# Read more on our website!

On our website <https://msberends.github.io/AMR/> you can find [a comprehensive tutorial](https://msberends.github.io/AMR/articles/AMR.html) about how to conduct AMR analysis, the [complete documentation of all functions](https://msberends.github.io/AMR/reference/) and [an example analy-](https://msberends.github.io/AMR/articles/WHONET.html)

<span id="page-17-0"></span>[sis using WHONET data.](https://msberends.github.io/AMR/articles/WHONET.html) As we would like to better understand the backgrounds and needs of our users, please [participate in our survey!](https://msberends.github.io/AMR/survey.html)

# See Also

[filter\\_ab\\_class\(\)](#page-54-1) for the filter() equivalent.

# Examples

```
if (require("dplyr")) {
 # this will select columns 'IPM' (imipenem) and 'MEM' (meropenem):
 example_isolates %>%
    select(carbapenems())
 # this will select columns 'mo', 'AMK', 'GEN', 'KAN' and 'TOB':
 example_isolates %>%
    select(mo, aminoglycosides())
 # this will select columns 'mo' and all antimycobacterial drugs ('RIF'):
 example_isolates %>%
    select(mo, ab_class("mycobact"))
 # get bug/drug combinations for only macrolides in Gram-positives:
 example_isolates %>%
    filter(mo_gramstain(mo) %like% "pos") %>%
    select(mo, macrolides()) %>%
   bug_drug_combinations() %>%
   format()
 data.frame(some_column = "some_value",
            J01CA01 = "S") %>% # ATC code of ampicillin
    select(penicillins()) # only the 'J01CA01' column will be selected
}
```
<span id="page-17-1"></span>

as.ab *Transform input to an antibiotic ID*

#### <span id="page-17-2"></span>Description

Use this function to determine the antibiotic code of one or more antibiotics. The data set [antibiotics](#page-12-1) will be searched for abbreviations, official names and synonyms (brand names).

#### Usage

 $as.ab(x, flag_multiple_results = TRUE, info = TRUE, ...)$ 

is.ab(x)

 $\alpha$ s.ab  $19$ 

# Arguments

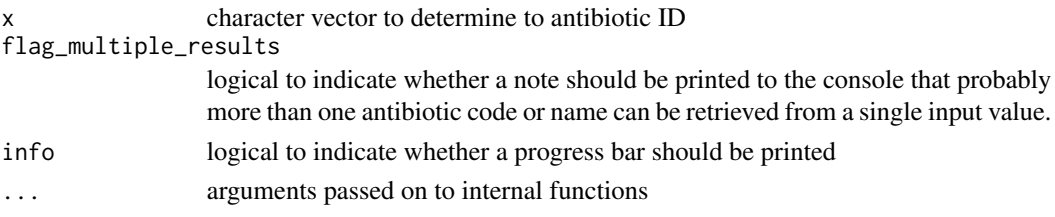

# Details

All entries in the [antibiotics](#page-12-1) data set have three different identifiers: a human readable EARS-Net code (column ab, used by ECDC and WHONET), an ATC code (column atc, used by WHO), and a CID code (column cid, Compound ID, used by PubChem). The data set contains more than 5,000 official brand names from many different countries, as found in PubChem.

All these properties will be searched for the user input. The as. ab() can correct for different forms of misspelling:

- Wrong spelling of drug names (like "tobramicin" or "gentamycin"), which corrects for most audible similarities such as f/ph, x/ks, c/z/s, t/th, etc.
- Too few or too many vowels or consonants
- Switching two characters (like "mreopenem", often the case in clinical data, when doctors typed too fast)
- Digitalised paper records, leaving artefacts like 0/o/O (zero and O's), B/8, n/r, etc.

Use the [ab\\_property\(\)](#page-4-1) functions to get properties based on the returned antibiotic ID, see Examples.

# Value

A [character](#page-0-0) [vector](#page-0-0) with additional class [ab](#page-17-2)

# Source

World Health Organization (WHO) Collaborating Centre for Drug Statistics Methodology: [https:](https://www.whocc.no/atc_ddd_index/) [//www.whocc.no/atc\\_ddd\\_index/](https://www.whocc.no/atc_ddd_index/)

WHONET 2019 software: <http://www.whonet.org/software.html>

European Commission Public Health PHARMACEUTICALS - COMMUNITY REGISTER: [http:](http://ec.europa.eu/health/documents/community-register/html/atc.htm) [//ec.europa.eu/health/documents/community-register/html/atc.htm](http://ec.europa.eu/health/documents/community-register/html/atc.htm)

# Stable lifecycle

The [lifecycle](#page-81-1) of this function is stable. In a stable function, major changes are unlikely. This means that the unlying code will generally evolve by adding new arguments; removing arguments or changing the meaning of existing arguments will be avoided.

If the unlying code needs breaking changes, they will occur gradually. For example, a parameter will be deprecated and first continue to work, but will emit an message informing you of the change. Next, typically after at least one newly released version on CRAN, the message will be transformed to an error.

# **WHOCC**

This package contains all ~550 antibiotic, antimycotic and antiviral drugs and their Anatomical Therapeutic Chemical (ATC) codes, ATC groups and Defined Daily Dose (DDD) from the World Health Organization Collaborating Centre for Drug Statistics Methodology (WHOCC, [https://](https://www.whocc.no) [www.whocc.no](https://www.whocc.no)) and the Pharmaceuticals Community Register of the European Commission ([http:](http://ec.europa.eu/health/documents/community-register/html/atc.htm) [//ec.europa.eu/health/documents/community-register/html/atc.htm](http://ec.europa.eu/health/documents/community-register/html/atc.htm)).

These have become the gold standard for international drug utilisation monitoring and research.

The WHOCC is located in Oslo at the Norwegian Institute of Public Health and funded by the Norwegian government. The European Commission is the executive of the European Union and promotes its general interest.

NOTE: The WHOCC copyright does not allow use for commercial purposes, unlike any other info from this package. See [https://www.whocc.no/copyright\\_disclaimer/.](https://www.whocc.no/copyright_disclaimer/.)

#### Reference data publicly available

All reference data sets (about microorganisms, antibiotics, R/SI interpretation, EUCAST rules, etc.) in this AMR package are publicly and freely available. We continually export our data sets to formats for use in R, SPSS, SAS, Stata and Excel. We also supply flat files that are machine-readable and suitable for input in any software program, such as laboratory information systems. Please find [all](https://msberends.github.io/AMR/articles/datasets.html) [download links on our website,](https://msberends.github.io/AMR/articles/datasets.html) which is automatically updated with every code change.

### Read more on our website!

On our website <https://msberends.github.io/AMR/> you can find [a comprehensive tutorial](https://msberends.github.io/AMR/articles/AMR.html) about how to conduct AMR analysis, the [complete documentation of all functions](https://msberends.github.io/AMR/reference/) and [an example analy](https://msberends.github.io/AMR/articles/WHONET.html)[sis using WHONET data.](https://msberends.github.io/AMR/articles/WHONET.html) As we would like to better understand the backgrounds and needs of our users, please [participate in our survey!](https://msberends.github.io/AMR/survey.html)

# See Also

- [antibiotics](#page-12-1) for the [data.frame](#page-0-0) that is being used to determine ATCs
- [ab\\_from\\_text\(\)](#page-2-1) for a function to retrieve antimicrobial drugs from clinical text (from health care records)

# Examples

```
# these examples all return "ERY", the ID of erythromycin:
as.ab("J01FA01")
as.ab("J 01 FA 01")
as.ab("Erythromycin")
as.ab("eryt")
as.ab(" eryt 123")
as.ab("ERYT")
as.ab("ERY")
as.ab("eritromicine") # spelled wrong, yet works
as.ab("Erythrocin") # trade name
as.ab("Romycin") # trade name
```
# spelling from different languages and dyslexia are no problem

20 as.absorption  $\cos \theta$  as  $ab \cos \theta$  as  $ab \cos \theta$  as  $ab \cos \theta$ 

#### <span id="page-20-0"></span>as.disk 21

```
ab_atc("ceftriaxon")
ab_atc("cephtriaxone") # small spelling error
ab_atc("cephthriaxone") # or a bit more severe
ab_atc("seephthriaaksone") # and even this works
# use ab_* functions to get a specific properties (see ?ab_property);
# they use as.ab() internally:
ab_name("J01FA01") # "Erythromycin"
ab_name("eryt") # "Erythromycin"
```
<span id="page-20-2"></span>as.disk *Transform input to disk diffusion diameters*

# <span id="page-20-1"></span>**Description**

This transforms a vector to a new class [disk](#page-20-1), which is a disk diffusion growth zone size (around an antibiotic disk) in millimetres between 6 and 50.

# Usage

 $as.disk(x, na.rm = FALSE)$ 

is.disk(x)

#### Arguments

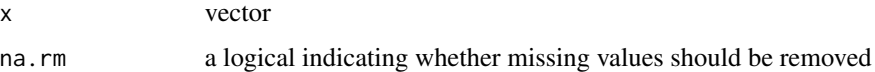

# Details

Interpret disk values as RSI values with [as.rsi\(\)](#page-28-1). It supports guidelines from EUCAST and CLSI.

# Value

An [integer](#page-0-0) with additional class [disk](#page-20-1)

#### Stable lifecycle

The [lifecycle](#page-81-1) of this function is stable. In a stable function, major changes are unlikely. This means that the unlying code will generally evolve by adding new arguments; removing arguments or changing the meaning of existing arguments will be avoided.

If the unlying code needs breaking changes, they will occur gradually. For example, a parameter will be deprecated and first continue to work, but will emit an message informing you of the change. Next, typically after at least one newly released version on CRAN, the message will be transformed to an error.

#### <span id="page-21-0"></span>Read more on our website!

On our website <https://msberends.github.io/AMR/> you can find [a comprehensive tutorial](https://msberends.github.io/AMR/articles/AMR.html) about how to conduct AMR analysis, the [complete documentation of all functions](https://msberends.github.io/AMR/reference/) and [an example analy](https://msberends.github.io/AMR/articles/WHONET.html)[sis using WHONET data.](https://msberends.github.io/AMR/articles/WHONET.html) As we would like to better understand the backgrounds and needs of our users, please [participate in our survey!](https://msberends.github.io/AMR/survey.html)

# See Also

[as.rsi\(\)](#page-28-1)

# Examples

```
# transform existing disk zones to the `disk` class
library(dplyr)
df <- data.frame(microorganism = "E. coli",
                 AMP = 20,CIP = 14,
                 GEN = 18,
                 TOB = 16)
df[, 2:5] <- lapply(df[, 2:5], as.disk)
# same with dplyr:
# df %>% mutate(across(AMP:TOB, as.disk))
# interpret disk values, see ?as.rsi
as.rsi(x = as.disk(18),mo = "Strep pneu", # `mo` will be coerced with as.mo()
      ab = "ampicillin", # and `ab` with as.ab()
      guideline = "EUCAST")
as.rsi(df)
```
# <span id="page-21-1"></span>Description

This transforms a vector to a new class [mic](#page-21-1), which is an ordered [factor](#page-0-0) with valid minimum inhibitory concentrations (MIC) as levels. Invalid MIC values will be translated as NA with a warning.

#### Usage

 $as.mic(x, na.rm = FALSE)$ is.mic(x)

<span id="page-21-2"></span>as.mic *Transform input to minimum inhibitory concentrations (MIC)*

#### as.mic 23

#### Arguments

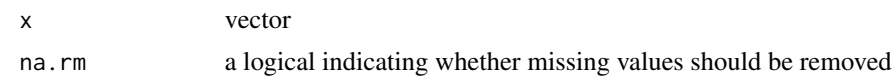

#### Details

To interpret MIC values as RSI values, use [as.rsi\(\)](#page-28-1) on MIC values. It supports guidelines from EUCAST and CLSI.

#### Value

Ordered [factor](#page-0-0) with additional class [mic](#page-21-1)

# Stable lifecycle

The [lifecycle](#page-81-1) of this function is stable. In a stable function, major changes are unlikely. This means that the unlying code will generally evolve by adding new arguments; removing arguments or changing the meaning of existing arguments will be avoided.

If the unlying code needs breaking changes, they will occur gradually. For example, a parameter will be deprecated and first continue to work, but will emit an message informing you of the change. Next, typically after at least one newly released version on CRAN, the message will be transformed to an error.

#### Read more on our website!

On our website <https://msberends.github.io/AMR/> you can find [a comprehensive tutorial](https://msberends.github.io/AMR/articles/AMR.html) about how to conduct AMR analysis, the [complete documentation of all functions](https://msberends.github.io/AMR/reference/) and [an example analy](https://msberends.github.io/AMR/articles/WHONET.html)[sis using WHONET data.](https://msberends.github.io/AMR/articles/WHONET.html) As we would like to better understand the backgrounds and needs of our users, please [participate in our survey!](https://msberends.github.io/AMR/survey.html)

#### See Also

[as.rsi\(\)](#page-28-1)

### Examples

```
mic_data <- as.mic(c(">=32", "1.0", "1", "1.00", 8, "<=0.128", "8", "16", "16"))
is.mic(mic_data)
```
# this can also coerce combined MIC/RSI values: as.mic("<=0.002; S") # will return <=0.002

```
# interpret MIC values
as.rsi(x = as.mic(2)),mo = as.mo("S. pneumoniae"),
      ab = "AMX",guideline = "EUCAST")
as.rsi(x = as.mic(4)),mo = as.mo("S. pneumoniae"),
      ab = "AMX",
```

```
guideline = "EUCAST")
```
<span id="page-23-0"></span>plot(mic\_data) barplot(mic\_data)

<span id="page-23-2"></span>as.mo *Transform input to a microorganism ID*

# <span id="page-23-1"></span>Description

Use this function to determine a valid microorganism ID ([mo](#page-23-1)). Determination is done using intelligent rules and the complete taxonomic kingdoms Bacteria, Chromista, Protozoa, Archaea and most microbial species from the kingdom Fungi (see Source). The input can be almost anything: a full name (like "Staphylococcus aureus"), an abbreviated name (like "S. aureus"), an abbreviation known in the field (like "MRSA"), or just a genus. Please see *Examples*.

# Usage

```
as.mo(
  x,
 Becker = FALSE,
  Lancefield = FALSE,
  allow_uncertain = TRUE,
  reference_df = get_mo_source(),
  ignore_pattern = getOption("AMR_ignore_pattern"),
  language = get_locale(),
  ...
)
is.mo(x)
mo_failures()
mo_uncertainties()
mo_renamed()
```
# Arguments

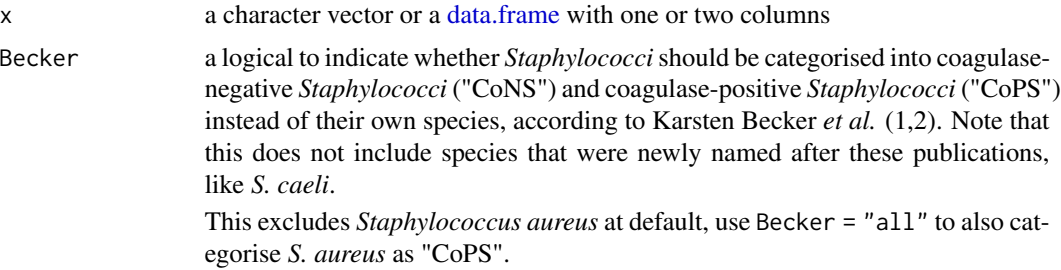

#### as.mo 25

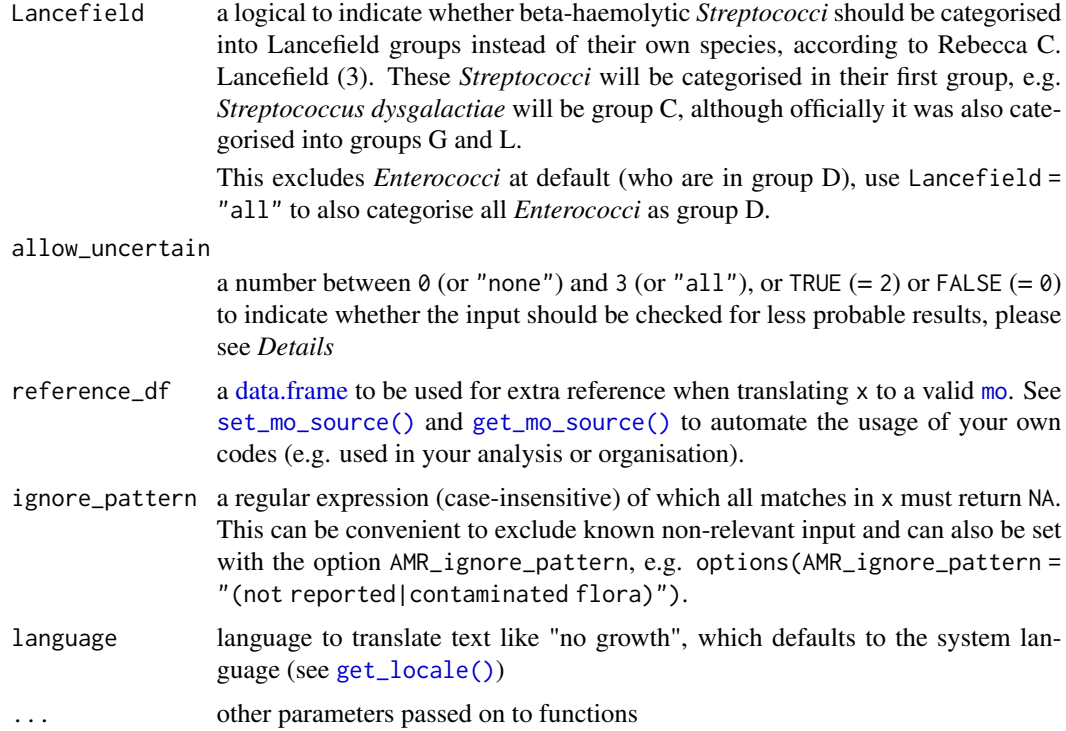

# Details

#### General info:

A microorganism ID from this package (class: [mo](#page-23-1)) is human readable and typically looks like these examples:

```
Code Full name
--------------- --------------------------------------
B_KLBSL Klebsiella
B_KLBSL_PNMN Klebsiella pneumoniae
B_KLBSL_PNMN_RHNS Klebsiella pneumoniae rhinoscleromatis
| | | |
| | | |
| | | \---> subspecies, a 4-5 letter acronym
| | \----> species, a 4-5 letter acronym
| \----> genus, a 5-7 letter acronym
\----> taxonomic kingdom: A (Archaea), AN (Animalia), B (Bacteria),
                      C (Chromista), F (Fungi), P (Protozoa)
```
Values that cannot be coerced will be considered 'unknown' and will get the MO code UNKNOWN. Use the mo\_ $\star$  functions to get properties based on the returned code, see Examples.

The algorithm uses data from the Catalogue of Life (see below) and from one other source (see [microorganisms\)](#page-90-1).

The [as.mo\(\)](#page-23-2) function uses several coercion rules for fast and logical results. It assesses the input matching criteria in the following order:

- 1. Human pathogenic prevalence: the function starts with more prevalent microorganisms, followed by less prevalent ones;
- 2. Taxonomic kingdom: the function starts with determining Bacteria, then Fungi, then Protozoa, then others;
- 3. Breakdown of input values to identify possible matches.

This will lead to the effect that e.g. "E. coli" (a microorganism highly prevalent in humans) will return the microbial ID of *Escherichia coli* and not *Entamoeba coli* (a microorganism less prevalent in humans), although the latter would alphabetically come first.

# Coping with uncertain results:

In addition, the [as.mo\(\)](#page-23-2) function can differentiate four levels of uncertainty to guess valid results:

- Uncertainty level 0: no additional rules are applied;
- Uncertainty level 1: allow previously accepted (but now invalid) taxonomic names and minor spelling errors;
- Uncertainty level 2: allow all of level 1, strip values between brackets, inverse the words of the input, strip off text elements from the end keeping at least two elements;
- Uncertainty level 3: allow all of level 1 and 2, strip off text elements from the end, allow any part of a taxonomic name.

The level of uncertainty can be set using the argument allow\_uncertain. The default is allow\_uncertain = TRUE, which is equal to uncertainty level 2. Using allow\_uncertain = FALSE is equal to uncertainty level 0 and will skip all rules. You can also use e.g. as  $\text{m}o(\ldots, \text{allow\_uncertain} = 1)$  to only allow up to level 1 uncertainty.

With the default setting (allow\_uncertain = TRUE, level 2), below examples will lead to valid results:

- "Streptococcus group B (known as S. agalactiae)". The text between brackets will be removed and a warning will be thrown that the result *Streptococcus group B* (B\_STRPT\_GRPB) needs review.
- "S. aureus -please mind: MRSA". The last word will be stripped, after which the function will try to find a match. If it does not, the second last word will be stripped, etc. Again, a warning will be thrown that the result *Staphylococcus aureus* (B\_STPHY\_AURS) needs review.
- "Fluoroquinolone-resistant Neisseria gonorrhoeae". The first word will be stripped, after which the function will try to find a match. A warning will be thrown that the result *Neisseria gonorrhoeae* (B\_NESSR\_GNRR) needs review.

There are three helper functions that can be run after using the  $as.mo()$  function:

- Use [mo\\_uncertainties\(\)](#page-23-1) to get a [data.frame](#page-0-0) that prints in a pretty format with all taxonomic names that were guessed. The output contains the matching score for all matches (see *Background on matching score*).
- Use [mo\\_failures\(\)](#page-23-1) to get a [character](#page-0-0) [vector](#page-0-0) with all values that could not be coerced to a valid value.
- Use [mo\\_renamed\(\)](#page-23-1) to get a [data.frame](#page-0-0) with all values that could be coerced based on old, previously accepted taxonomic names.

# Microbial prevalence of pathogens in humans:

The intelligent rules consider the prevalence of microorganisms in humans grouped into three groups, which is available as the prevalence columns in the [microorganisms](#page-90-1) and [microorgan](#page-93-1)[isms.old](#page-93-1) data sets. The grouping into human pathogenic prevalence is explained in the section *Matching score for microorganisms* below.

#### as.mo 27

# Value

A [character](#page-0-0) [vector](#page-0-0) with additional class [mo](#page-23-1)

#### Source

- 1. Becker K *et al.* Coagulase-Negative Staphylococci. 2014. Clin Microbiol Rev. 27(4): 870–926. <https://dx.doi.org/10.1128/CMR.00109-13>
- 2. Becker K *et al.* Implications of identifying the recently defined members of the *S. aureus* complex, *S. argenteus* and *S. schweitzeri*: A position paper of members of the ESCMID Study Group for staphylococci and Staphylococcal Diseases (ESGS). 2019. Clin Microbiol Infect. <https://doi.org/10.1016/j.cmi.2019.02.028>
- 3. Lancefield RC A serological differentiation of human and other groups of hemolytic streptococci. 1933. J Exp Med. 57(4): 571–95. [https://dx.doi.org/10.1084/jem.57.](https://dx.doi.org/10.1084/jem.57.4.571) [4.571](https://dx.doi.org/10.1084/jem.57.4.571)
- 4. Catalogue of Life: Annual Checklist (public online taxonomic database), [http://www.catalo](http://www.catalogueoflife.org)gueoflife. [org](http://www.catalogueoflife.org) (check included annual version with [catalogue\\_of\\_life\\_version\(\)](#page-42-1)).

# Stable lifecycle

The [lifecycle](#page-81-1) of this function is stable. In a stable function, major changes are unlikely. This means that the unlying code will generally evolve by adding new arguments; removing arguments or changing the meaning of existing arguments will be avoided.

If the unlying code needs breaking changes, they will occur gradually. For example, a parameter will be deprecated and first continue to work, but will emit an message informing you of the change. Next, typically after at least one newly released version on CRAN, the message will be transformed to an error.

#### Matching score for microorganisms

With ambiguous user input in [as.mo\(\)](#page-23-2) and all the  $mo-*$  functions, the returned results are chosen based on their matching score using  $mo\_matching\_score()$ . This matching score  $m$ , is calculated as:

$$
m_{(x,n)} = \frac{l_n - 0.5 \cdot \min\left\{l_n \operatorname{lev}(x,n)\right\}}{l_n \cdot p_n \cdot k_n}
$$

where:

- $x$  is the user input;
- $n$  is a taxonomic name (genus, species, and subspecies);
- $l_n$  is the length of *n*;
- lev is the [Levenshtein distance function,](https://en.wikipedia.org/wiki/Levenshtein_distance) which counts any insertion, deletion and substitution as 1 that is needed to change  $x$  into  $n$ ;
- $p_n$  is the human pathogenic prevalence group of n, as described below;
- $k_n$  is the taxonomic kingdom of n, set as Bacteria = 1, Fungi = 2, Protozoa = 3, Archaea = 4, others  $= 5$ .

The grouping into human pathogenic prevalence  $(p)$  is based on experience from several microbiological laboratories in the Netherlands in conjunction with international reports on pathogen prevalence. Group 1 (most prevalent microorganisms) consists of all microorganisms where the taxonomic class is Gammaproteobacteria or where the taxonomic genus is *Enterococcus*, *Staphylococcus* or *Streptococcus*. This group consequently contains all common Gram-negative bacteria, such as *Pseudomonas* and *Legionella* and all species within the order Enterobacterales. Group 2 consists of all microorganisms where the taxonomic phylum is Proteobacteria, Firmicutes, Actinobacteria or Sarcomastigophora, or where the taxonomic genus is *Absidia*, *Acremonium*, *Actinotignum*, *Alternaria*, *Anaerosalibacter*, *Apophysomyces*, *Arachnia*, *Aspergillus*, *Aureobacterium*, *Aureobasidium*, *Bacteroides*, *Basidiobolus*, *Beauveria*, *Blastocystis*, *Branhamella*, *Calymmatobacterium*, *Candida*, *Capnocytophaga*, *Catabacter*, *Chaetomium*, *Chryseobacterium*, *Chryseomonas*, *Chrysonilia*, *Cladophialophora*, *Cladosporium*, *Conidiobolus*, *Cryptococcus*, *Curvularia*, *Exophiala*, *Exserohilum*, *Flavobacterium*, *Fonsecaea*, *Fusarium*, *Fusobacterium*, *Hendersonula*, *Hypomyces*, *Koserella*, *Lelliottia*, *Leptosphaeria*, *Leptotrichia*, *Malassezia*, *Malbranchea*, *Mortierella*, *Mucor*, *Mycocentrospora*, *Mycoplasma*, *Nectria*, *Ochroconis*, *Oidiodendron*, *Phoma*, *Piedraia*, *Pithomyces*, *Pityrosporum*, *Prevotella*,\*Pseudallescheria*, *Rhizomucor*, *Rhizopus*, *Rhodotorula*, *Scolecobasidium*, *Scopulariopsis*, *Scytalidium*,*Sporobolomyces*, *Stachybotrys*, *Stomatococcus*, *Treponema*, *Trichoderma*, *Trichophyton*, *Trichosporon*, *Tritirachium* or *Ureaplasma*. Group 3 consists of all other microorganisms.

All matches are sorted descending on their matching score and for all user input values, the top match will be returned. This will lead to the effect that e.g., "E. coli" will return the microbial ID of *Escherichia coli* ( $m = 0.688$ , a highly prevalent microorganism found in humans) and not *Entamoeba coli* ( $m = 0.079$ , a less prevalent microorganism in humans), although the latter would alphabetically come first.

#### Catalogue of Life

This package contains the complete taxonomic tree of almost all microorganisms (~70,000 species) from the authoritative and comprehensive Catalogue of Life ([http://www.catalogueoflife.](http://www.catalogueoflife.org) [org](http://www.catalogueoflife.org)). The Catalogue of Life is the most comprehensive and authoritative global index of species currently available.

[Click here](#page-40-1) for more information about the included taxa. Check which version of the Catalogue of Life was included in this package with [catalogue\\_of\\_life\\_version\(\)](#page-42-1).

#### Reference data publicly available

All reference data sets (about microorganisms, antibiotics, R/SI interpretation, EUCAST rules, etc.) in this AMR package are publicly and freely available. We continually export our data sets to formats for use in R, SPSS, SAS, Stata and Excel. We also supply flat files that are machine-readable and suitable for input in any software program, such as laboratory information systems. Please find [all](https://msberends.github.io/AMR/articles/datasets.html) [download links on our website,](https://msberends.github.io/AMR/articles/datasets.html) which is automatically updated with every code change.

# Read more on our website!

On our website <https://msberends.github.io/AMR/> you can find [a comprehensive tutorial](https://msberends.github.io/AMR/articles/AMR.html) about how to conduct AMR analysis, the [complete documentation of all functions](https://msberends.github.io/AMR/reference/) and [an example analy](https://msberends.github.io/AMR/articles/WHONET.html)[sis using WHONET data.](https://msberends.github.io/AMR/articles/WHONET.html) As we would like to better understand the backgrounds and needs of our users, please [participate in our survey!](https://msberends.github.io/AMR/survey.html)

<span id="page-28-0"></span>as.rsi 29

# See Also

[microorganisms](#page-90-1) for the [data.frame](#page-0-0) that is being used to determine ID's.

The [mo\\_property\(\)](#page-96-1) functions (like [mo\\_genus\(\)](#page-96-2), [mo\\_gramstain\(\)](#page-96-2)) to get properties based on the returned code.

# Examples

```
# These examples all return "B_STPHY_AURS", the ID of S. aureus:
as.mo("sau") # WHONET code
as.mo("stau")
as.mo("STAU")
as.mo("staaur")
as.mo("S. aureus")
as.mo("S aureus")
as.mo("Staphylococcus aureus")
as.mo("Staphylococcus aureus (MRSA)")
as.mo("Zthafilokkoockus oureuz") # handles incorrect spelling
as.mo("MRSA") # Methicillin Resistant S. aureus
as.mo("VISA") # Vancomycin Intermediate S. aureus
as.mo("VRSA") # Vancomycin Resistant S. aureus
as.mo(115329001) # SNOMED CT code
# Dyslexia is no problem - these all work:
as.mo("Ureaplasma urealyticum")
as.mo("Ureaplasma urealyticus")
as.mo("Ureaplasmium urealytica")
as.mo("Ureaplazma urealitycium")
as.mo("Streptococcus group A")
as.mo("GAS") # Group A Streptococci
as.mo("GBS") # Group B Streptococci
as.mo("S. epidermidis") \qquad \qquad \qquad # will remain species: B_STPHY_EPDR
as.mo("S. epidermidis", Becker = TRUE) # will not remain species: B_STPHY_CONS
as.mo("S. pyogenes") \qquad \qquad \qquad # will remain species: B\_STRPT\_PYGNas.mo("S. pyogenes", Lancefield = TRUE) # will not remain species: B_STRPT_GRPA
# All mo_* functions use as.mo() internally too (see ?mo_property):
                             # returns "Escherichia"
mo_gramstain("E. coli") # returns "Gram negative"
```
Interpret minimum inhibitory concentration (MIC) values and disk diffusion diameters according to EUCAST or CLSI, or clean up existing R/SI values. This transforms the input to a new class [rsi](#page-28-2), which is an ordered factor with levels  $S < I < R$ . Values that cannot be interpreted will be returned as NA with a warning.

# Usage

```
as.rsi(x, \ldots)is.rsi(x)
is.rsi.eligible(x, threshold = 0.05)
## S3 method for class 'mic'
as.rsi(
  x,
 mo = NULL,ab = deparse(substitute(x)),guideline = "EUCAST",
  uti = FALSE,conserve_capped_values = FALSE,
  add_intrinsic_resistance = FALSE,
  ...
\lambda## S3 method for class 'disk'
as.rsi(
 x,
 mo = NULL,ab = deparse(substitute(x)),guideline = "EUCAST",
  uti = FALSE,add_intrinsic_resistance = FALSE,
  ...
\lambda## S3 method for class 'data.frame'
as.rsi(
 x,
  ...,
  col_{mod} = NULL,
  guideline = "EUCAST",
 uti = NULL,conserve_capped_values = FALSE,
  add_intrinsic_resistance = FALSE
)
```
#### as.rsi 31

# Arguments

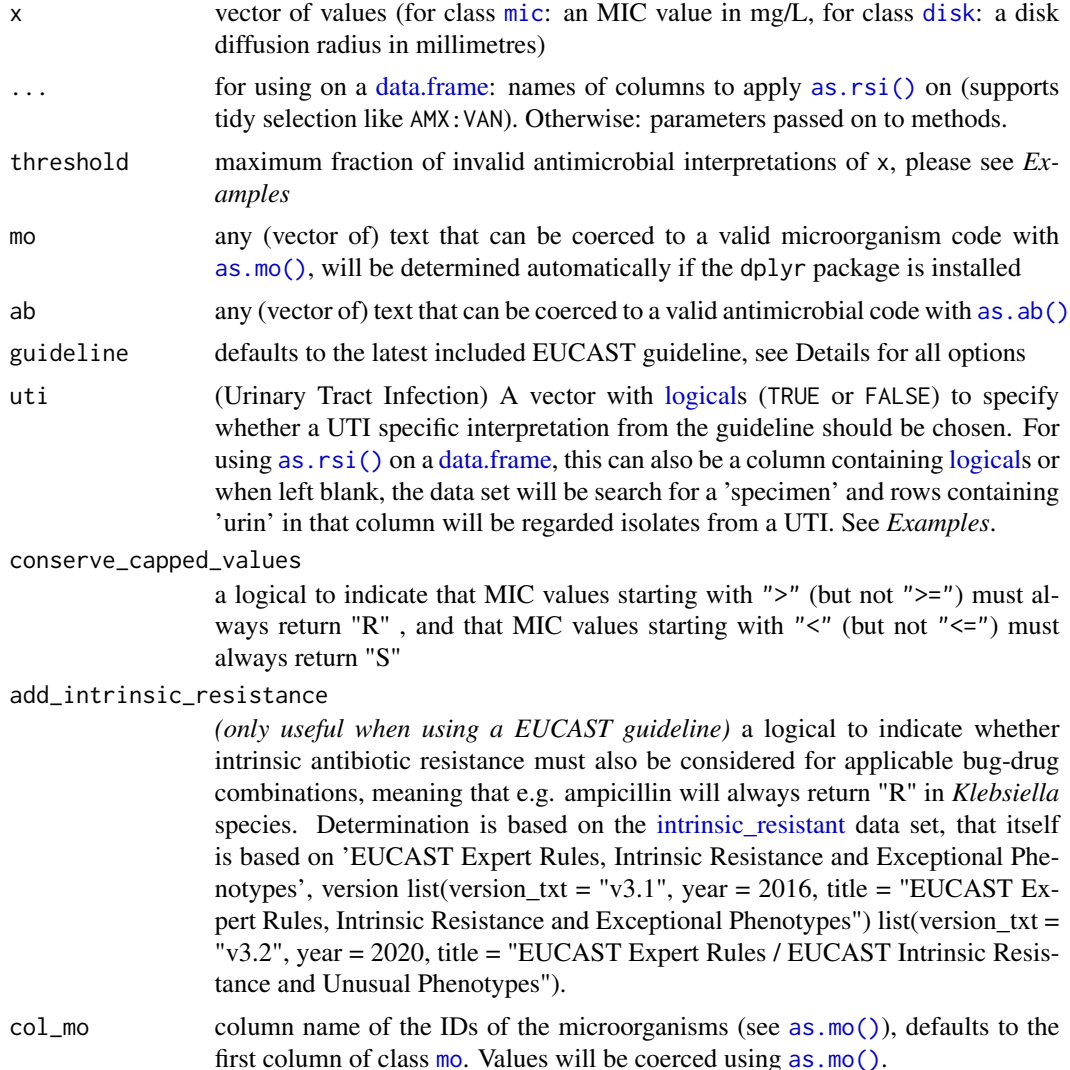

# Details

# How it works:

The [as.rsi\(\)](#page-28-1) function works in four ways:

- 1. For cleaning raw / untransformed data. The data will be cleaned to only contain values S, I and R and will try its best to determine this with some intelligence. For example, mixed values with R/SI interpretations and MIC values such as "<0.25; S" will be coerced to "S". Combined interpretations for multiple test methods (as seen in laboratory records) such as "S; S" will be coerced to "S", but a value like "S; I" will return NA with a warning that the input is unclear.
- 2. For interpreting minimum inhibitory concentration (MIC) values according to EUCAST or CLSI. You must clean your MIC values first using [as.mic\(\)](#page-21-2), that also gives your columns

the new data class [mic](#page-21-1). Also, be sure to have a column with microorganism names or codes. It will be found automatically, but can be set manually using the mo parameter.

- Using dplyr, R/SI interpretation can be done very easily with either: your\_data %>% mutate\_if(is.mic, as.rsi) # until dplyr 1.0.0 your\_data %>% mutate(across(where(is.mic), as.rsi)) # since dplyr 1.0.0
- Operators like "<=" will be stripped before interpretation. When using conserve\_capped\_values = TRUE, an MIC value of e.g. ">2" will always return "R", even if the breakpoint according to the chosen guideline is ">=4". This is to prevent that capped values from raw laboratory data would not be treated conservatively. The default behaviour (conserve\_capped\_values = FALSE) considers ">2" to be lower than ">=4" and might in this case return "S" or "I".
- 3. For interpreting disk diffusion diameters according to EUCAST or CLSI. You must clean your disk zones first using [as.disk\(\)](#page-20-2), that also gives your columns the new data class [disk](#page-20-1). Also, be sure to have a column with microorganism names or codes. It will be found automatically, but can be set manually using the mo parameter.
	- Using dplyr, R/SI interpretation can be done very easily with either: your\_data %>% mutate\_if(is.disk, as.rsi) # until dplyr 1.0.0 your\_data %>% mutate(across(where(is.disk), as.rsi)) # since dplyr 1.0.0
- 4. For interpreting a complete data set, with automatic determination of MIC values, disk diffusion diameters, microorganism names or codes, and antimicrobial test results. This is done very simply by running as.rsi(data).

# Supported guidelines:

For interpreting MIC values as well as disk diffusion diameters, supported guidelines to be used as input for the guideline parameter are: "CLSI 2010", "CLSI 2011", "CLSI 2012", "CLSI 2013", "CLSI 2014", "CLSI 2015", "CLSI 2016", "CLSI 2017", "CLSI 2018", "CLSI 2019", "EUCAST 2011", "EUCAST 2012", "EUCAST 2013", "EUCAST 2014", "EUCAST 2015", "EUCAST 2016", "EUCAST 2017", "EUCAST 2018", "EUCAST 2019", "EUCAST 2020".

Simply using "CLSI" or "EUCAST" as input will automatically select the latest version of that guideline.

# After interpretation:

After using [as.rsi\(\)](#page-28-1), you can use the [eucast\\_rules\(\)](#page-47-1) defined by EUCAST to (1) apply inferred susceptibility and resistance based on results of other antimicrobials and (2) apply intrinsic resistance based on taxonomic properties of a microorganism.

### Machine readable interpretation guidelines:

The repository of this package [contains a machine readable version](https://github.com/msberends/AMR/blob/master/data-raw/rsi_translation.txt) of all guidelines. This is a CSV file consisting of 18,650 rows and 10 columns. This file is machine readable, since it contains one row for every unique combination of the test method (MIC or disk diffusion), the antimicrobial agent and the microorganism. This allows for easy implementation of these rules in laboratory information systems (LIS). Note that it only contains interpretation guidelines for humans - interpretation guidelines from CLSI for animals were removed.

# Other:

The function [is.rsi.eligible\(\)](#page-28-2) returns TRUE when a columns contains at most 5% invalid antimicrobial interpretations (not S and/or I and/or R), and FALSE otherwise. The threshold of 5% can be set with the threshold parameter.

as.rsi 33

# Value

Ordered [factor](#page-0-0) with new class [rsi](#page-28-2)

#### Interpretation of R and S/I

In 2019, the European Committee on Antimicrobial Susceptibility Testing (EUCAST) has decided to change the definitions of susceptibility testing categories R and S/I as shown below ([https:](https://www.eucast.org/newsiandr/) [//www.eucast.org/newsiandr/](https://www.eucast.org/newsiandr/)).

#### •  $R =$  Resistant

A microorganism is categorised as *Resistant* when there is a high likelihood of therapeutic failure even when there is increased exposure. Exposure is a function of how the mode of administration, dose, dosing interval, infusion time, as well as distribution and excretion of the antimicrobial agent will influence the infecting organism at the site of infection.

#### •  $S =$  Susceptible

A microorganism is categorised as *Susceptible, standard dosing regimen*, when there is a high likelihood of therapeutic success using a standard dosing regimen of the agent.

#### • I = Increased exposure, but still susceptible

A microorganism is categorised as *Susceptible, Increased exposure* when there is a high likelihood of therapeutic success because exposure to the agent is increased by adjusting the dosing regimen or by its concentration at the site of infection.

This AMR package honours this new insight. Use [susceptibility\(\)](#page-107-1) (equal to proportion\_ $SI()$ ) to determine antimicrobial susceptibility and [count\\_susceptible\(\)](#page-43-1) (equal to [count\\_SI\(\)](#page-43-1)) to count susceptible isolates.

# Stable lifecycle

The [lifecycle](#page-81-1) of this function is **stable**. In a stable function, major changes are unlikely. This means that the unlying code will generally evolve by adding new arguments; removing arguments or changing the meaning of existing arguments will be avoided.

If the unlying code needs breaking changes, they will occur gradually. For example, a parameter will be deprecated and first continue to work, but will emit an message informing you of the change. Next, typically after at least one newly released version on CRAN, the message will be transformed to an error.

#### Reference data publicly available

All reference data sets (about microorganisms, antibiotics, R/SI interpretation, EUCAST rules, etc.) in this AMR package are publicly and freely available. We continually export our data sets to formats for use in R, SPSS, SAS, Stata and Excel. We also supply flat files that are machine-readable and suitable for input in any software program, such as laboratory information systems. Please find [all](https://msberends.github.io/AMR/articles/datasets.html) [download links on our website,](https://msberends.github.io/AMR/articles/datasets.html) which is automatically updated with every code change.

#### Read more on our website!

On our website <https://msberends.github.io/AMR/> you can find [a comprehensive tutorial](https://msberends.github.io/AMR/articles/AMR.html) about how to conduct AMR analysis, the [complete documentation of all functions](https://msberends.github.io/AMR/reference/) and [an example analy-](https://msberends.github.io/AMR/articles/WHONET.html)

[sis using WHONET data.](https://msberends.github.io/AMR/articles/WHONET.html) As we would like to better understand the backgrounds and needs of our users, please [participate in our survey!](https://msberends.github.io/AMR/survey.html)

# See Also

[as.mic\(\)](#page-21-2), [as.disk\(\)](#page-20-2), [as.mo\(\)](#page-23-2)

# Examples

```
summary(example_isolates) # see all R/SI results at a glance
if (require("skimr")) {
 # support for skim() too:
 skim(example_isolates)
}
# For INTERPRETING disk diffusion and MIC values -----------------------
# a whole data set, even with combined MIC values and disk zones
df <- data.frame(microorganism = "E. coli",
                 AMP = as.mic(8),
                 CIP = as.mic(0.256),
                 GEN = as.disk(18),
                 TOB = as.disk(16),
                 NIT = as.mic(32))as.rsi(df)
# for single values
as.rsi(x = as.mic(2)),
       mo = as.mo("S. pneumoniae"),
       ab = "AMP".guideline = "EUCAST")
as.rsi(x = as.disk(18),mo = "Step \npropto", # \nempoonight \nconight" will be covered with as.mo()ab = "ampicillin", # and `ab' with as.ab()guideline = "EUCAST")
# the dplyr way
if (require("dplyr")) {
 df %>% mutate_if(is.mic, as.rsi)
 df %>% mutate_if(function(x) is.mic(x) | is.disk(x), as.rsi)
 df %>% mutate(across(where(is.mic), as.rsi))
 df %>% mutate_at(vars(AMP:TOB), as.rsi)
 df %>% mutate(across(AMP:TOB, as.rsi))
 df %>%
   mutate_at(vars(AMP:TOB), as.rsi, mo = "E. coli")
 # to include information about urinary tract infections (UTI)
 data.frame(mo = "E. coli",
            NIT = c("<= 2", 32),
```

```
from_the_bladder = c(TRUE, FALSE)) %>%
    as.rsi(uti = "from_the_bladder")
  data.frame(mo = "E. coli",
            NIT = c("<= 2", 32),specimen = c("urine", "blood")) %>%
    as.rsi() # automatically determines urine isolates
  df %>%
    mutate_at(vars(AMP:NIT), as.rsi, mo = "E. coli", uti = TRUE)
}
# For CLEANING existing R/SI values ------------------------------------
as.rsi(c("S", "I", "R", "A", "B", "C"))
as.rsi("<= 0.002; S") # will return "S"
rsi_data <- as.rsi(c(rep("S", 474), rep("I", 36), rep("R", 370)))
is.rsi(rsi_data)
plot(rsi_data) # for percentages
barplot(rsi_data) # for frequencies
# the dplyr way
if (require("dplyr")) {
  example_isolates %>%
   mutate_at(vars(PEN:RIF), as.rsi)
  # same:
  example_isolates %>%
   as.rsi(PEN:RIF)
  # fastest way to transform all columns with already valid AMR results to class `rsi`:
  example_isolates %>%
    mutate_if(is.rsi.eligible, as.rsi)
  # note: from dplyr 1.0.0 on, this will be:
  # example_isolates %>%
  # mutate(across(where(is.rsi.eligible), as.rsi))
}
```
atc\_online\_property *Get ATC properties from WHOCC website*

# Description

Gets data from the WHO to determine properties of an ATC (e.g. an antibiotic), such as the name, defined daily dose (DDD) or standard unit.

# Usage

atc\_online\_property(

```
atc_code,
 property,
 administration = "O",
 url = "https://www.whocc.no/atc_ddd_index/?code=%s&showdescription=no",
 url_vet = "https://www.whocc.no/atcvet/atcvet_index/?code=%s&showdescription=no"
\mathcal{L}
```
atc\_online\_groups(atc\_code, ...)

atc\_online\_ddd(atc\_code, ...)

# Arguments

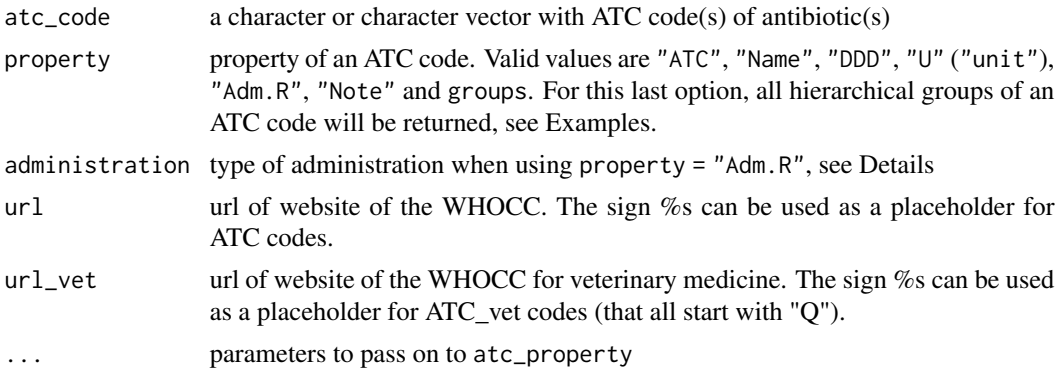

# Details

Options for parameter administration:

- "Implant" = Implant
- "Inhal" = Inhalation
- "Instill" = Instillation
- $"N" =$ nasal
- $"0" = \text{oral}$
- $"P" = parameteral$
- $"R" = \text{rectal}$
- $"SL" = sublingual/buccal$
- $"TD" = transdermal$
- $"V" = vaginal$

Abbreviations of return values when using property =  $"U"$  (unit):

- $"g" = gram$
- "mg" = milligram
- $\bullet$  "mcg"" = microgram
- $"U" = unit$
- $"TU" = thousand units$
- $"MU" = million units$
- $\bullet$  "mmol" = millimole
- $\bullet$  "ml" = milliliter (e.g. eyedrops)

N.B. This function requires an internet connection and only works if the following packages are installed: curl, rvest, xml2.

#### Stable lifecycle

The [lifecycle](#page-81-0) of this function is stable. In a stable function, major changes are unlikely. This means that the unlying code will generally evolve by adding new arguments; removing arguments or changing the meaning of existing arguments will be avoided.

If the unlying code needs breaking changes, they will occur gradually. For example, a parameter will be deprecated and first continue to work, but will emit an message informing you of the change. Next, typically after at least one newly released version on CRAN, the message will be transformed to an error.

#### Read more on our website!

On our website <https://msberends.github.io/AMR/> you can find [a comprehensive tutorial](https://msberends.github.io/AMR/articles/AMR.html) about how to conduct AMR analysis, the [complete documentation of all functions](https://msberends.github.io/AMR/reference/) and [an example analy](https://msberends.github.io/AMR/articles/WHONET.html)[sis using WHONET data.](https://msberends.github.io/AMR/articles/WHONET.html) As we would like to better understand the backgrounds and needs of our users, please [participate in our survey!](https://msberends.github.io/AMR/survey.html)

#### Source

[https://www.whocc.no/atc\\_ddd\\_alterations\\_\\_cumulative/ddd\\_alterations/abbrevations/](https://www.whocc.no/atc_ddd_alterations__cumulative/ddd_alterations/abbrevations/)

#### Examples

```
# oral DDD (Defined Daily Dose) of amoxicillin
atc_online_property("J01CA04", "DDD", "O")
# parenteral DDD (Defined Daily Dose) of amoxicillin
atc_online_property("J01CA04", "DDD", "P")
atc_online_property("J01CA04", property = "groups") # search hierarchical groups of amoxicillin
```
#### Description

Easy check for data availability of all columns in a data set. This makes it easy to get an idea of which antimicrobial combinations can be used for calculation with e.g. [susceptibility\(\)](#page-107-0) and [resistance\(\)](#page-107-0).

#### Usage

availability(tbl, width = NULL)

#### Arguments

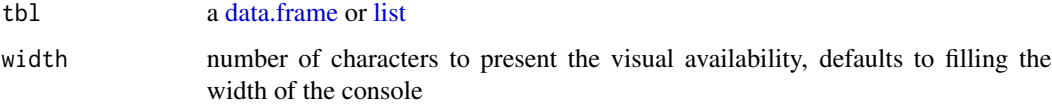

#### Details

The function returns a [data.frame](#page-0-0) with columns "resistant" and "visual\_resistance". The values in that columns are calculated with [resistance\(\)](#page-107-0).

## Value

[data.frame](#page-0-0) with column names of tbl as row names

## Stable lifecycle

The [lifecycle](#page-81-0) of this function is stable. In a stable function, major changes are unlikely. This means that the unlying code will generally evolve by adding new arguments; removing arguments or changing the meaning of existing arguments will be avoided.

If the unlying code needs breaking changes, they will occur gradually. For example, a parameter will be deprecated and first continue to work, but will emit an message informing you of the change. Next, typically after at least one newly released version on CRAN, the message will be transformed to an error.

# Read more on our website!

On our website <https://msberends.github.io/AMR/> you can find [a comprehensive tutorial](https://msberends.github.io/AMR/articles/AMR.html) about how to conduct AMR analysis, the [complete documentation of all functions](https://msberends.github.io/AMR/reference/) and [an example analy](https://msberends.github.io/AMR/articles/WHONET.html)[sis using WHONET data.](https://msberends.github.io/AMR/articles/WHONET.html) As we would like to better understand the backgrounds and needs of our users, please [participate in our survey!](https://msberends.github.io/AMR/survey.html)

bug\_drug\_combinations 39

# Examples

```
availability(example_isolates)
if (require("dplyr")) {
 example_isolates %>%
    filter(mo == as.mo("E. coli")) %>%
   select_if(is.rsi) %>%
   availability()
}
```
<span id="page-38-0"></span>bug\_drug\_combinations *Determine bug-drug combinations*

# Description

Determine antimicrobial resistance (AMR) of all bug-drug combinations in your data set where at least 30 (default) isolates are available per species. Use [format\(\)](#page-0-0) on the result to prettify it to a publicable/printable format, see Examples.

## Usage

```
bug\_drug\_combinations(x, col_mo = NULL, FUN = mo\_shortname, ...)## S3 method for class 'bug_drug_combinations'
format(
  x,
  translate_ab = "name (ab, atc)",
  language = get_locale(),
 minimum = 30,
  combine_SI = TRUE,
  combine_IR = FALSE,
  add_ab_group = TRUE,
  remove_intrinsic_resistant = FALSE,
  decimal.mark = getOption("OutDec"),
 big.mark = ifelse(decimal.mark == ",", ".", ","),
  ...
)
```
#### Arguments

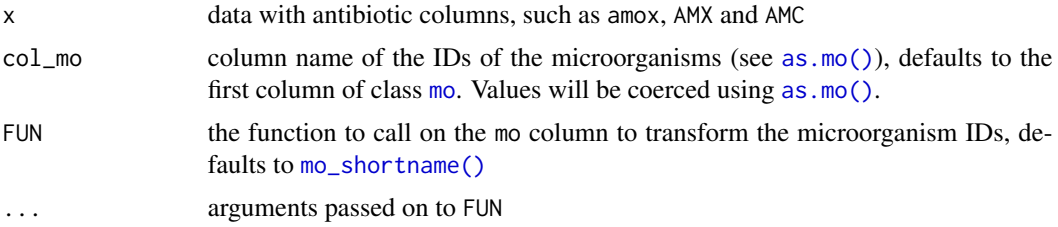

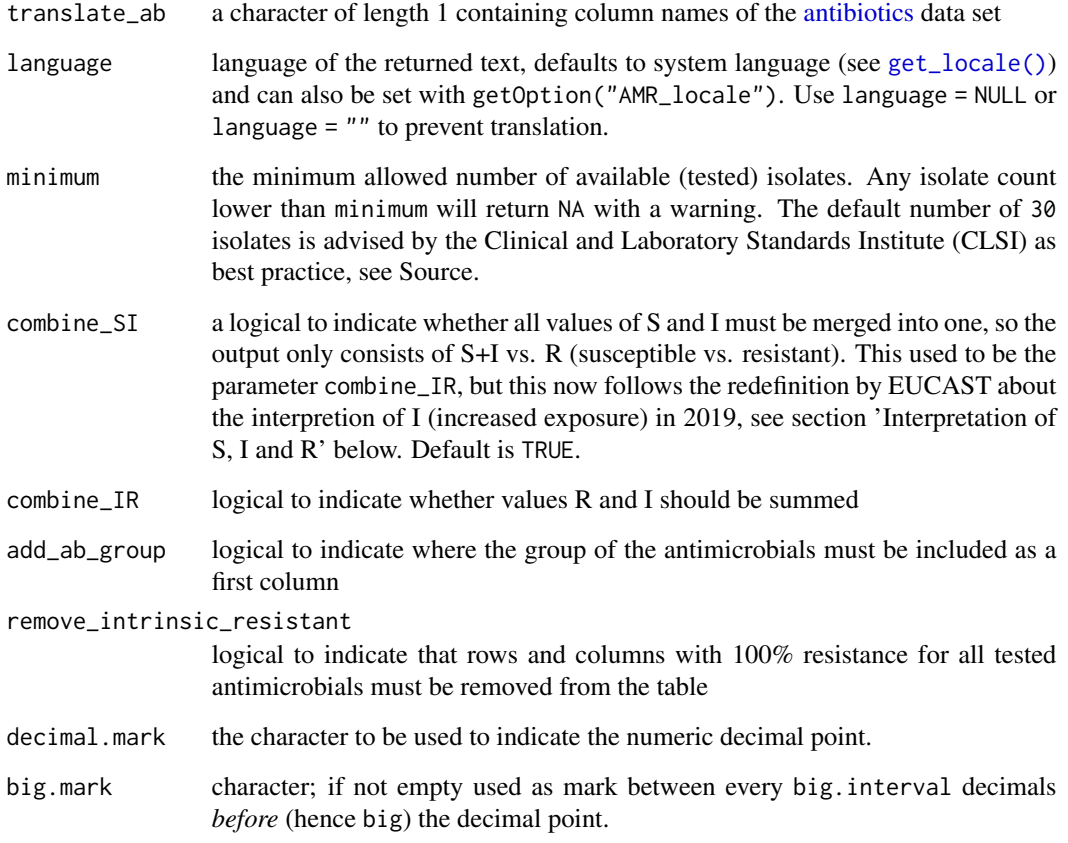

## Details

The function format () calculates the resistance per bug-drug combination. Use combine\_ $IR =$ FALSE (default) to test R vs.  $S+I$  and combine\_IR = TRUE to test R+I vs. S.

#### Value

The function [bug\\_drug\\_combinations\(\)](#page-38-0) returns a [data.frame](#page-0-0) with columns "mo", "ab", "S", "I", "R" and "total".

# Stable lifecycle

The [lifecycle](#page-81-0) of this function is stable. In a stable function, major changes are unlikely. This means that the unlying code will generally evolve by adding new arguments; removing arguments or changing the meaning of existing arguments will be avoided.

If the unlying code needs breaking changes, they will occur gradually. For example, a parameter will be deprecated and first continue to work, but will emit an message informing you of the change. Next, typically after at least one newly released version on CRAN, the message will be transformed to an error.

#### Read more on our website!

On our website <https://msberends.github.io/AMR/> you can find [a comprehensive tutorial](https://msberends.github.io/AMR/articles/AMR.html) about how to conduct AMR analysis, the [complete documentation of all functions](https://msberends.github.io/AMR/reference/) and [an example analy](https://msberends.github.io/AMR/articles/WHONET.html)[sis using WHONET data.](https://msberends.github.io/AMR/articles/WHONET.html) As we would like to better understand the backgrounds and needs of our users, please [participate in our survey!](https://msberends.github.io/AMR/survey.html)

## Source

M39 Analysis and Presentation of Cumulative Antimicrobial Susceptibility Test Data, 4th Edition, 2014, *Clinical and Laboratory Standards Institute (CLSI)*. [https://clsi.org/standards/](https://clsi.org/standards/products/microbiology/documents/m39/) [products/microbiology/documents/m39/](https://clsi.org/standards/products/microbiology/documents/m39/).

## Examples

```
x <- bug_drug_combinations(example_isolates)
x
format(x, translate_ab = "name (atc)")# Use FUN to change to transformation of microorganism codes
bug_drug_combinations(example_isolates,
                      FUN = mo_gramstain)
bug_drug_combinations(example_isolates,
                      FUN = function(x) ifelse(x = as.mo("E. coli"),
                                               "E. coli",
                                               "Others"))
```
<span id="page-40-0"></span>catalogue\_of\_life *The Catalogue of Life*

#### Description

This package contains the complete taxonomic tree of almost all microorganisms from the authoritative and comprehensive Catalogue of Life.

#### Catalogue of Life

This package contains the complete taxonomic tree of almost all microorganisms (~70,000 species) from the authoritative and comprehensive Catalogue of Life ([http://www.catalogueoflife.](http://www.catalogueoflife.org) [org](http://www.catalogueoflife.org)). The Catalogue of Life is the most comprehensive and authoritative global index of species currently available.

[Click here](#page-40-0) for more information about the included taxa. Check which version of the Catalogue of Life was included in this package with [catalogue\\_of\\_life\\_version\(\)](#page-42-0).

## Included taxa

Included are:

- All ~61,000 (sub)species from the kingdoms of Archaea, Bacteria, Chromista and Protozoa
- All ~8,500 (sub)species from these orders of the kingdom of Fungi: Eurotiales, Microascales, Mucorales, Onygenales, Pneumocystales, Saccharomycetales, Schizosaccharomycetales and Tremellales. The kingdom of Fungi is a very large taxon with almost 300,000 different (sub)species, of which most are not microbial (but rather macroscopic, like mushrooms). Because of this, not all fungi fit the scope of this package and including everything would tremendously slow down our algorithms too. By only including the aforementioned taxonomic orders, the most relevant fungi are covered (like all species of *Aspergillus*, *Candida*, *Cryptococcus*, *Histplasma*, *Pneumocystis*, *Saccharomyces* and *Trichophyton*).
- All ~150 (sub)species from ~100 other relevant genera from the kingdom of Animalia (like *Strongyloides* and *Taenia*)
- All ~23,000 previously accepted names of all included (sub)species (these were taxonomically renamed)
- The complete taxonomic tree of all included (sub)species: from kingdom to subspecies
- The responsible author(s) and year of scientific publication

The Catalogue of Life (<http://www.catalogueoflife.org>) is the most comprehensive and authoritative global index of species currently available. It holds essential information on the names, relationships and distributions of over 1.9 million species. The Catalogue of Life is used to support the major biodiversity and conservation information services such as the Global Biodiversity Information Facility (GBIF), Encyclopedia of Life (EoL) and the International Union for Conservation of Nature Red List. It is recognised by the Convention on Biological Diversity as a significant component of the Global Taxonomy Initiative and a contribution to Target 1 of the Global Strategy for Plant Conservation.

The syntax used to transform the original data to a cleansed R format, can be found here: [https://](https://github.com/msberends/AMR/blob/master/data-raw/reproduction_of_microorganisms.R) [github.com/msberends/AMR/blob/master/data-raw/reproduction\\_of\\_microorganisms.R](https://github.com/msberends/AMR/blob/master/data-raw/reproduction_of_microorganisms.R).

#### Read more on our website!

On our website <https://msberends.github.io/AMR/> you can find [a comprehensive tutorial](https://msberends.github.io/AMR/articles/AMR.html) about how to conduct AMR analysis, the [complete documentation of all functions](https://msberends.github.io/AMR/reference/) and [an example analy](https://msberends.github.io/AMR/articles/WHONET.html)[sis using WHONET data.](https://msberends.github.io/AMR/articles/WHONET.html) As we would like to better understand the backgrounds and needs of our users, please [participate in our survey!](https://msberends.github.io/AMR/survey.html)

#### See Also

Data set [microorganisms](#page-90-0) for the actual data. Function as .mo() to use the data for intelligent determination of microorganisms.

## Examples

# Get version info of included data set catalogue\_of\_life\_version()

```
# Get a note when a species was renamed
mo_shortname("Chlamydophila psittaci")
# Note: 'Chlamydophila psittaci' (Everett et al., 1999) was renamed back to
# 'Chlamydia psittaci' (Page, 1968)
# [1] "C. psittaci"
# Get any property from the entire taxonomic tree for all included species
mo_class("E. coli")
# [1] "Gammaproteobacteria"
mo_family("E. coli")
# [1] "Enterobacteriaceae"
mo_gramstain("E. coli") # based on kingdom and phylum, see ?mo_gramstain
# [1] "Gram negative"
mo_ref("E. coli")
# [1] "Castellani et al., 1919"
# Do not get mistaken - this package is about microorganisms
mo_kingdom("C. elegans")
# [1] "Fungi" # Fungi?!
mo_name("C. elegans")
# [1] "Cladosporium elegans" # Because a microorganism was found
```

```
catalogue_of_life_version
                          Version info of included Catalogue of Life
```
# Description

This function returns information about the included data from the Catalogue of Life.

#### Usage

```
catalogue_of_life_version()
```
## Details

For DSMZ, see [microorganisms.](#page-90-0)

## Value

a [list,](#page-0-0) which prints in pretty format

#### Catalogue of Life

This package contains the complete taxonomic tree of almost all microorganisms (~70,000 species) from the authoritative and comprehensive Catalogue of Life ([http://www.catalogueoflife.](http://www.catalogueoflife.org) [org](http://www.catalogueoflife.org)). The Catalogue of Life is the most comprehensive and authoritative global index of species currently available.

[Click here](#page-40-0) for more information about the included taxa. Check which version of the Catalogue of Life was included in this package with [catalogue\\_of\\_life\\_version\(\)](#page-42-0).

## Read more on our website!

On our website <https://msberends.github.io/AMR/> you can find [a comprehensive tutorial](https://msberends.github.io/AMR/articles/AMR.html) about how to conduct AMR analysis, the [complete documentation of all functions](https://msberends.github.io/AMR/reference/) and [an example analy](https://msberends.github.io/AMR/articles/WHONET.html)[sis using WHONET data.](https://msberends.github.io/AMR/articles/WHONET.html) As we would like to better understand the backgrounds and needs of our users, please [participate in our survey!](https://msberends.github.io/AMR/survey.html)

#### See Also

[microorganisms](#page-90-0)

count *Count available isolates*

#### <span id="page-43-0"></span>Description

These functions can be used to count resistant/susceptible microbial isolates. All functions support quasiquotation with pipes, can be used in summarise() from the dplyr package and also support grouped variables, please see *Examples*.

[count\\_resistant\(\)](#page-43-0) should be used to count resistant isolates, [count\\_susceptible\(\)](#page-43-0) should be used to count susceptible isolates.

#### Usage

count\_resistant(..., only\_all\_tested = FALSE)

count\_susceptible(..., only\_all\_tested = FALSE)

count\_R(..., only\_all\_tested = FALSE)

count\_IR(..., only\_all\_tested = FALSE)

 $count_I(..., only_all_tested = FALSE)$ 

count\_SI(..., only\_all\_tested = FALSE)

count\_S(..., only\_all\_tested = FALSE)

#### count 45

```
count_all(..., only_all_tested = FALSE)
n\_rsi(..., only_all_tested = FALSE)
count_df(
  data,
  translate_ab = "name",
  language = get\_locale(),combine_SI = TRUE,
  combine_IR = FALSE
)
```
# Arguments

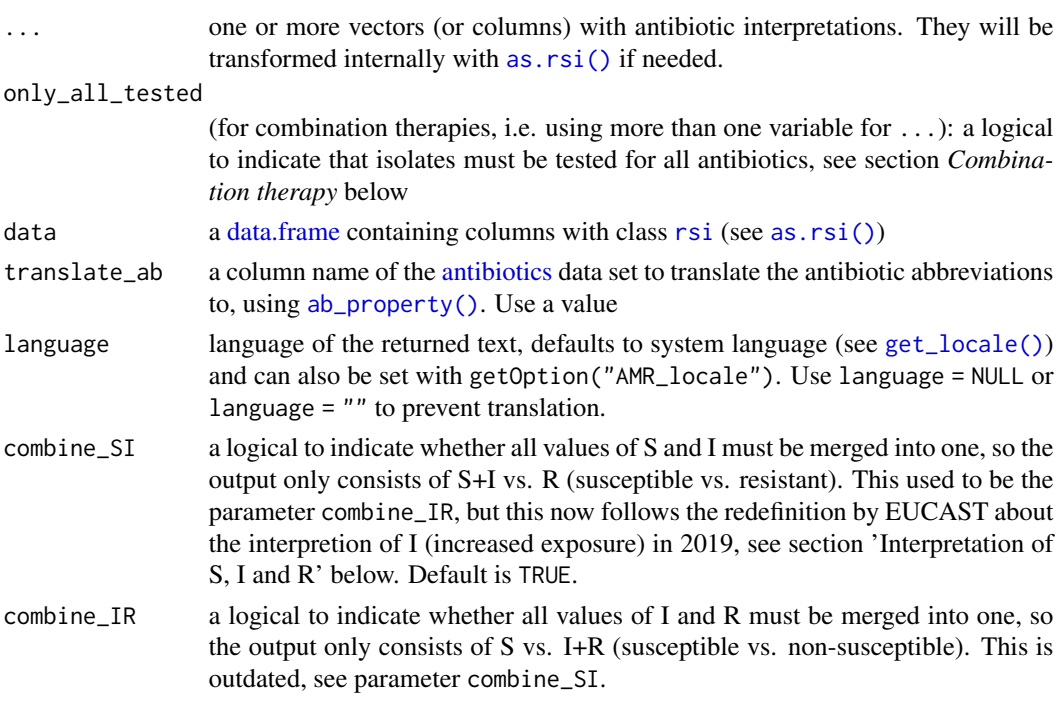

## Details

These functions are meant to count isolates. Use the [resistance\(\)](#page-107-0)/[susceptibility\(\)](#page-107-0) functions to calculate microbial resistance/susceptibility.

The function [count\\_resistant\(\)](#page-43-0) is equal to the function count $_R()$ . The function [count\\_susceptible\(\)](#page-43-0) is equal to the function [count\\_SI\(\)](#page-43-0).

The function  $n_r s i()$  is an alias of [count\\_all\(\)](#page-43-0). They can be used to count all available isolates, i.e. where all input antibiotics have an available result (S, I or R). Their use is equal to  $n\_distinct()$ . Their function is equal to count\_susceptible(...) + count\_resistant(...).

The function [count\\_df\(\)](#page-43-0) takes any variable from data that has an [rsi](#page-28-1) class (created with [as.rsi\(\)](#page-28-0)) and counts the number of S's, I's and R's. It also supports grouped variables. The function [rsi\\_df\(\)](#page-107-0) works exactly like [count\\_df\(\)](#page-43-0), but adds the percentage of S, I and R.

#### Value

An [integer](#page-0-0)

#### Stable lifecycle

The [lifecycle](#page-81-0) of this function is stable. In a stable function, major changes are unlikely. This means that the unlying code will generally evolve by adding new arguments; removing arguments or changing the meaning of existing arguments will be avoided.

If the unlying code needs breaking changes, they will occur gradually. For example, a parameter will be deprecated and first continue to work, but will emit an message informing you of the change. Next, typically after at least one newly released version on CRAN, the message will be transformed to an error.

#### Interpretation of R and S/I

In 2019, the European Committee on Antimicrobial Susceptibility Testing (EUCAST) has decided to change the definitions of susceptibility testing categories R and S/I as shown below ([https:](https://www.eucast.org/newsiandr/) [//www.eucast.org/newsiandr/](https://www.eucast.org/newsiandr/)).

#### •  $R =$  Resistant

A microorganism is categorised as *Resistant* when there is a high likelihood of therapeutic failure even when there is increased exposure. Exposure is a function of how the mode of administration, dose, dosing interval, infusion time, as well as distribution and excretion of the antimicrobial agent will influence the infecting organism at the site of infection.

## •  $S =$  Susceptible

A microorganism is categorised as *Susceptible, standard dosing regimen*, when there is a high likelihood of therapeutic success using a standard dosing regimen of the agent.

#### • I = Increased exposure, but still susceptible

A microorganism is categorised as *Susceptible, Increased exposure* when there is a high likelihood of therapeutic success because exposure to the agent is increased by adjusting the dosing regimen or by its concentration at the site of infection.

This AMR package honours this new insight. Use [susceptibility\(\)](#page-107-0) (equal to [proportion\\_SI\(\)](#page-107-0)) to determine antimicrobial susceptibility and [count\\_susceptible\(\)](#page-43-0) (equal to [count\\_SI\(\)](#page-43-0)) to count susceptible isolates.

## Combination therapy

When using more than one variable for  $\dots$  (= combination therapy), use only\_all\_tested to only count isolates that are tested for all antibiotics/variables that you test them for. See this example for two antibiotics, Drug A and Drug B, about how [susceptibility\(\)](#page-107-0) works to calculate the %SI:

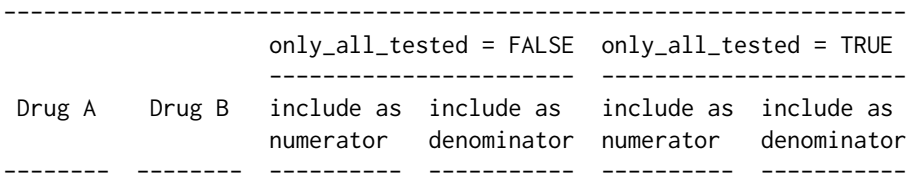

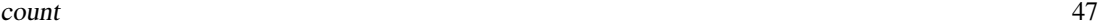

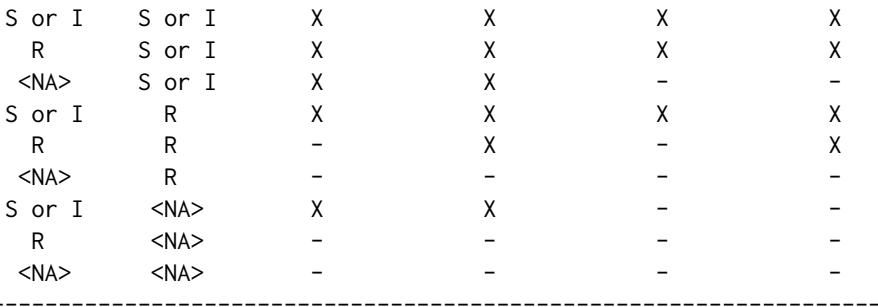

Please note that, in combination therapies, for only\_all\_tested = TRUE applies that:

 $count_S()$  +  $count_I()$  +  $count_R()$  =  $count\_all()$ proportion\_S() + proportion\_I() + proportion\_R() = 1

and that, in combination therapies, for only\_all\_tested = FALSE applies that:

 $count_S()$  +  $count_I()$  +  $count_R()$  >=  $count_all()$ proportion\_S() + proportion\_I() + proportion\_R() >= 1

Using only\_all\_tested has no impact when only using one antibiotic as input.

#### Read more on our website!

On our website <https://msberends.github.io/AMR/> you can find [a comprehensive tutorial](https://msberends.github.io/AMR/articles/AMR.html) about how to conduct AMR analysis, the [complete documentation of all functions](https://msberends.github.io/AMR/reference/) and [an example analy](https://msberends.github.io/AMR/articles/WHONET.html)[sis using WHONET data.](https://msberends.github.io/AMR/articles/WHONET.html) As we would like to better understand the backgrounds and needs of our users, please [participate in our survey!](https://msberends.github.io/AMR/survey.html)

#### See Also

[proportion\\_\\*](#page-107-1) to calculate microbial resistance and susceptibility.

#### Examples

```
# example_isolates is a data set available in the AMR package.
?example_isolates
count_resistant(example_isolates$AMX) # counts "R"
count_susceptible(example_isolates$AMX) # counts "S" and "I"
count_all(example_isolates$AMX) # counts "S", "I" and "R"
# be more specific
count_S(example_isolates$AMX)
count_SI(example_isolates$AMX)
count_I(example_isolates$AMX)
count_IR(example_isolates$AMX)
count_R(example_isolates$AMX)
# Count all available isolates
```

```
count_all(example_isolates$AMX)
n_rsi(example_isolates$AMX)
# n_rsi() is an alias of count_all().
# Since it counts all available isolates, you can
# calculate back to count e.g. susceptible isolates.
# These results are the same:
count_susceptible(example_isolates$AMX)
susceptibility(example_isolates$AMX) * n_rsi(example_isolates$AMX)
if (require("dplyr")) {
 example_isolates %>%
   group_by(hospital_id) %>%
   summarise(R = count_R(CIP),I = count_I(CIP),
             S = count_S(CIP),
             n1 = count_all(CIP), # the actual total; sum of all three
             n2 = n_r\sin(CIP), # same - analogous to n_distinct
             total = n() \# NOT the number of tested isolates!
 # Count co-resistance between amoxicillin/clav acid and gentamicin,
 # so we can see that combination therapy does a lot more than mono therapy.
 # Please mind that `susceptibility()` calculates percentages right away instead.
 example_isolates %>% count_susceptible(AMC) # 1433
 example_isolates %>% count_all(AMC) # 1879
 example_isolates %>% count_susceptible(GEN) # 1399
 example_isolates %>% count_all(GEN) # 1855
 example_isolates %>% count_susceptible(AMC, GEN) # 1764
 example_isolates %>% count_all(AMC, GEN) # 1936
 # Get number of S+I vs. R immediately of selected columns
 example_isolates %>%
   select(AMX, CIP) %>%
   count_df(translate = FALSE)
 # It also supports grouping variables
 example_isolates %>%
   select(hospital_id, AMX, CIP) %>%
   group_by(hospital_id) %>%
   count_df(translate = FALSE)
}
```
<span id="page-47-0"></span>

# eucast\_rules 49

### Description

Apply rules for clinical breakpoints and intrinsic resistance as defined by the European Committee on Antimicrobial Susceptibility Testing (EUCAST, <https://eucast.org>), see *Source*.

To improve the interpretation of the antibiogram before EUCAST rules are applied, some non-EUCAST rules can applied at default, see Details.

### Usage

```
eucast_rules(
  x,
  col_mo = NULL,
  info = interactive(),
  rules = getOption("AMR_eucastrules", default = c("breakpoints", "expert")),
  verbose = FALSE,
  version_breakpoints = 10,
  version_expertrules = 3.2,
  ...
)
```
# Arguments

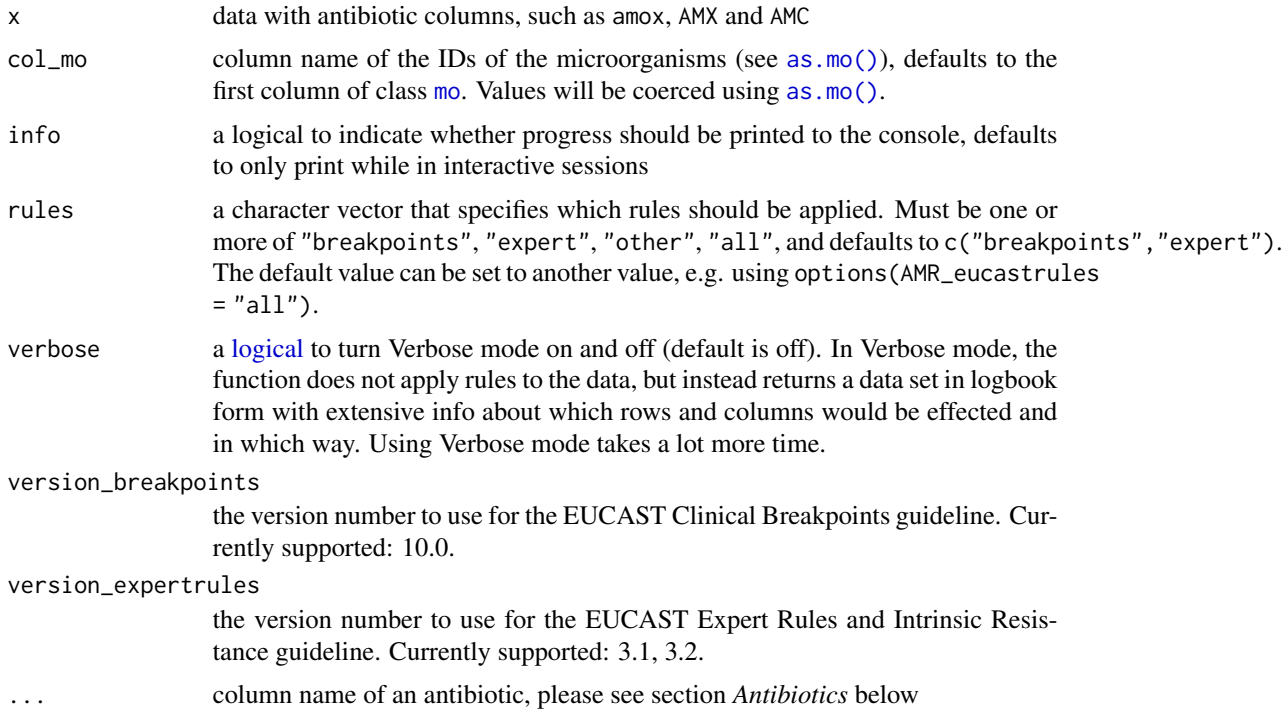

## Details

Note: This function does not translate MIC values to RSI values. Use as . rsi() for that. Note: When ampicillin (AMP, J01CA01) is not available but amoxicillin (AMX, J01CA04) is, the latter will be used for all rules where there is a dependency on ampicillin. These drugs are interchangeable when it comes to expression of antimicrobial resistance.

The file containing all EUCAST rules is located here: [https://github.com/msberends/AMR/](https://github.com/msberends/AMR/blob/master/data-raw/eucast_rules.tsv) [blob/master/data-raw/eucast\\_rules.tsv](https://github.com/msberends/AMR/blob/master/data-raw/eucast_rules.tsv).

#### 'Other' rules:

Before further processing, two non-EUCAST rules about drug combinations can be applied to improve the efficacy of the EUCAST rules, and the reliability of your data (analysis). These rules are:

- 1. A drug with enzyme inhibitor will be set to S if the same drug without enzyme inhibitor is S
- 2. A drug without enzyme inhibitor will be set to R if the same drug with enzyme inhibitor is R

Important examples include amoxicillin and amoxicillin/clavulanic acid, and trimethoprim and trimethoprim/sulfamethoxazole. Needless to say, for these rules to work, both drugs must be available in the data set.

Since these rules are not officially approved by EUCAST, they are not applied at default. To use these rules, include "other" to the rules parameter, or use eucast\_rules(...,rules = "all").

#### Value

The input of x, possibly with edited values of antibiotics. Or, if verbose = TRUE, a [data.frame](#page-0-0) with all original and new values of the affected bug-drug combinations.

#### Antibiotics

To define antibiotics column names, leave as it is to determine it automatically with [guess\\_ab\\_col\(\)](#page-72-0) or input a text (case-insensitive), or use NULL to skip a column (e.g. TIC = NULL to skip ticarcillin). Manually defined but non-existing columns will be skipped with a warning.

The following antibiotics are used for the functions [eucast\\_rules\(\)](#page-47-0) and [mdro\(\)](#page-84-0). These are shown below in the format 'name (antimicrobial ID, [ATC code\)](https://www.whocc.no/atc/structure_and_principles/)', sorted alphabetically:

Amikacin (AMK, [J01GB06\)](https://www.whocc.no/atc_ddd_index/?code=J01GB06&showdescription=no), amoxicillin (AMX, [J01CA04\)](https://www.whocc.no/atc_ddd_index/?code=J01CA04&showdescription=no), amoxicillin/clavulanic acid (AMC, [J01CR02\)](https://www.whocc.no/atc_ddd_index/?code=J01CR02&showdescription=no), ampicillin (AMP, [J01CA01\)](https://www.whocc.no/atc_ddd_index/?code=J01CA01&showdescription=no), ampicillin/sulbactam (SAM, [J01CR01\)](https://www.whocc.no/atc_ddd_index/?code=J01CR01&showdescription=no), avoparcin (AV0, no ATC code), azithromycin (AZM, [J01FA10\)](https://www.whocc.no/atc_ddd_index/?code=J01FA10&showdescription=no), azlocillin (AZL, [J01CA09\)](https://www.whocc.no/atc_ddd_index/?code=J01CA09&showdescription=no), aztreonam (ATM, [J01DF01\)](https://www.whocc.no/atc_ddd_index/?code=J01DF01&showdescription=no), bacampicillin (BAM, [J01CA06\)](https://www.whocc.no/atc_ddd_index/?code=J01CA06&showdescription=no), benzylpenicillin (PEN, [J01CE01\)](https://www.whocc.no/atc_ddd_index/?code=J01CE01&showdescription=no), cadazolid (CDZ, [J01DD09\)](https://www.whocc.no/atc_ddd_index/?code=J01DD09&showdescription=no), capreomycin (CAP, [J04AB30\)](https://www.whocc.no/atc_ddd_index/?code=J04AB30&showdescription=no), carbenicillin (CRB, [J01CA03\)](https://www.whocc.no/atc_ddd_index/?code=J01CA03&showdescription=no), carindacillin (CRN, [J01CA05\)](https://www.whocc.no/atc_ddd_index/?code=J01CA05&showdescription=no), cefacetrile (CAC, [J01DB10\)](https://www.whocc.no/atc_ddd_index/?code=J01DB10&showdescription=no), cefaclor (CEC, [J01DC04\)](https://www.whocc.no/atc_ddd_index/?code=J01DC04&showdescription=no), cefadroxil (CFR, [J01DB05\)](https://www.whocc.no/atc_ddd_index/?code=J01DB05&showdescription=no), cefaloridine (RID, [J01DB02\)](https://www.whocc.no/atc_ddd_index/?code=J01DB02&showdescription=no), cefamandole (MAN, [J01DC03\)](https://www.whocc.no/atc_ddd_index/?code=J01DC03&showdescription=no), cefatrizine (CTZ, [J01DB07\)](https://www.whocc.no/atc_ddd_index/?code=J01DB07&showdescription=no), cefazedone (CZD, [J01DB06\)](https://www.whocc.no/atc_ddd_index/?code=J01DB06&showdescription=no), cefazolin (CZO, [J01DB04\)](https://www.whocc.no/atc_ddd_index/?code=J01DB04&showdescription=no), cefdinir (CDR, [J01DD15\)](https://www.whocc.no/atc_ddd_index/?code=J01DD15&showdescription=no), cefditoren (DIT, [J01DD16\)](https://www.whocc.no/atc_ddd_index/?code=J01DD16&showdescription=no), cefepime (FEP, [J01DE01\)](https://www.whocc.no/atc_ddd_index/?code=J01DE01&showdescription=no), cefetamet (CAT, [J01DD10\)](https://www.whocc.no/atc_ddd_index/?code=J01DD10&showdescription=no), cefixime (CFM, [J01DD08\)](https://www.whocc.no/atc_ddd_index/?code=J01DD08&showdescription=no), cefmenoxime (CMX, [J01DD05\)](https://www.whocc.no/atc_ddd_index/?code=J01DD05&showdescription=no), cefmetazole (CMZ, [J01DC09\)](https://www.whocc.no/atc_ddd_index/?code=J01DC09&showdescription=no), cefodizime (DIZ, [J01DD09\)](https://www.whocc.no/atc_ddd_index/?code=J01DD09&showdescription=no), cefonicid (CID, [J01DC06\)](https://www.whocc.no/atc_ddd_index/?code=J01DC06&showdescription=no), cefoperazone (CFP, [J01DD12\)](https://www.whocc.no/atc_ddd_index/?code=J01DD12&showdescription=no), cefoperazone/sulbactam (CSL, [J01DD62\)](https://www.whocc.no/atc_ddd_index/?code=J01DD62&showdescription=no), ceforanide (CND, [J01DC11\)](https://www.whocc.no/atc_ddd_index/?code=J01DC11&showdescription=no), cefotaxime (CTX, [J01DD01\)](https://www.whocc.no/atc_ddd_index/?code=J01DD01&showdescription=no), cefotetan (CTT, [J01DC05\)](https://www.whocc.no/atc_ddd_index/?code=J01DC05&showdescription=no), cefotiam (CTF, [J01DC07\)](https://www.whocc.no/atc_ddd_index/?code=J01DC07&showdescription=no), cefoxitin (FOX, [J01DC01\)](https://www.whocc.no/atc_ddd_index/?code=J01DC01&showdescription=no), ce-foxitin screening (FOX1, no ATC code), cefpiramide (CPM, [J01DD11\)](https://www.whocc.no/atc_ddd_index/?code=J01DD11&showdescription=no), cefpirome (CP0, [J01DE02\)](https://www.whocc.no/atc_ddd_index/?code=J01DE02&showdescription=no), cefpodoxime (CPD, [J01DD13\)](https://www.whocc.no/atc_ddd_index/?code=J01DD13&showdescription=no), cefprozil (CPR, [J01DC10\)](https://www.whocc.no/atc_ddd_index/?code=J01DC10&showdescription=no), cefroxadine (CRD, [J01DB11\)](https://www.whocc.no/atc_ddd_index/?code=J01DB11&showdescription=no), cefsulodin (CFS, [J01DD03\)](https://www.whocc.no/atc_ddd_index/?code=J01DD03&showdescription=no), ceftaroline (CPT, [J01DI02\)](https://www.whocc.no/atc_ddd_index/?code=J01DI02&showdescription=no), ceftazidime (CAZ, [J01DD02\)](https://www.whocc.no/atc_ddd_index/?code=J01DD02&showdescription=no), ceftazidime/clavulanic acid (CCV, [J01DD52\)](https://www.whocc.no/atc_ddd_index/?code=J01DD52&showdescription=no), ceftezole (CTL, [J01DB12\)](https://www.whocc.no/atc_ddd_index/?code=J01DB12&showdescription=no), ceftibuten (CTB, [J01DD14\)](https://www.whocc.no/atc_ddd_index/?code=J01DD14&showdescription=no), ceftizoxime (CZX, [J01DD07\)](https://www.whocc.no/atc_ddd_index/?code=J01DD07&showdescription=no), ceftobiprole (BPR,[J01DI01\)](https://www.whocc.no/atc_ddd_index/?code=J01DI01&showdescription=no), ceftobiprole medocaril (CFM1, [J01DI01\)](https://www.whocc.no/atc_ddd_index/?code=J01DI01&showdescription=no), ceftolozane/enzyme inhibitor (CEI, [J01DI54\)](https://www.whocc.no/atc_ddd_index/?code=J01DI54&showdescription=no), ceftriaxone (CRO, [J01DD04\)](https://www.whocc.no/atc_ddd_index/?code=J01DD04&showdescription=no), cefuroxime (CXM, [J01DC02\)](https://www.whocc.no/atc_ddd_index/?code=J01DC02&showdescription=no), cephalexin (LEX,[J01DB01\)](https://www.whocc.no/atc_ddd_index/?code=J01DB01&showdescription=no), cephalothin (CEP,[J01DB03\)](https://www.whocc.no/atc_ddd_index/?code=J01DB03&showdescription=no), cephapirin (HAP,[J01DB08\)](https://www.whocc.no/atc_ddd_index/?code=J01DB08&showdescription=no), cephradine (CED,[J01DB09\)](https://www.whocc.no/atc_ddd_index/?code=J01DB09&showdescription=no), chloramphenicol (CHL, [J01BA01\)](https://www.whocc.no/atc_ddd_index/?code=J01BA01&showdescription=no), ciprofloxacin (CIP, [J01MA02\)](https://www.whocc.no/atc_ddd_index/?code=J01MA02&showdescription=no), clarithromycin (CLR, [J01FA09\)](https://www.whocc.no/atc_ddd_index/?code=J01FA09&showdescription=no), clindamycin (CLI, [J01FF01\)](https://www.whocc.no/atc_ddd_index/?code=J01FF01&showdescription=no), colistin (COL, [J01XB01\)](https://www.whocc.no/atc_ddd_index/?code=J01XB01&showdescription=no), cycloserine (CYC, [J04AB01\)](https://www.whocc.no/atc_ddd_index/?code=J04AB01&showdescription=no), dalbavancin (DAL, [J01XA04\)](https://www.whocc.no/atc_ddd_index/?code=J01XA04&showdescription=no), daptomycin (DAP, [J01XX09\)](https://www.whocc.no/atc_ddd_index/?code=J01XX09&showdescription=no), dibekacin (DKB, [J01GB09\)](https://www.whocc.no/atc_ddd_index/?code=J01GB09&showdescription=no), dirithromycin (DIR, [J01FA13\)](https://www.whocc.no/atc_ddd_index/?code=J01FA13&showdescription=no), doripenem (DOR, [J01DH04\)](https://www.whocc.no/atc_ddd_index/?code=J01DH04&showdescription=no), doxycycline (DOX, [J01AA02\)](https://www.whocc.no/atc_ddd_index/?code=J01AA02&showdescription=no), enoxacin (ENX, [J01MA04\)](https://www.whocc.no/atc_ddd_index/?code=J01MA04&showdescription=no), epicillin (EPC, [J01CA07\)](https://www.whocc.no/atc_ddd_index/?code=J01CA07&showdescription=no), eravacycline (ERV, [J01AA13\)](https://www.whocc.no/atc_ddd_index/?code=J01AA13&showdescription=no), ertapenem (ETP, [J01DH03\)](https://www.whocc.no/atc_ddd_index/?code=J01DH03&showdescription=no), erythromycin (ERY, [J01FA01\)](https://www.whocc.no/atc_ddd_index/?code=J01FA01&showdescription=no), ethambutol (ETH, [J04AK02\)](https://www.whocc.no/atc_ddd_index/?code=J04AK02&showdescription=no), fidaxomicin (FDX, no ATC code), fleroxacin (FLE, [J01MA08\)](https://www.whocc.no/atc_ddd_index/?code=J01MA08&showdescription=no), flucloxacillin (FLC,[J01CF05\)](https://www.whocc.no/atc_ddd_index/?code=J01CF05&showdescription=no), flurithromycin (FLR1, [J01FA14\)](https://www.whocc.no/atc_ddd_index/?code=J01FA14&showdescription=no), fosfomycin (FOS,[J01XX01\)](https://www.whocc.no/atc_ddd_index/?code=J01XX01&showdescription=no), fusidic acid (FUS, [J01XC01\)](https://www.whocc.no/atc_ddd_index/?code=J01XC01&showdescription=no), gatifloxacin (GAT, [J01MA16\)](https://www.whocc.no/atc_ddd_index/?code=J01MA16&showdescription=no), gemifloxacin (GEM, [J01MA15\)](https://www.whocc.no/atc_ddd_index/?code=J01MA15&showdescription=no), gentamicin (GEN, [J01GB03\)](https://www.whocc.no/atc_ddd_index/?code=J01GB03&showdescription=no), gentamicin-high (GEH, no ATC code), grepafloxacin (GRX, [J01MA11\)](https://www.whocc.no/atc_ddd_index/?code=J01MA11&showdescription=no), hetacillin (HET, [J01CA18\)](https://www.whocc.no/atc_ddd_index/?code=J01CA18&showdescription=no), imipenem (IPM, [J01DH51\)](https://www.whocc.no/atc_ddd_index/?code=J01DH51&showdescription=no), isepamicin (ISE, [J01GB11\)](https://www.whocc.no/atc_ddd_index/?code=J01GB11&showdescription=no), isoniazid (INH, [J04AC01\)](https://www.whocc.no/atc_ddd_index/?code=J04AC01&showdescription=no), josamycin (JOS, [J01FA07\)](https://www.whocc.no/atc_ddd_index/?code=J01FA07&showdescription=no), kanamycin (KAN, [J01GB04\)](https://www.whocc.no/atc_ddd_index/?code=J01GB04&showdescription=no), latamoxef (LTM, [J01DD06\)](https://www.whocc.no/atc_ddd_index/?code=J01DD06&showdescription=no), levofloxacin (LVX, [J01MA12\)](https://www.whocc.no/atc_ddd_index/?code=J01MA12&showdescription=no), lincomycin (LIN, [J01FF02\)](https://www.whocc.no/atc_ddd_index/?code=J01FF02&showdescription=no), linezolid (LNZ, [J01XX08\)](https://www.whocc.no/atc_ddd_index/?code=J01XX08&showdescription=no), lomefloxacin (LOM,[J01MA07\)](https://www.whocc.no/atc_ddd_index/?code=J01MA07&showdescription=no), loracarbef (LOR,[J01DC08\)](https://www.whocc.no/atc_ddd_index/?code=J01DC08&showdescription=no), mecillinam (Amdinocillin) (MEC,[J01CA11\)](https://www.whocc.no/atc_ddd_index/?code=J01CA11&showdescription=no), meropenem (MEM,[J01DH02\)](https://www.whocc.no/atc_ddd_index/?code=J01DH02&showdescription=no), meropenem/vaborbactam (MEV,[J01DH52\)](https://www.whocc.no/atc_ddd_index/?code=J01DH52&showdescription=no), metampicillin (MTM,[J01CA14\)](https://www.whocc.no/atc_ddd_index/?code=J01CA14&showdescription=no), metronidazole (MTR, [J01XD01\)](https://www.whocc.no/atc_ddd_index/?code=J01XD01&showdescription=no), mezlocillin (MEZ, [J01CA10\)](https://www.whocc.no/atc_ddd_index/?code=J01CA10&showdescription=no), midecamycin (MID, [J01FA03\)](https://www.whocc.no/atc_ddd_index/?code=J01FA03&showdescription=no), minocycline (MNO, [J01AA08\)](https://www.whocc.no/atc_ddd_index/?code=J01AA08&showdescription=no), miocamycin (MCM, [J01FA11\)](https://www.whocc.no/atc_ddd_index/?code=J01FA11&showdescription=no), moxifloxacin (MFX, [J01MA14\)](https://www.whocc.no/atc_ddd_index/?code=J01MA14&showdescription=no), nalidixic acid (NAL, [J01MB02\)](https://www.whocc.no/atc_ddd_index/?code=J01MB02&showdescription=no), neomycin (NEO, [J01GB05\)](https://www.whocc.no/atc_ddd_index/?code=J01GB05&showdescription=no), netilmicin (NET, [J01GB07\)](https://www.whocc.no/atc_ddd_index/?code=J01GB07&showdescription=no), nitrofurantoin (NIT, [J01XE01\)](https://www.whocc.no/atc_ddd_index/?code=J01XE01&showdescription=no), norfloxacin (NOR, [J01MA06\)](https://www.whocc.no/atc_ddd_index/?code=J01MA06&showdescription=no), norvancomycin (NVA, no ATC code), novobiocin (NOV, [QJ01XX95\)](https://www.whocc.no/atc_ddd_index/?code=QJ01XX95&showdescription=no), ofloxacin (OFX, [J01MA01\)](https://www.whocc.no/atc_ddd_index/?code=J01MA01&showdescription=no), oleandomycin (OLE, [J01FA05\)](https://www.whocc.no/atc_ddd_index/?code=J01FA05&showdescription=no), omadacycline (OMC, no ATC code), oritavancin (ORI, [J01XA05\)](https://www.whocc.no/atc_ddd_index/?code=J01XA05&showdescription=no), oxacillin (OXA, [J01CF04\)](https://www.whocc.no/atc_ddd_index/?code=J01CF04&showdescription=no), pazufloxacin (PAZ, [J01MA18\)](https://www.whocc.no/atc_ddd_index/?code=J01MA18&showdescription=no), pefloxacin (PEF, [J01MA03\)](https://www.whocc.no/atc_ddd_index/?code=J01MA03&showdescription=no), phenoxymethylpenicillin (PHN, [J01CE02\)](https://www.whocc.no/atc_ddd_index/?code=J01CE02&showdescription=no), piperacillin (PIP, [J01CA12\)](https://www.whocc.no/atc_ddd_index/?code=J01CA12&showdescription=no), piperacillin/tazobactam (TZP, [J01CR05\)](https://www.whocc.no/atc_ddd_index/?code=J01CR05&showdescription=no), pirlimycin (PRL, no ATC code), pivampicillin (PVM, [J01CA02\)](https://www.whocc.no/atc_ddd_index/?code=J01CA02&showdescription=no), pivmecillinam (PME, [J01CA08\)](https://www.whocc.no/atc_ddd_index/?code=J01CA08&showdescription=no), polymyxin B (PLB, [J01XB02\)](https://www.whocc.no/atc_ddd_index/?code=J01XB02&showdescription=no), pristinamycin (PRI, [J01FG01\)](https://www.whocc.no/atc_ddd_index/?code=J01FG01&showdescription=no), prulifloxacin (PRU, [J01MA17\)](https://www.whocc.no/atc_ddd_index/?code=J01MA17&showdescription=no), pyrazinamide (PZA, [J04AK01\)](https://www.whocc.no/atc_ddd_index/?code=J04AK01&showdescription=no), quinupristin/dalfopristin (QDA, [J01FG02\)](https://www.whocc.no/atc_ddd_index/?code=J01FG02&showdescription=no), ramoplanin (RAM, no ATC code), ribostamycin (RST, [J01GB10\)](https://www.whocc.no/atc_ddd_index/?code=J01GB10&showdescription=no), rifabutin (RIB, [J04AB04\)](https://www.whocc.no/atc_ddd_index/?code=J04AB04&showdescription=no), rifampicin (RIF, [J04AB02\)](https://www.whocc.no/atc_ddd_index/?code=J04AB02&showdescription=no), rifapentine (RFP,[J04AB05\)](https://www.whocc.no/atc_ddd_index/?code=J04AB05&showdescription=no), rokitamycin (ROK,[J01FA12\)](https://www.whocc.no/atc_ddd_index/?code=J01FA12&showdescription=no), roxithromycin (RXT,[J01FA06\)](https://www.whocc.no/atc_ddd_index/?code=J01FA06&showdescription=no), rufloxacin (RFL, [J01MA10\)](https://www.whocc.no/atc_ddd_index/?code=J01MA10&showdescription=no), sisomicin (SIS, [J01GB08\)](https://www.whocc.no/atc_ddd_index/?code=J01GB08&showdescription=no), sparfloxacin (SPX, [J01MA09\)](https://www.whocc.no/atc_ddd_index/?code=J01MA09&showdescription=no), spectinomycin (SPT, [J01XX04\)](https://www.whocc.no/atc_ddd_index/?code=J01XX04&showdescription=no), spiramycin (SPI, [J01FA02\)](https://www.whocc.no/atc_ddd_index/?code=J01FA02&showdescription=no), streptoduocin (STR, [J01GA02\)](https://www.whocc.no/atc_ddd_index/?code=J01GA02&showdescription=no), streptomycin (STR1, [J01GA01\)](https://www.whocc.no/atc_ddd_index/?code=J01GA01&showdescription=no), streptomycin-high (STH, no ATC code), sulbenicillin (SBC, [J01CA16\)](https://www.whocc.no/atc_ddd_index/?code=J01CA16&showdescription=no), sulfadi-azine (SDI, [J01EC02\)](https://www.whocc.no/atc_ddd_index/?code=J01EC02&showdescription=no), sulfadiazine/trimethoprim (SLT1, [J01EE02\)](https://www.whocc.no/atc_ddd_index/?code=J01EE02&showdescription=no), sulfadimethoxine (SUD, [J01ED01\)](https://www.whocc.no/atc_ddd_index/?code=J01ED01&showdescription=no), sulfadimidine (SDM, [J01EB03\)](https://www.whocc.no/atc_ddd_index/?code=J01EB03&showdescription=no), sulfadimidine/trimethoprim (SLT2, [J01EE05\)](https://www.whocc.no/atc_ddd_index/?code=J01EE05&showdescription=no), sulfafurazole (SLF, [J01EB05\)](https://www.whocc.no/atc_ddd_index/?code=J01EB05&showdescription=no), sulfaisodimidine (SLF1, [J01EB01\)](https://www.whocc.no/atc_ddd_index/?code=J01EB01&showdescription=no), sulfalene (SLF2, [J01ED02\)](https://www.whocc.no/atc_ddd_index/?code=J01ED02&showdescription=no), sulfamazone (SZO,[J01ED09\)](https://www.whocc.no/atc_ddd_index/?code=J01ED09&showdescription=no), sulfamerazine (SLF3, [J01ED07\)](https://www.whocc.no/atc_ddd_index/?code=J01ED07&showdescription=no), sulfamerazine/trimethoprim (SLT3, [J01EE07\)](https://www.whocc.no/atc_ddd_index/?code=J01EE07&showdescription=no), sulfamethizole (SLF4, [J01EB02\)](https://www.whocc.no/atc_ddd_index/?code=J01EB02&showdescription=no), sulfamethoxazole (SMX, [J01EC01\)](https://www.whocc.no/atc_ddd_index/?code=J01EC01&showdescription=no), sulfamethoxypyridazine (SLF5, [J01ED05\)](https://www.whocc.no/atc_ddd_index/?code=J01ED05&showdescription=no), sulfame-tomidine (SLF6, [J01ED03\)](https://www.whocc.no/atc_ddd_index/?code=J01ED03&showdescription=no), sulfametoxydiazine (SLF7, [J01ED04\)](https://www.whocc.no/atc_ddd_index/?code=J01ED04&showdescription=no), sulfametrole/trimethoprim (SLT4, [J01EE03\)](https://www.whocc.no/atc_ddd_index/?code=J01EE03&showdescription=no), sulfamoxole (SLF8, [J01EC03\)](https://www.whocc.no/atc_ddd_index/?code=J01EC03&showdescription=no), sulfamoxole/trimethoprim (SLT5, [J01EE04\)](https://www.whocc.no/atc_ddd_index/?code=J01EE04&showdescription=no), sulfanilamide (SLF9, [J01EB06\)](https://www.whocc.no/atc_ddd_index/?code=J01EB06&showdescription=no), sulfaperin (SLF10, [J01ED06\)](https://www.whocc.no/atc_ddd_index/?code=J01ED06&showdescription=no), sulfaphenazole (SLF11, [J01ED08\)](https://www.whocc.no/atc_ddd_index/?code=J01ED08&showdescription=no), sulfapyridine (SLF12, [J01EB04\)](https://www.whocc.no/atc_ddd_index/?code=J01EB04&showdescription=no), sulfathiazole (SUT, [J01EB07\)](https://www.whocc.no/atc_ddd_index/?code=J01EB07&showdescription=no), sulfathiourea (SLF13, [J01EB08\)](https://www.whocc.no/atc_ddd_index/?code=J01EB08&showdescription=no), ta-lampicillin (TAL, [J01CA15\)](https://www.whocc.no/atc_ddd_index/?code=J01CA15&showdescription=no), tedizolid (TZD, [J01XX11\)](https://www.whocc.no/atc_ddd_index/?code=J01XX11&showdescription=no), teicoplanin (TEC, [J01XA02\)](https://www.whocc.no/atc_ddd_index/?code=J01XA02&showdescription=no), teicoplaninmacromethod (TCM, no ATC code), telavancin (TLV, [J01XA03\)](https://www.whocc.no/atc_ddd_index/?code=J01XA03&showdescription=no), telithromycin (TLT, [J01FA15\)](https://www.whocc.no/atc_ddd_index/?code=J01FA15&showdescription=no), temafloxacin (TMX, [J01MA05\)](https://www.whocc.no/atc_ddd_index/?code=J01MA05&showdescription=no), temocillin (TEM, [J01CA17\)](https://www.whocc.no/atc_ddd_index/?code=J01CA17&showdescription=no), tetracycline (TCY, [J01AA07\)](https://www.whocc.no/atc_ddd_index/?code=J01AA07&showdescription=no), thiacetazone (THA, no ATC code), ticarcillin (TIC, [J01CA13\)](https://www.whocc.no/atc_ddd_index/?code=J01CA13&showdescription=no), ticarcillin/clavulanic acid (TCC, [J01CR03\)](https://www.whocc.no/atc_ddd_index/?code=J01CR03&showdescription=no), tigecycline (TGC, [J01AA12\)](https://www.whocc.no/atc_ddd_index/?code=J01AA12&showdescription=no), tobramycin (T0B, [J01GB01\)](https://www.whocc.no/atc_ddd_index/?code=J01GB01&showdescription=no), trimethoprim (TMP, [J01EA01\)](https://www.whocc.no/atc_ddd_index/?code=J01EA01&showdescription=no), trimetho-prim/sulfamethoxazole (SXT, [J01EE01\)](https://www.whocc.no/atc_ddd_index/?code=J01EE01&showdescription=no), troleandomycin (TRL, [J01FA08\)](https://www.whocc.no/atc_ddd_index/?code=J01FA08&showdescription=no), trovafloxacin (TVA, [J01MA13\)](https://www.whocc.no/atc_ddd_index/?code=J01MA13&showdescription=no), vancomycin (VAN, [J01XA01\)](https://www.whocc.no/atc_ddd_index/?code=J01XA01&showdescription=no)

#### Stable lifecycle

The [lifecycle](#page-81-0) of this function is **stable**. In a stable function, major changes are unlikely. This means that the unlying code will generally evolve by adding new arguments; removing arguments or changing the meaning of existing arguments will be avoided.

If the unlying code needs breaking changes, they will occur gradually. For example, a parameter will be deprecated and first continue to work, but will emit an message informing you of the change. Next, typically after at least one newly released version on CRAN, the message will be transformed to an error.

#### Reference data publicly available

All reference data sets (about microorganisms, antibiotics, R/SI interpretation, EUCAST rules, etc.) in this AMR package are publicly and freely available. We continually export our data sets to formats for use in R, SPSS, SAS, Stata and Excel. We also supply flat files that are machine-readable and suitable for input in any software program, such as laboratory information systems. Please find [all](https://msberends.github.io/AMR/articles/datasets.html) [download links on our website,](https://msberends.github.io/AMR/articles/datasets.html) which is automatically updated with every code change.

#### Read more on our website!

On our website <https://msberends.github.io/AMR/> you can find [a comprehensive tutorial](https://msberends.github.io/AMR/articles/AMR.html) about how to conduct AMR analysis, the [complete documentation of all functions](https://msberends.github.io/AMR/reference/) and [an example analy](https://msberends.github.io/AMR/articles/WHONET.html)[sis using WHONET data.](https://msberends.github.io/AMR/articles/WHONET.html) As we would like to better understand the backgrounds and needs of our users, please [participate in our survey!](https://msberends.github.io/AMR/survey.html)

#### Source

- EUCAST Expert Rules. Version 2.0, 2012. Leclercq et al. EUCAST expert rules in antimicrobial susceptibility testing. *Clin Microbiol Infect.* 2013;19(2):141-60. [\(link\)](https://doi.org/10.1111/j.1469-0691.2011.03703.x)
- EUCAST Expert Rules, Intrinsic Resistance and Exceptional Phenotypes Tables. Version 3.1, 2016. [\(link\)](https://www.eucast.org/fileadmin/src/media/PDFs/EUCAST_files/Expert_Rules/Expert_rules_intrinsic_exceptional_V3.1.pdf)
- EUCAST Intrinsic Resistance and Unusual Phenotypes. Version 3.2, 2020. [\(link\)](https://www.eucast.org/fileadmin/src/media/PDFs/EUCAST_files/Expert_Rules/2020/Intrinsic_Resistance_and_Unusual_Phenotypes_Tables_v3.2_20200225.pdf)
- EUCAST Breakpoint tables for interpretation of MICs and zone diameters. Version 9.0, 2019. [\(link\)](https://www.eucast.org/fileadmin/src/media/PDFs/EUCAST_files/Breakpoint_tables/v_9.0_Breakpoint_Tables.xlsx)
- EUCAST Breakpoint tables for interpretation of MICs and zone diameters. Version 10.0, 2020. [\(link\)](https://www.eucast.org/fileadmin/src/media/PDFs/EUCAST_files/Breakpoint_tables/v_10.0_Breakpoint_Tables.xlsx)

## Examples

```
a <- data.frame(mo = c("Staphylococcus aureus",
                          "Enterococcus faecalis",
                          "Escherichia coli",
                          "Klebsiella pneumoniae",
                  "Pseudomonas aeruginosa"),<br>VAN = "-", # Vancomycin
                  VAN = "-", # Vancomycin<br>AMX = "-", # Amoxicillin
                  AMX = "-", # Amoxicillin
                  COL = "-", # Colistin
```
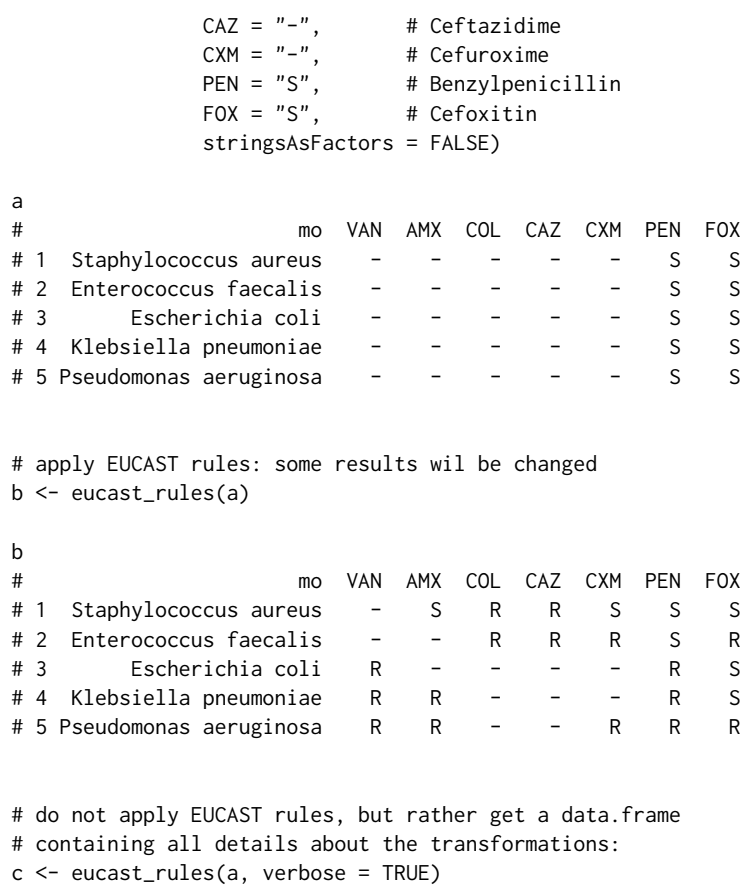

example\_isolates *Data set with 2,000 example isolates*

# Description

A data set containing 2,000 microbial isolates with their full antibiograms. The data set reflects reality and can be used to practice AMR analysis. For examples, please read [the tutorial on our](https://msberends.github.io/AMR/articles/AMR.html) [website.](https://msberends.github.io/AMR/articles/AMR.html)

# Usage

example\_isolates

## Format

A [data.frame](#page-0-0) with 2,000 observations and 49 variables:

• date date of receipt at the laboratory

- hospital\_id ID of the hospital, from A to D
- ward\_icu logical to determine if ward is an intensive care unit
- ward\_clinical logical to determine if ward is a regular clinical ward
- ward\_outpatient logical to determine if ward is an outpatient clinic
- age age of the patient
- gender gender of the patient
- patient\_id ID of the patient
- mo

ID of microorganism created with [as.mo\(\)](#page-23-0), see also [microorganisms](#page-90-0)

• PEN:RIF

40 different antibiotics with class  $rsi$  (see [as.rsi\(\)](#page-28-0)); these column names occur in the [an](#page-12-0)[tibiotics](#page-12-0) data set and can be translated with [ab\\_name\(\)](#page-4-1)

## Reference data publicly available

All reference data sets (about microorganisms, antibiotics, R/SI interpretation, EUCAST rules, etc.) in this AMR package are publicly and freely available. We continually export our data sets to formats for use in R, SPSS, SAS, Stata and Excel. We also supply flat files that are machine-readable and suitable for input in any software program, such as laboratory information systems. Please find [all](https://msberends.github.io/AMR/articles/datasets.html) [download links on our website,](https://msberends.github.io/AMR/articles/datasets.html) which is automatically updated with every code change.

#### Read more on our website!

On our website <https://msberends.github.io/AMR/> you can find [a comprehensive tutorial](https://msberends.github.io/AMR/articles/AMR.html) about how to conduct AMR analysis, the [complete documentation of all functions](https://msberends.github.io/AMR/reference/) and [an example analy](https://msberends.github.io/AMR/articles/WHONET.html)[sis using WHONET data.](https://msberends.github.io/AMR/articles/WHONET.html) As we would like to better understand the backgrounds and needs of our users, please [participate in our survey!](https://msberends.github.io/AMR/survey.html)

example\_isolates\_unclean

*Data set with unclean data*

## **Description**

A data set containing 3,000 microbial isolates that are not cleaned up and consequently not ready for AMR analysis. This data set can be used for practice.

filter\_ab\_class 55

## Usage

example\_isolates\_unclean

#### Format

A [data.frame](#page-0-0) with 3,000 observations and 8 variables:

- patient\_id ID of the patient
- date date of receipt at the laboratory
- hospital ID of the hospital, from A to C
- bacteria info about microorganism that can be transformed with [as.mo\(\)](#page-23-0), see also [microorganisms](#page-90-0)
- AMX:GEN 4 different antibiotics that have to be transformed with [as.rsi\(\)](#page-28-0)

#### Reference data publicly available

All reference data sets (about microorganisms, antibiotics, R/SI interpretation, EUCAST rules, etc.) in this AMR package are publicly and freely available. We continually export our data sets to formats for use in R, SPSS, SAS, Stata and Excel. We also supply flat files that are machine-readable and suitable for input in any software program, such as laboratory information systems. Please find [all](https://msberends.github.io/AMR/articles/datasets.html) [download links on our website,](https://msberends.github.io/AMR/articles/datasets.html) which is automatically updated with every code change.

## Read more on our website!

On our website <https://msberends.github.io/AMR/> you can find [a comprehensive tutorial](https://msberends.github.io/AMR/articles/AMR.html) about how to conduct AMR analysis, the [complete documentation of all functions](https://msberends.github.io/AMR/reference/) and [an example analy](https://msberends.github.io/AMR/articles/WHONET.html)[sis using WHONET data.](https://msberends.github.io/AMR/articles/WHONET.html) As we would like to better understand the backgrounds and needs of our users, please [participate in our survey!](https://msberends.github.io/AMR/survey.html)

filter\_ab\_class *Filter isolates on result in antimicrobial class*

## <span id="page-54-0"></span>Description

Filter isolates on results in specific antimicrobial classes. This makes it easy to filter on isolates that were tested for e.g. any aminoglycoside, or to filter on carbapenem-resistant isolates without the need to specify the drugs.

#### Usage

```
filter_ab_class(x, ab_class, result = NULL, scope = "any", ...)filter\_aminoglycosides(x, result = NULL, scope = "any", ...)filter\_carbapenems(x, result = NULL, scope = "any", ...)filter_cephalosporins(x, result = NULL, scope = "any", ...)filter_1st_cephalosporins(x, result = NULL, scope = "any", ...)filter\_2nd\_cephalosporins(x, result = NULL, scope = "any", ...)filter\_3rd\_cephalosporins(x, result = NULL, scope = "any", ...)filter_4th_cephalosporins(x, result = NULL, scope = "any", ...)filter_5th_cephalosporins(x, result = NULL, scope = "any", ...)filter_fluoroguinolones(x, result = NULL, scope = "any", ...)filter_glycopeptides(x, result = NULL, scope = "any", ...)filter_macrolides(x, result = NULL, scope = "any", ...)
filter\_penicillins(x, result = NULL, scope = "any", ...)filter\_tetracyclines(x, result = NULL, scope = "any", ...)
```
## Arguments

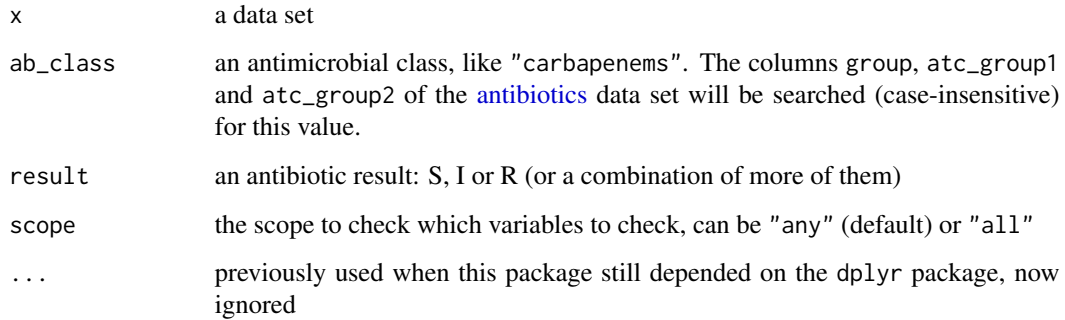

# Details

All columns of x will be searched for known antibiotic names, abbreviations, brand names and codes (ATC, EARS-Net, WHO, etc.). This means that a filter function like e.g. [filter\\_aminoglycosides\(\)](#page-54-0) will include column names like 'gen', 'genta', 'J01GB03', 'tobra', 'Tobracin', etc.

#### Stable lifecycle

The [lifecycle](#page-81-0) of this function is stable. In a stable function, major changes are unlikely. This means that the unlying code will generally evolve by adding new arguments; removing arguments or changing the meaning of existing arguments will be avoided.

If the unlying code needs breaking changes, they will occur gradually. For example, a parameter will be deprecated and first continue to work, but will emit an message informing you of the change. Next, typically after at least one newly released version on CRAN, the message will be transformed to an error.

#### See Also

[antibiotic\\_class\\_selectors\(\)](#page-15-0) for the select() equivalent.

#### Examples

filter\_aminoglycosides(example\_isolates)

```
if (require("dplyr")) {
```

```
# filter on isolates that have any result for any aminoglycoside
example_isolates %>% filter_aminoglycosides()
example_isolates %>% filter_ab_class("aminoglycoside")
```

```
# this is essentially the same as (but without determination of column names):
example_isolates %>%
  filter_at(.vars = vars(c("GEN", "TOB", "AMK", "KAN")),
            .vars_predicate = any_vars(. %in% c("S", "I", "R")))
```

```
# filter on isolates that show resistance to ANY aminoglycoside
example_isolates %>% filter_aminoglycosides("R", "any")
```

```
# filter on isolates that show resistance to ALL aminoglycosides
example_isolates %>% filter_aminoglycosides("R", "all")
```

```
# filter on isolates that show resistance to
# any aminoglycoside and any fluoroquinolone
example_isolates %>%
  filter_aminoglycosides("R") %>%
  filter_fluoroquinolones("R")
```

```
# filter on isolates that show resistance to
# all aminoglycosides and all fluoroquinolones
example_isolates %>%
  filter_aminoglycosides("R", "all") %>%
  filter_fluoroquinolones("R", "all")
```

```
# with dplyr 1.0.0 and higher (that adds 'across()'), this is equal:
example_isolates %>% filter_carbapenems("R", "all")
example_isolates %>% filter(across(carbapenems(), ~. == "R"))
```
}

# <span id="page-57-0"></span>first\_isolate *Determine first (weighted) isolates*

# <span id="page-57-1"></span>Description

Determine first (weighted) isolates of all microorganisms of every patient per episode and (if needed) per specimen type.

## Usage

```
first_isolate(
  x,
  col_date = NULL,
 col_patient_id = NULL,
 col_mo = NULL,
  col_testcode = NULL,
  col_specimen = NULL,
  col\_icu = NULL,col_keyantibiotics = NULL,
  episode_days = 365,
  testcodes_exclude = NULL,
  icu_exclude = FALSE,
  specimen_group = NULL,
  type = "keyantibiotics",
  ignore_I = TRUE,points_threshold = 2,
  info = interactive(),
  include_unknown = FALSE,
  ...
\mathcal{L}filter_first_isolate(
 x,
 col_date = NULL,
 col_patient_id = NULL,
 col_mo = NULL,...
\mathcal{L}filter_first_weighted_isolate(
 x,
 col_date = NULL,
  col_patient_id = NULL,
  col_mo = NULL,
```

```
col_keyantibiotics = NULL,
  ...
\overline{)}
```
# Arguments

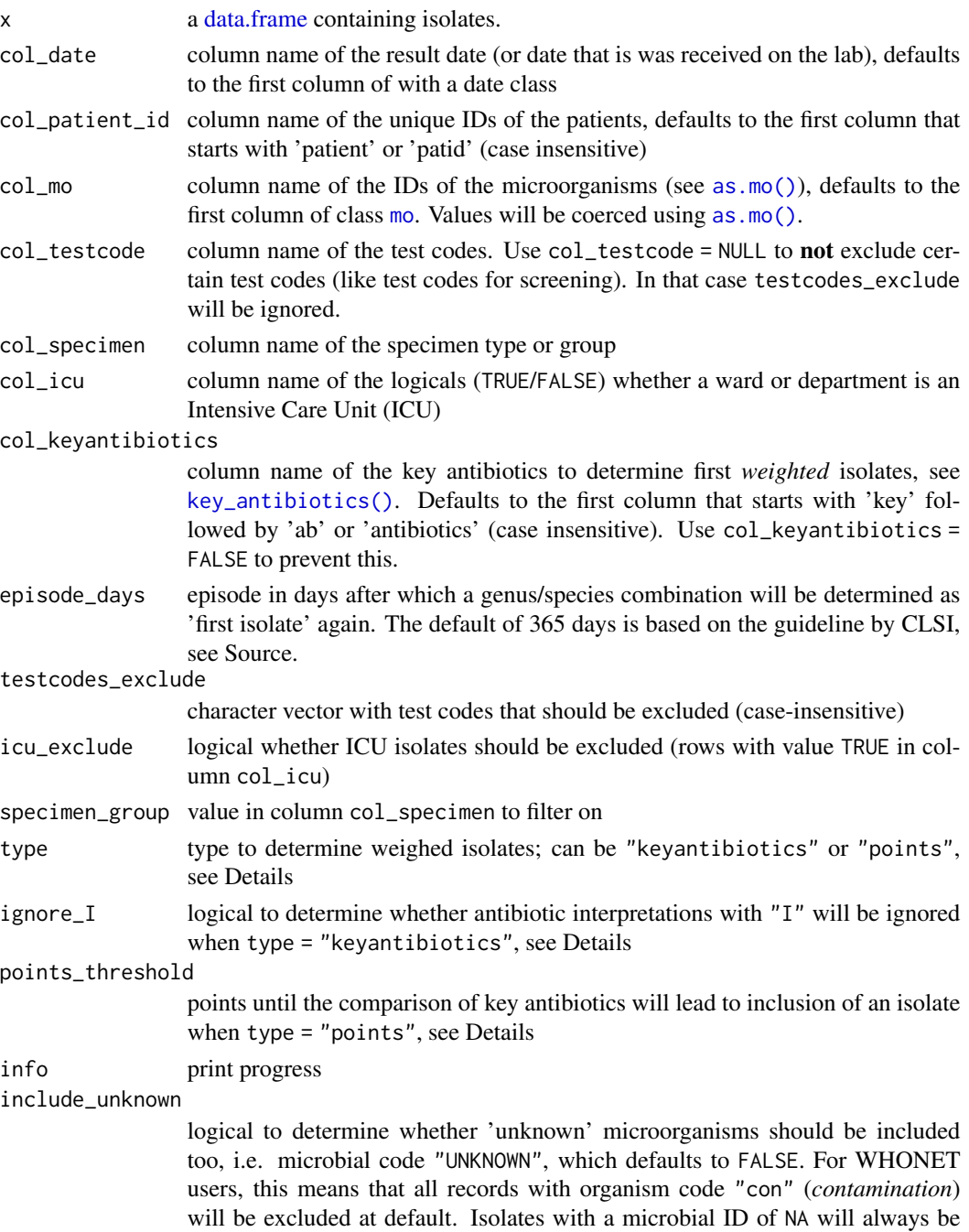

excluded as first isolate.

... **parameters passed on to the [first\\_isolate\(\)](#page-57-0) function** 

#### Details

## WHY THIS IS SO IMPORTANT

To conduct an analysis of antimicrobial resistance, you should only include the first isolate of every patient per episode [\(ref\).](https:/pubmed.ncbi.nlm.nih.gov/17304462/) If you would not do this, you could easily get an overestimate or underestimate of the resistance of an antibiotic. Imagine that a patient was admitted with an MRSA and that it was found in 5 different blood cultures the following week. The resistance percentage of oxacillin of all *S. aureus* isolates would be overestimated, because you included this MRSA more than once. It would be [selection bias.](https://en.wikipedia.org/wiki/Selection_bias)

All isolates with a microbial ID of NA will be excluded as first isolate.

The functions [filter\\_first\\_isolate\(\)](#page-57-1) and [filter\\_first\\_weighted\\_isolate\(\)](#page-57-1) are helper functions to quickly filter on first isolates. The function [filter\\_first\\_isolate\(\)](#page-57-1) is essentially equal to either:

```
x[first_isolate(x, ...), ]
x %>% filter(first_isolate(x, ...))
```
The function [filter\\_first\\_weighted\\_isolate\(\)](#page-57-1) is essentially equal to:

```
x %>%
 mutate(keyab = key_antibiotics(.)) %>%
 mutate(only_weighted_firsts = first_isolate(x,
                                       col_keyantibiotics = "keyab", ...)) %>%
 filter(only_weighted_firsts == TRUE) %>%
 select(-only_weighted_firsts, -keyab)
```
## Value

A [logical](#page-0-0) vector

#### Key antibiotics

There are two ways to determine whether isolates can be included as first *weighted* isolates which will give generally the same results:

1. Using type = "keyantibiotics" and parameter ignore\_I

Any difference from S to R (or vice versa) will (re)select an isolate as a first weighted isolate. With ignore $I = FALSE$ , also differences from I to SIR (or vice versa) will lead to this. This is a reliable method and 30-35 times faster than method 2. Read more about this in the [key\\_antibiotics\(\)](#page-76-0) function.

2. Using type = "points" and parameter points\_threshold

A difference from I to SIR (or vice versa) means 0.5 points, a difference from S to R (or vice versa) means 1 point. When the sum of points exceeds points\_threshold, which default to 2, an isolate will be (re)selected as a first weighted isolate.

#### first\_isolate 61

#### Stable lifecycle

The [lifecycle](#page-81-0) of this function is stable. In a stable function, major changes are unlikely. This means that the unlying code will generally evolve by adding new arguments; removing arguments or changing the meaning of existing arguments will be avoided.

If the unlying code needs breaking changes, they will occur gradually. For example, a parameter will be deprecated and first continue to work, but will emit an message informing you of the change. Next, typically after at least one newly released version on CRAN, the message will be transformed to an error.

#### Read more on our website!

On our website <https://msberends.github.io/AMR/> you can find [a comprehensive tutorial](https://msberends.github.io/AMR/articles/AMR.html) about how to conduct AMR analysis, the [complete documentation of all functions](https://msberends.github.io/AMR/reference/) and [an example analy](https://msberends.github.io/AMR/articles/WHONET.html)[sis using WHONET data.](https://msberends.github.io/AMR/articles/WHONET.html) As we would like to better understand the backgrounds and needs of our users, please [participate in our survey!](https://msberends.github.io/AMR/survey.html)

## Source

Methodology of this function is strictly based on:

M39 Analysis and Presentation of Cumulative Antimicrobial Susceptibility Test Data, 4th Edition, 2014, *Clinical and Laboratory Standards Institute (CLSI)*. [https://clsi.org/standards/](https://clsi.org/standards/products/microbiology/documents/m39/) [products/microbiology/documents/m39/](https://clsi.org/standards/products/microbiology/documents/m39/).

## See Also

[key\\_antibiotics\(\)](#page-76-0)

#### Examples

```
# `example_isolates` is a dataset available in the AMR package.
# See ?example_isolates.
# basic filtering on first isolates
example_isolates[first_isolate(example_isolates), ]
```

```
if (require("dplyr")) {
 # Filter on first isolates:
 example_isolates %>%
   mutate(first_isolate = first_isolate(.)) %>%
    filter(first_isolate == TRUE)
```

```
# Short-hand versions:
example_isolates %>%
  filter_first_isolate()
```

```
example_isolates %>%
  filter_first_weighted_isolate()
```

```
# Now let's see if first isolates matter:
```

```
A <- example_isolates %>%
   group_by(hospital_id) %>%
   summarise(count = n_rsi(GEN), \qquad # gentamicin availability
             resistance = resistance(GEN)) # gentamicin resistance
 B <- example_isolates %>%
   filter_first_weighted_isolate() %>% # the 1st isolate filter
   group_by(hospital_id) %>%
   summarise(count = n_rsi(GEN), \qquad # gentamicin availability
             resistance = resistance(GEN)) # gentamicin resistance
 # Have a look at A and B.
 # B is more reliable because every isolate is counted only once.
 # Gentamicin resistance in hospital D appears to be 3.7% higher than
 # when you (erroneously) would have used all isolates for analysis.
}
```
## <span id="page-61-0"></span>g.test G*-test for Count Data*

#### Description

[g.test\(\)](#page-61-0) performs chi-squared contingency table tests and goodness-of-fit tests, just like [chisq.test\(\)](#page-0-0) but is more reliable (1). A *G*-test can be used to see whether the number of observations in each category fits a theoretical expectation (called a *G*-test of goodness-of-fit), or to see whether the proportions of one variable are different for different values of the other variable (called a *G*-test of independence).

#### Usage

```
g.test(x, y = NULL, p = rep(1/length(x), length(x)), rescale.p = FALSE)
```
#### Arguments

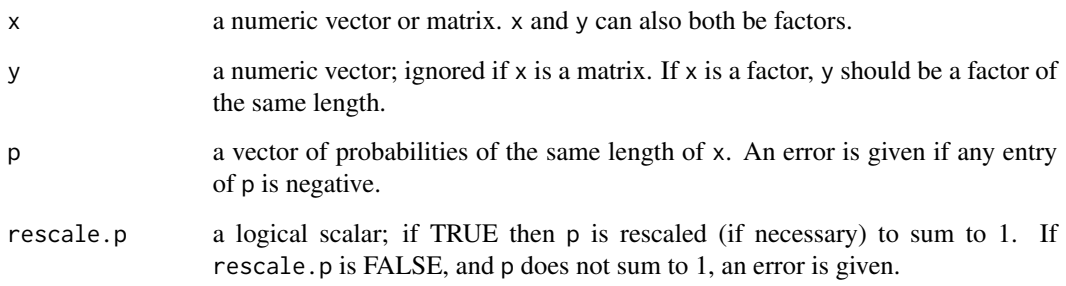

#### Details

If x is a matrix with one row or column, or if x is a vector and y is not given, then a *goodness-of-fit test* is performed (x is treated as a one-dimensional contingency table). The entries of x must be non-negative integers. In this case, the hypothesis tested is whether the population probabilities equal those in p, or are all equal if p is not given.

If  $x$  is a matrix with at least two rows and columns, it is taken as a two-dimensional contingency table: the entries of x must be non-negative integers. Otherwise, x and y must be vectors or factors of the same length; cases with missing values are removed, the objects are coerced to factors, and the contingency table is computed from these. Then Pearson's chi-squared test is performed of the null hypothesis that the joint distribution of the cell counts in a 2-dimensional contingency table is the product of the row and column marginals.

The p-value is computed from the asymptotic chi-squared distribution of the test statistic.

In the contingency table case simulation is done by random sampling from the set of all contingency tables with given marginals, and works only if the marginals are strictly positive. Note that this is not the usual sampling situation assumed for a chi-squared test (like the *G*-test) but rather that for Fisher's exact test.

In the goodness-of-fit case simulation is done by random sampling from the discrete distribution specified by p, each sample being of size  $n = sum(x)$ . This simulation is done in R and may be slow.

#### *G*-test of goodness-of-fit (likelihood ratio test):

Use the *G*-test of goodness-of-fit when you have one nominal variable with two or more values (such as male and female, or red, pink and white flowers). You compare the observed counts of numbers of observations in each category with the expected counts, which you calculate using some kind of theoretical expectation (such as a 1:1 sex ratio or a 1:2:1 ratio in a genetic cross). If the expected number of observations in any category is too small, the *G*-test may give inaccurate results, and you should use an exact test instead ([fisher.test\(\)](#page-0-0)).

The *G*-test of goodness-of-fit is an alternative to the chi-square test of goodness-of-fit ([chisq.test\(\)](#page-0-0)); each of these tests has some advantages and some disadvantages, and the results of the two tests are usually very similar.

#### *G*-test of independence:

Use the *G*-test of independence when you have two nominal variables, each with two or more possible values. You want to know whether the proportions for one variable are different among values of the other variable.

It is also possible to do a *G*-test of independence with more than two nominal variables. For example, Jackson et al. (2013) also had data for children under 3, so you could do an analysis of old vs. young, thigh vs. arm, and reaction vs. no reaction, all analyzed together.

Fisher's exact test ([fisher.test\(\)](#page-0-0)) is an exact test, where the *G*-test is still only an approximation. For any 2x2 table, Fisher's Exact test may be slower but will still run in seconds, even if the sum of your observations is multiple millions.

The *G*-test of independence is an alternative to the chi-square test of independence ([chisq.test\(\)](#page-0-0)), and they will give approximately the same results.

#### How the test works:

Unlike the exact test of goodness-of-fit ([fisher.test\(\)](#page-0-0)), the G-test does not directly calculate the probability of obtaining the observed results or something more extreme. Instead, like almost

#### g.test 63

all statistical tests, the *G*-test has an intermediate step; it uses the data to calculate a test statistic that measures how far the observed data are from the null expectation. You then use a mathematical relationship, in this case the chi-square distribution, to estimate the probability of obtaining that value of the test statistic.

The *G*-test uses the log of the ratio of two likelihoods as the test statistic, which is why it is also called a likelihood ratio test or log-likelihood ratio test. The formula to calculate a *G*-statistic is:

 $G = 2 * sum(x * log(x/E))$ 

where E are the expected values. Since this is chi-square distributed, the p value can be calculated in R with:

 $p \leftarrow$  stats:: $pchisq(G, df, lower.tail = FALSE)$ 

where df are the degrees of freedom.

If there are more than two categories and you want to find out which ones are significantly different from their null expectation, you can use the same method of testing each category vs. the sum of all categories, with the Bonferroni correction. You use *G*-tests for each category, of course.

# Value

A list with class "htest" containing the following components:

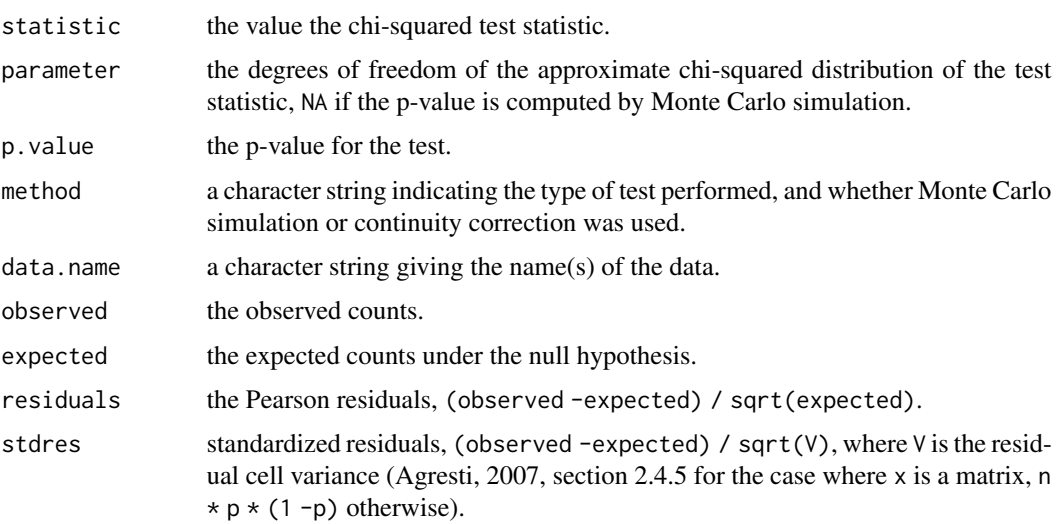

#### Questioning lifecycle

The [lifecycle](#page-81-0) of this function is questioning. This function might be no longer be optimal approach, or is it questionable whether this function should be in this AMR package at all.

## Read more on our website!

On our website <https://msberends.github.io/AMR/> you can find [a comprehensive tutorial](https://msberends.github.io/AMR/articles/AMR.html) about how to conduct AMR analysis, the [complete documentation of all functions](https://msberends.github.io/AMR/reference/) and [an example analy](https://msberends.github.io/AMR/articles/WHONET.html)[sis using WHONET data.](https://msberends.github.io/AMR/articles/WHONET.html) As we would like to better understand the backgrounds and needs of our users, please [participate in our survey!](https://msberends.github.io/AMR/survey.html)

## Source

The code for this function is identical to that of [chisq.test\(\)](#page-0-0), except that:

- The calculation of the statistic was changed to  $2 * sum(x * log(x/E))$
- Yates' continuity correction was removed as it does not apply to a *G*-test
- The possibility to simulate p values with simulate.p.value was removed

## References

1. McDonald, J.H. 2014. Handbook of Biological Statistics (3rd ed.). Sparky House Publishing, Baltimore, Maryland. <http://www.biostathandbook.com/gtestgof.html>.

# See Also

[chisq.test\(\)](#page-0-0)

## Examples

```
# = EXAMPLE 1 =
# Shivrain et al. (2006) crossed clearfield rice (which are resistant
# to the herbicide imazethapyr) with red rice (which are susceptible to
# imazethapyr). They then crossed the hybrid offspring and examined the
# F2 generation, where they found 772 resistant plants, 1611 moderately
# resistant plants, and 737 susceptible plants. If resistance is controlled
# by a single gene with two co-dominant alleles, you would expect a 1:2:1
# ratio.
x <- c(772, 1611, 737)
G \leftarrow g.test(x, p = c(1, 2, 1) / 4)# G$p.value = 0.12574.
# There is no significant difference from a 1:2:1 ratio.
# Meaning: resistance controlled by a single gene with two co-dominant
# alleles, is plausible.
# = EXAMPLE 2 =
# Red crossbills (Loxia curvirostra) have the tip of the upper bill either
# right or left of the lower bill, which helps them extract seeds from pine
# cones. Some have hypothesized that frequency-dependent selection would
# keep the number of right and left-billed birds at a 1:1 ratio. Groth (1992)
# observed 1752 right-billed and 1895 left-billed crossbills.
x <- c(1752, 1895)
g.test(x)
# p = 0.01787343
# There is a significant difference from a 1:1 ratio.
```

```
# Meaning: there are significantly more left-billed birds.
```
<span id="page-65-0"></span>

## Description

Produces a ggplot2 variant of a so-called [biplot](https://en.wikipedia.org/wiki/Biplot) for PCA (principal component analysis), but is more flexible and more appealing than the base R [biplot\(\)](#page-0-0) function.

# Usage

```
ggplot_pca(
  x,
  choices = 1:2,
  scale = TRUE,
  pc.biplot = TRUE,
  labels = NULL,labels_textsize = 3,
  labels_text_placement = 1.5,
  groups = NULL,
  ellipse = TRUE,
  ellipse_prob = 0.68,
  ellipse_size = 0.5,
  ellipse_alpha = 0.5,
 points_size = 2,
 points_alpha = 0.25,
  arrows = TRUE,arrows_colour = "darkblue",
  arrows_size = 0.5,
  arrows_textsize = 3,
  arrows_textangled = TRUE,
  arrows_alpha = 0.75,
 base_textsize = 10,
  ...
)
```
## Arguments

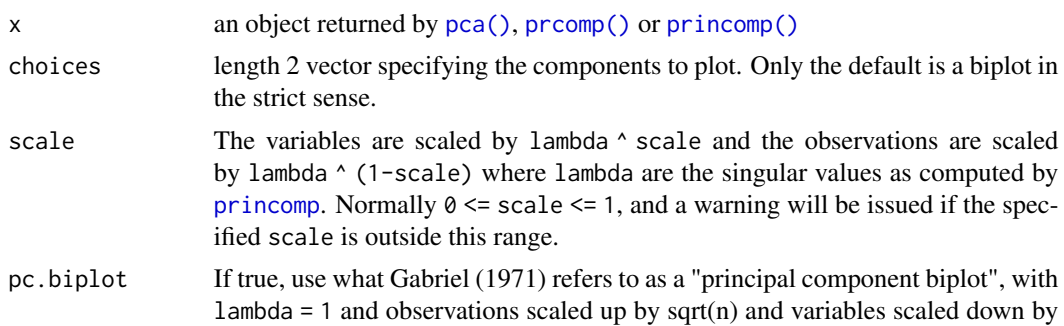

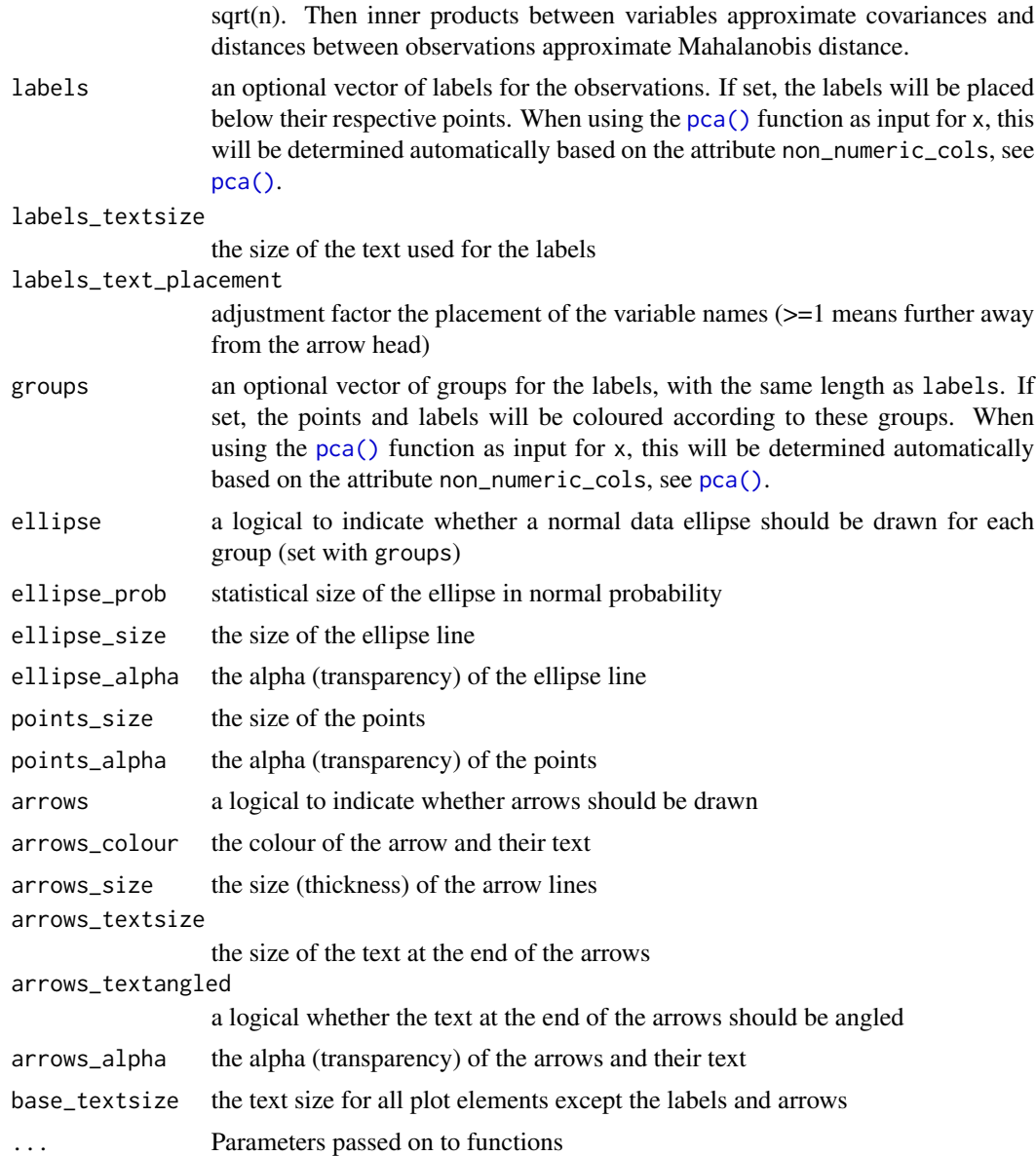

## Details

The colours for labels and points can be changed by adding another scale layer for colour, like scale\_colour\_viridis\_d() or scale\_colour\_brewer().

# Maturing lifecycle

The [lifecycle](#page-81-0) of this function is maturing. The unlying code of a maturing function has been roughed out, but finer details might still change. Since this function needs wider usage and more extensive testing, you are very welcome [to suggest changes at our repository](https://github.com/msberends/AMR/issues) or [write us an email](#page-11-0) [\(see section 'Contact Us'\).](#page-11-0)

#### Source

The [ggplot\\_pca\(\)](#page-65-0) function is based on the ggbiplot() function from the ggbiplot package by Vince Vu, as found on GitHub: <https://github.com/vqv/ggbiplot> (retrieved: 2 March 2020, their latest commit: [7325e88](https://github.com/vqv/ggbiplot/commit/7325e880485bea4c07465a0304c470608fffb5d9); 12 February 2015).

As per their GPL-2 licence that demands documentation of code changes, the changes made based on the source code were:

- 1. Rewritten code to remove the dependency on packages plyr, scales and grid
- 2. Parametrised more options, like arrow and ellipse settings
- 3. Added total amount of explained variance as a caption in the plot
- 4. Cleaned all syntax based on the lintr package and added integrity checks
- 5. Updated documentation

#### Examples

```
# `example_isolates` is a dataset available in the AMR package.
# See ?example_isolates.
# See ?pca for more info about Principal Component Analysis (PCA).
if (require("dplyr")) {
 pca_model <- example_isolates %>%
    filter(mo_genus(mo) == "Staphylococcus") %>%
   group_by(species = mo_shortname(mo)) %>%
   summarise_if (is.rsi, resistance) %>%
   pca(FLC, AMC, CXM, GEN, TOB, TMP, SXT, CIP, TEC, TCY, ERY)
 # old (base R)
 biplot(pca_model)
 # new
 ggplot_pca(pca_model)
 if (require("ggplot2")) {
   ggplot_pca(pca_model) +
     scale_colour_viridis_d() +
     labs(title = "Title here")
 }
}
```
<span id="page-67-1"></span>ggplot\_rsi *AMR plots with* ggplot2

#### <span id="page-67-0"></span>Description

Use these functions to create bar plots for antimicrobial resistance analysis. All functions rely on [ggplot2](#page-0-0) functions.

## ggplot\_rsi 69

## Usage

```
ggplot_rsi(
  data,
 position = NULL,
  x = "antibiotic",
 fill = "interpretation",
  facet = NULL,breaks = seq(0, 1, 0.1),limits = NULL,
  translate_ab = "name",
  combine\_SI = TRUE,
  combine_IR = FALSE,
  minimum = 30,language = get_locale(),
  nrow = NULL,
  colours = c(S = "#61a8ff", SI = "#61a8ff", I = "#61f7ff", IR = "#ff6961", R ="#ff6961"),
  datalabels = TRUE,
  datalabels.size = 2.5,
  datalabels.colour = "gray15",
  title = NULL,
  subtitle = NULL,
  caption = NULL,
  x.title = "Antimicrobial",
 y.title = "Proportion",
  ...
\lambdageom_rsi(
 position = NULL,
  x = c("antibiotic", "interpretation"),fill = "interpretation",
  translate_ab = "name",
 minimum = 30,
  language = get_locale(),
  combine_SI = TRUE,
 combine_IR = FALSE,
  ...
\mathcal{L}facet_rsi(facet = c("interpretation", "antibiotic"), nrow = NULL)
scale_y_percent(breaks = seq(0, 1, 0.1), limits = NULL)scale_rsi_colours(
  colours = c(S = "#61a8ff", SI = "#61a8ff", I = "#61f7ff", IR = "#ff6961", R ="#ff6961")
\mathcal{L}
```

```
theme_rsi()
labels_rsi_count(
 position = NULL,
 x = "antibiotic",translate_ab = "name",
 minimum = 30,language = get_locale(),
 combine_SI = TRUE,
 combine_IR = FALSE,
 datalabels.size = 3,
 datalabels.colour = "gray15"
)
```
# Arguments

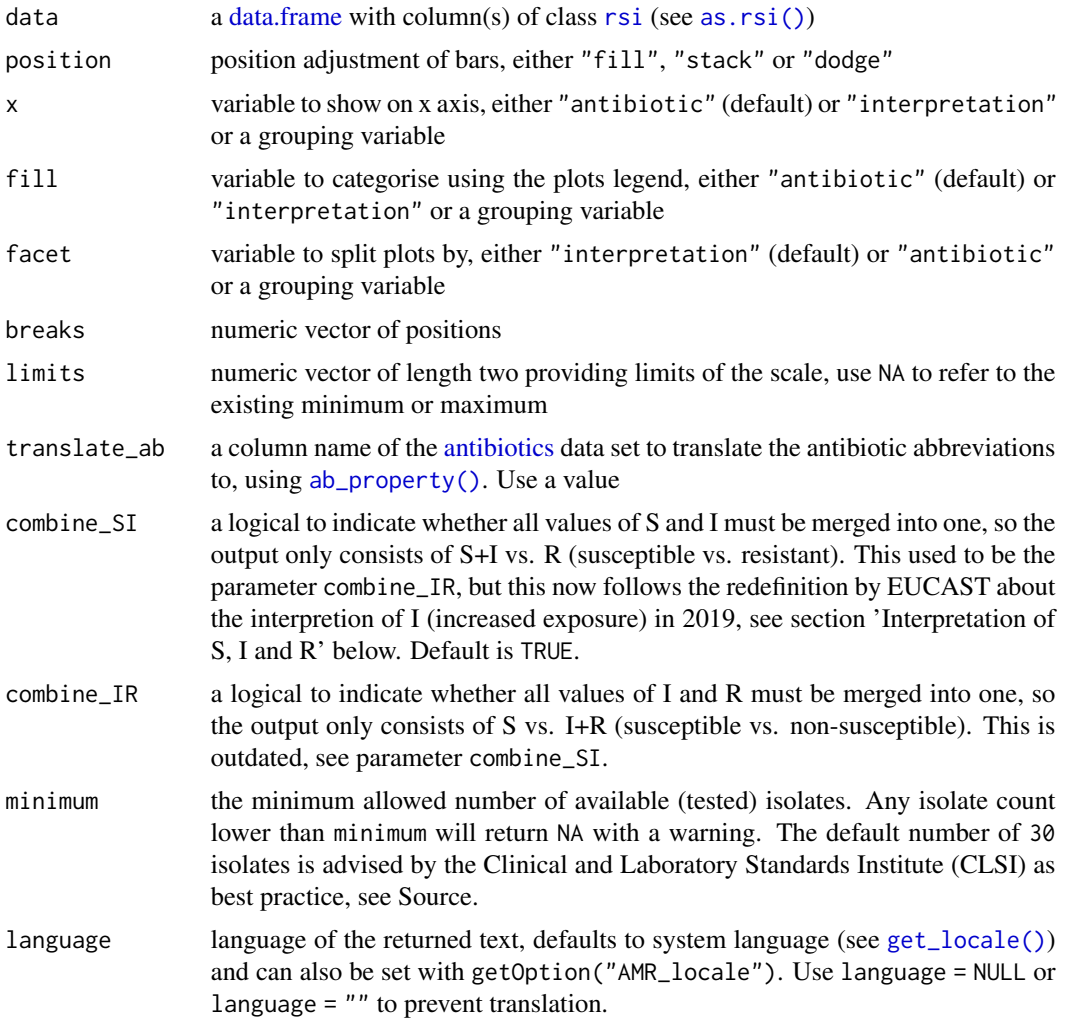

#### ggplot\_rsi 71

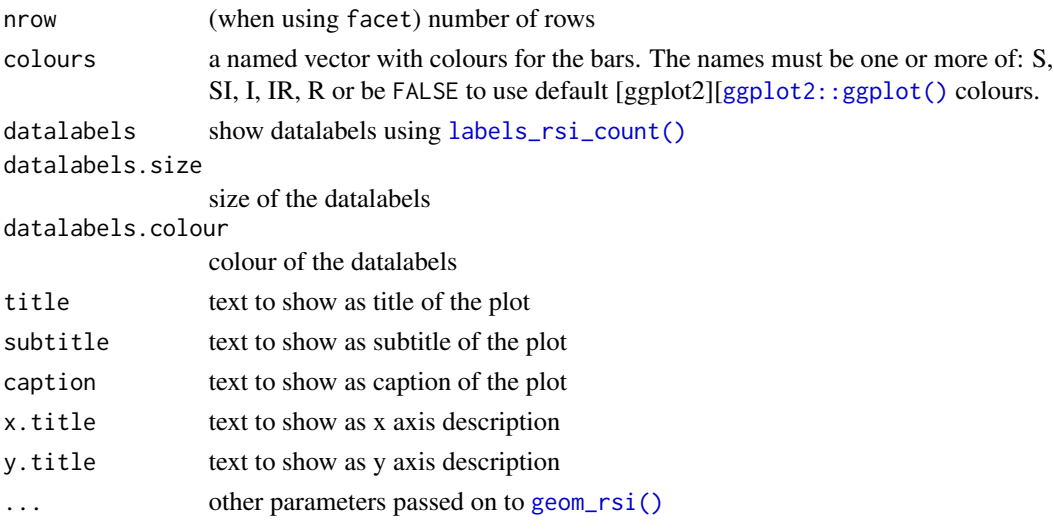

# Details

At default, the names of antibiotics will be shown on the plots using [ab\\_name\(\)](#page-4-1). This can be set with the translate\_ab parameter. See [count\\_df\(\)](#page-43-0).

#### The functions:

 $geom\_rsi()$  $geom\_rsi()$  $geom\_rsi()$  will take any variable from the data that has an rsi class (created with [as.rsi\(\)](#page-28-0)) using  $r\sin_d(f)$  and will plot bars with the percentage R, I and S. The default behaviour is to have the bars stacked and to have the different antibiotics on the x axis.

[facet\\_rsi\(\)](#page-67-0) creates 2d plots (at default based on S/I/R) using [ggplot2::facet\\_wrap\(\)](#page-0-0).

[scale\\_y\\_percent\(\)](#page-67-0) transforms the y axis to a 0 to 100% range using [ggplot2::scale\\_y\\_continuous\(\)](#page-0-0). [scale\\_rsi\\_colours\(\)](#page-67-0) sets colours to the bars: pastel blue for S, pastel turquoise for I and pastel red for R, using [ggplot2::scale\\_fill\\_manual\(\)](#page-0-0).

[theme\\_rsi\(\)](#page-67-0) is a [ggplot2 theme][[ggplot2::theme\(\)](#page-0-0) with minimal distraction.

[labels\\_rsi\\_count\(\)](#page-67-0) print datalabels on the bars with percentage and amount of isolates using [ggplot2::geom\\_text\(\)](#page-0-0).

[ggplot\\_rsi\(\)](#page-67-1) is a wrapper around all above functions that uses data as first input. This makes it possible to use this function after a pipe (%>%). See Examples.

## Maturing lifecycle

The [lifecycle](#page-81-0) of this function is **maturing**. The unlying code of a maturing function has been roughed out, but finer details might still change. Since this function needs wider usage and more extensive testing, you are very welcome [to suggest changes at our repository](https://github.com/msberends/AMR/issues) or [write us an email](#page-11-0) [\(see section 'Contact Us'\).](#page-11-0)

### Read more on our website!

On our website <https://msberends.github.io/AMR/> you can find [a comprehensive tutorial](https://msberends.github.io/AMR/articles/AMR.html) about how to conduct AMR analysis, the [complete documentation of all functions](https://msberends.github.io/AMR/reference/) and [an example analy](https://msberends.github.io/AMR/articles/WHONET.html)[sis using WHONET data.](https://msberends.github.io/AMR/articles/WHONET.html) As we would like to better understand the backgrounds and needs of our users, please [participate in our survey!](https://msberends.github.io/AMR/survey.html)

## Examples

```
if (require("ggplot2") & require("dplyr")) {
 # get antimicrobial results for drugs against a UTI:
 ggplot(example_isolates %>% select(AMX, NIT, FOS, TMP, CIP)) +
   geom_rsi()
 # prettify the plot using some additional functions:
 df <- example_isolates %>% select(AMX, NIT, FOS, TMP, CIP)
 ggplot(df) +
   geom_rsi() +
   scale_y_percent() +
   scale_rsi_colours() +
   labels_rsi_count() +
    theme_rsi()
 # or better yet, simplify this using the wrapper function - a single command:
 example_isolates %>%
    select(AMX, NIT, FOS, TMP, CIP) %>%
   ggplot_rsi()
 # get only proportions and no counts:
 example_isolates %>%
    select(AMX, NIT, FOS, TMP, CIP) %>%
   ggplot_rsi(datalabels = FALSE)
 # add other ggplot2 parameters as you like:
 example_isolates %>%
   select(AMX, NIT, FOS, TMP, CIP) %>%
   ggplot\_rsi(width = 0.5,colour = "black",
               size = 1,
              linetype = 2,
              alpha = 0.25)
 example_isolates %>%
    select(AMX) %>%
    ggplot\_rsi(colours = c(SI = "yellow"))}
# resistance of ciprofloxacine per age group
example_isolates %>%
 mutate(first_isolate = first_isolate(.)) %>%
 filter(first_isolate == TRUE,
        mo == as.mo("E. coli") %>%
 # `age_groups` is also a function of this AMR package:
 group_by(age_group = age_groups(age)) %>%
 select(age_group,
        CIP) %>%
```
# guess\_ab\_col 73

```
ggplot\_rsi(x = "age\_group")# for colourblind mode, use divergent colours from the viridis package:
example_isolates %>%
 select(AMX, NIT, FOS, TMP, CIP) %>%
 ggplot_rsi() +
 scale_fill_viridis_d()
# a shorter version which also adjusts data label colours:
example_isolates %>%
 select(AMX, NIT, FOS, TMP, CIP) %>%
 ggplot_rsi(colours = FALSE)
# it also supports groups (don't forget to use the group var on 'x' or 'facet'):
example_isolates %>%
 select(hospital_id, AMX, NIT, FOS, TMP, CIP) %>%
 group_by(hospital_id) %>%
 ggplot_rsi(x = "hospital_id",
             facet = "antibiotic",
            nrow = 1,
             title = "AMR of Anti-UTI Drugs Per Hospital",
             x.title = "Hospital",
             datalabels = FALSE)
```
<span id="page-72-0"></span>guess\_ab\_col *Guess antibiotic column*

# Description

This tries to find a column name in a data set based on information from the [antibiotics](#page-12-0) data set. Also supports WHONET abbreviations.

## Usage

 $guess_ab_col(x = NULL, search_string = NULL, verbose = FALSE)$ 

# **Arguments**

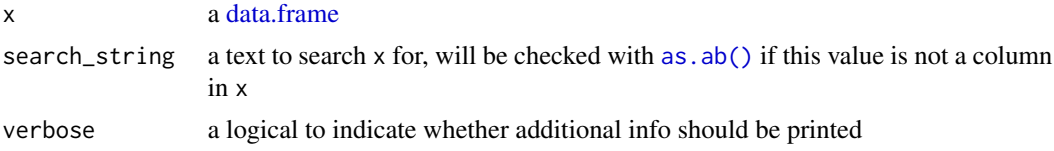

# Details

You can look for an antibiotic (trade) name or abbreviation and it will search x and the [antibiotics](#page-12-0) data set for any column containing a name or code of that antibiotic. Longer columns names take precendence over shorter column names.

A column name of x, or NULL when no result is found.

## Stable lifecycle

The [lifecycle](#page-81-0) of this function is stable. In a stable function, major changes are unlikely. This means that the unlying code will generally evolve by adding new arguments; removing arguments or changing the meaning of existing arguments will be avoided.

If the unlying code needs breaking changes, they will occur gradually. For example, a parameter will be deprecated and first continue to work, but will emit an message informing you of the change. Next, typically after at least one newly released version on CRAN, the message will be transformed to an error.

#### Read more on our website!

On our website <https://msberends.github.io/AMR/> you can find [a comprehensive tutorial](https://msberends.github.io/AMR/articles/AMR.html) about how to conduct AMR analysis, the [complete documentation of all functions](https://msberends.github.io/AMR/reference/) and [an example analy](https://msberends.github.io/AMR/articles/WHONET.html)[sis using WHONET data.](https://msberends.github.io/AMR/articles/WHONET.html) As we would like to better understand the backgrounds and needs of our users, please [participate in our survey!](https://msberends.github.io/AMR/survey.html)

#### Examples

```
df <- data.frame(amox = "S",
                tetr = "R")
guess_ab_col(df, "amoxicillin")
# [1] "amox"
guess_ab_col(df, "J01AA07") # ATC code of tetracycline
# [1] "tetr"
guess_ab_col(df, "J01AA07", verbose = TRUE)
# NOTE: Using column `tetr` as input for `J01AA07` (tetracycline).
# [1] "tetr"
# WHONET codes
df <- data.frame(AMP_ND10 = "R",
                AMC_ED20 = "S")guess_ab_col(df, "ampicillin")
# [1] "AMP_ND10"
guess_ab_col(df, "J01CR02")
# [1] "AMC_ED20"
guess_ab_col(df, as.ab("augmentin"))
# [1] "AMC_ED20"
# Longer names take precendence:
df <- data.frame(AMP_ED2 = "S",
                 AMP_ED2@ = "S")guess_ab_col(df, "ampicillin")
# [1] "AMP_ED20"
```
<span id="page-74-0"></span>intrinsic\_resistant *Data set with bacterial intrinsic resistance*

# Description

Data set containing defined intrinsic resistance by EUCAST of all bug-drug combinations.

#### Usage

intrinsic\_resistant

# Format

A [data.frame](#page-0-0) with 93,892 observations and 2 variables:

- microorganism Name of the microorganism
- antibiotic Name of the antibiotic drug

#### Details

The repository of this AMR package contains a file comprising this exact data set: [https://github.](https://github.com/msberends/AMR/blob/master/data-raw/intrinsic_resistant.txt) [com/msberends/AMR/blob/master/data-raw/intrinsic\\_resistant.txt](https://github.com/msberends/AMR/blob/master/data-raw/intrinsic_resistant.txt). This file allows for machine reading EUCAST guidelines about intrinsic resistance, which is almost impossible with the Excel and PDF files distributed by EUCAST. The file is updated automatically.

This data set is based on 'EUCAST Expert Rules / EUCAST Intrinsic Resistance and Unusual Phenotypes', v3.2 from 2020.

#### Reference data publicly available

All reference data sets (about microorganisms, antibiotics, R/SI interpretation, EUCAST rules, etc.) in this AMR package are publicly and freely available. We continually export our data sets to formats for use in R, SPSS, SAS, Stata and Excel. We also supply flat files that are machine-readable and suitable for input in any software program, such as laboratory information systems. Please find [all](https://msberends.github.io/AMR/articles/datasets.html) [download links on our website,](https://msberends.github.io/AMR/articles/datasets.html) which is automatically updated with every code change.

# Read more on our website!

On our website <https://msberends.github.io/AMR/> you can find [a comprehensive tutorial](https://msberends.github.io/AMR/articles/AMR.html) about how to conduct AMR analysis, the [complete documentation of all functions](https://msberends.github.io/AMR/reference/) and [an example analy](https://msberends.github.io/AMR/articles/WHONET.html)[sis using WHONET data.](https://msberends.github.io/AMR/articles/WHONET.html) As we would like to better understand the backgrounds and needs of our users, please [participate in our survey!](https://msberends.github.io/AMR/survey.html)

# Examples

```
if (require("dplyr")) {
 intrinsic_resistant %>%
    filter(antibiotic == "Vancomycin", microorganism %like% "Enterococcus") %>%
   pull(microorganism)
 # [1] "Enterococcus casseliflavus" "Enterococcus gallinarum"
}
```
# join *Join [microorganisms](#page-90-0) to a data set*

# Description

Join the data set [microorganisms](#page-90-0) easily to an existing table or character vector.

# Usage

```
inner\_join\_microorganisms(x, by = NULL, suffix = c("2", ""), ...)left\_join\_microorganisms(x, by = NULL, suffix = c("2", ""), ...)right_join_microorganisms(x, by = NULL, suffix = c("2", ""), ...)
full_join_microorganisms(x, by = NULL, suffix = c("2", ""), ...)
semi_join_microorganisms(x, by = NULL, ...)
anti\_join\_microorganisms(x, by = NULL, ...)
```
# Arguments

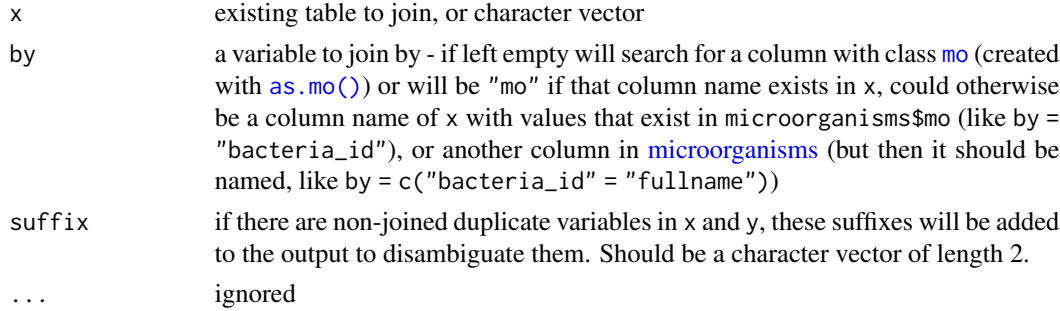

# Details

Note: As opposed to the join() functions of dplyr, [character](#page-0-0) vectors are supported and at default existing columns will get a suffix "2" and the newly joined columns will not get a suffix.

If the dplyr package is installed, their join functions will be used. Otherwise, the much slower [merge\(\)](#page-0-0) function from base R will be used.

# key\_antibiotics 77

## Stable lifecycle

The [lifecycle](#page-81-0) of this function is stable. In a stable function, major changes are unlikely. This means that the unlying code will generally evolve by adding new arguments; removing arguments or changing the meaning of existing arguments will be avoided.

If the unlying code needs breaking changes, they will occur gradually. For example, a parameter will be deprecated and first continue to work, but will emit an message informing you of the change. Next, typically after at least one newly released version on CRAN, the message will be transformed to an error.

# Read more on our website!

On our website <https://msberends.github.io/AMR/> you can find [a comprehensive tutorial](https://msberends.github.io/AMR/articles/AMR.html) about how to conduct AMR analysis, the [complete documentation of all functions](https://msberends.github.io/AMR/reference/) and [an example analy](https://msberends.github.io/AMR/articles/WHONET.html)[sis using WHONET data.](https://msberends.github.io/AMR/articles/WHONET.html) As we would like to better understand the backgrounds and needs of our users, please [participate in our survey!](https://msberends.github.io/AMR/survey.html)

# Examples

```
left_join_microorganisms(as.mo("K. pneumoniae"))
left_join_microorganisms("B_KLBSL_PNE")
if (require("dplyr")) {
 example_isolates %>%
    left_join_microorganisms() %>%
    colnames()
 df <- data.frame(date = seq(from = as.Date("2018-01-01"),
                              to = as.Date("2018-01-07"),
                              by = 1),
                   bacteria = as.mo(c("S. aureus", "MRSA", "MSSA", "STAAUR",
                                       "E. coli", "E. coli", "E. coli")),
                   stringsAsFactors = FALSE)
 colnames(df)
 df_joined <- left_join_microorganisms(df, "bacteria")
 colnames(df_joined)
}
```
<span id="page-76-0"></span>key\_antibiotics *Key antibiotics for first* weighted *isolates*

## <span id="page-76-1"></span>Description

These function can be used to determine first isolates (see [first\\_isolate\(\)](#page-57-0)). Using key antibiotics to determine first isolates is more reliable than without key antibiotics. These selected isolates will then be called first *weighted* isolates.

# Usage

```
key_antibiotics(
  x,
  col_mo = NULL,
  universal_1 = guess_ab_col(x, "amoxicillin"),
  universal_2 = guess_ab_col(x, "amoxicillin/clavulanic acid"),
  universal_3 = guess_ab_col(x, "cefuroxime"),universal_4 = guess_ab_col(x, "piperacillin/tazobactam"),universal_5 = guess_ab_col(x, "ciprofloxacin"),
 universal_6 = guess_ab_col(x, "trimethoprim/sulfamethoxazole"),
  GramPos_1 = guess_ab_col(x, "vancomycin"),GramPos_2 = guess_ab_col(x, "teicoplanin"),
  GramPos_3 = guess_ab_col(x, "tetracyclic),
  GramPos_4 = guess_ab_col(x, "erythromycin"),GramPos_5 = guess_ab_col(x, "oxacillin"),GramPos_6 = guess_ab_col(x, "rifampin"),GramNeg<sub>1</sub> = guess_ab_col(x, "gentamicin"),
  GramNeg<sub>-2</sub> = guess<sub>-ab-col</sub>(x, "tobramycin"),
  GramNeg_3 = guess_ab_col(x, "colistin"),
 GramNeg_4 = guess_ab_col(x, "cefotaxime"),
 GramNeg<sub>-5</sub> = guess_ab_col(x, "ceftazidime"),
 GramNeg<sub>6</sub> = guess_ab_col(x, "meropenem"),
 warnings = TRUE,
  ...
\mathcal{L}key_antibiotics_equal(
 y,
 z,
  type = c("keyantibiotics", "points"),
  ignore_I = TRUE,points_threshold = 2,
  info = FALSE
)
```
# Arguments

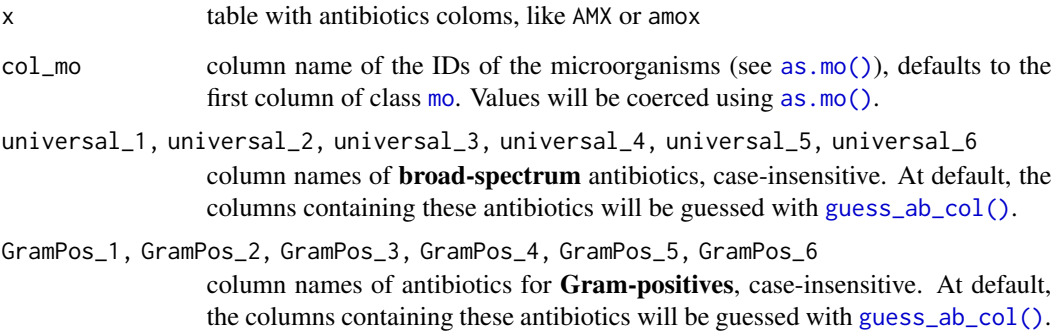

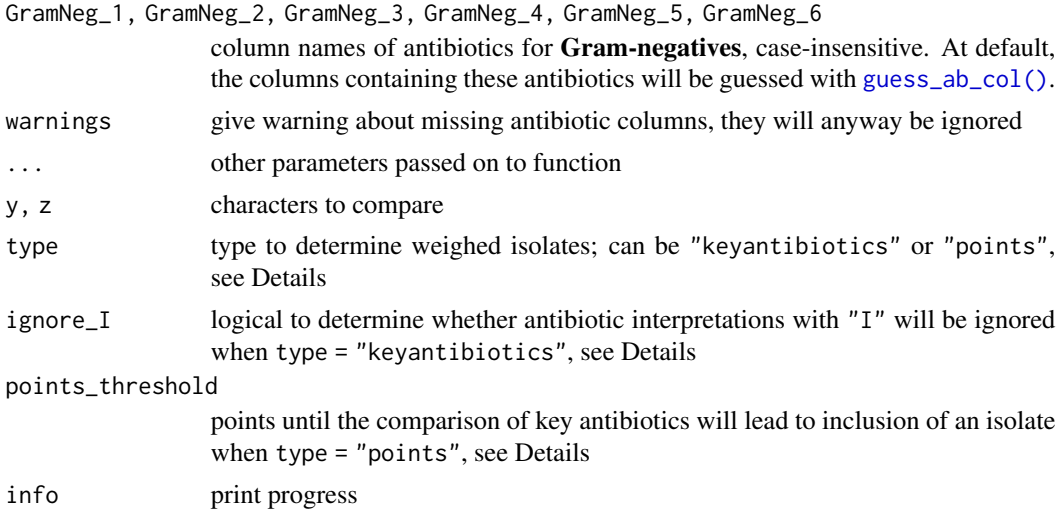

# Details

The function [key\\_antibiotics\(\)](#page-76-0) returns a character vector with 12 antibiotic results for every isolate. These isolates can then be compared using [key\\_antibiotics\\_equal\(\)](#page-76-1), to check if two isolates have generally the same antibiogram. Missing and invalid values are replaced with a dot (".") by [key\\_antibiotics\(\)](#page-76-0) and ignored by [key\\_antibiotics\\_equal\(\)](#page-76-1).

The [first\\_isolate\(\)](#page-57-0) function only uses this function on the same microbial species from the same patient. Using this, e.g. an MRSA will be included after a susceptible *S. aureus* (MSSA) is found within the same patient episode. Without key antibiotic comparison it would not. See [first\\_isolate\(\)](#page-57-0) for more info.

At default, the antibiotics that are used for Gram-positive bacteria are:

- Amoxicillin
- Amoxicillin/clavulanic acid
- Cefuroxime
- Piperacillin/tazobactam
- Ciprofloxacin
- Trimethoprim/sulfamethoxazole
- Vancomycin
- Teicoplanin
- Tetracycline
- Erythromycin
- Oxacillin
- Rifampin

At default the antibiotics that are used for Gram-negative bacteria are:

- Amoxicillin
- Amoxicillin/clavulanic acid
- Cefuroxime
- Piperacillin/tazobactam
- Ciprofloxacin
- Trimethoprim/sulfamethoxazole
- Gentamicin
- Tobramycin
- Colistin
- Cefotaxime
- Ceftazidime
- Meropenem

The function [key\\_antibiotics\\_equal\(\)](#page-76-1) checks the characters returned by [key\\_antibiotics\(\)](#page-76-0) for equality, and returns a [logical](#page-0-0) vector.

# Stable lifecycle

The [lifecycle](#page-81-0) of this function is stable. In a stable function, major changes are unlikely. This means that the unlying code will generally evolve by adding new arguments; removing arguments or changing the meaning of existing arguments will be avoided.

If the unlying code needs breaking changes, they will occur gradually. For example, a parameter will be deprecated and first continue to work, but will emit an message informing you of the change. Next, typically after at least one newly released version on CRAN, the message will be transformed to an error.

# Key antibiotics

There are two ways to determine whether isolates can be included as first *weighted* isolates which will give generally the same results:

1. Using type = "keyantibiotics" and parameter ignore\_I

Any difference from S to R (or vice versa) will (re)select an isolate as a first weighted isolate. With ignore $I = FALSE$ , also differences from I to SIR (or vice versa) will lead to this. This is a reliable method and 30-35 times faster than method 2. Read more about this in the [key\\_antibiotics\(\)](#page-76-0) function.

2. Using type = "points" and parameter points\_threshold

A difference from I to SIR (or vice versa) means 0.5 points, a difference from S to R (or vice versa) means 1 point. When the sum of points exceeds points\_threshold, which default to 2, an isolate will be (re)selected as a first weighted isolate.

#### Read more on our website!

On our website <https://msberends.github.io/AMR/> you can find [a comprehensive tutorial](https://msberends.github.io/AMR/articles/AMR.html) about how to conduct AMR analysis, the [complete documentation of all functions](https://msberends.github.io/AMR/reference/) and [an example analy](https://msberends.github.io/AMR/articles/WHONET.html)[sis using WHONET data.](https://msberends.github.io/AMR/articles/WHONET.html) As we would like to better understand the backgrounds and needs of our users, please [participate in our survey!](https://msberends.github.io/AMR/survey.html)

#### kurtosis 81

# See Also

[first\\_isolate\(\)](#page-57-0)

# Examples

```
# `example_isolates` is a dataset available in the AMR package.
# See ?example_isolates.
# output of the `key_antibiotics` function could be like this:
strainA <- "SSSRR.S.R..S"
strainB <- "SSSIRSSSRSSS"
# can those strings can be compared with:
key_antibiotics_equal(strainA, strainB)
# TRUE, because I is ignored (as well as missing values)
key_antibiotics_equal(strainA, strainB, ignore_I = FALSE)
# FALSE, because I is not ignored and so the 4th value differs
if (require("dplyr")) {
 # set key antibiotics to a new variable
 my_patients <- example_isolates %>%
   mutate(keyab = key_antibiotics(.)) %>%
   mutate(
     # now calculate first isolates
     first_regular = first_isolate(., col_keyantibiotics = FALSE),
     # and first WEIGHTED isolates
     first_weighted = first_isolate(., col_keyantibiotics = "keyab")
   )
 # Check the difference, in this data set it results in 7% more isolates:
 sum(my_patients$first_regular, na.rm = TRUE)
 sum(my_patients$first_weighted, na.rm = TRUE)
}
```
kurtosis *Kurtosis of the sample*

# Description

Kurtosis is a measure of the "tailedness" of the probability distribution of a real-valued random variable. A normal distribution has a kurtosis of 3 and a excess kurtosis of 0.

#### Usage

 $kurtosis(x, na.rm = FALSE, excess = FALSE)$ 

```
## Default S3 method:
kurtosis(x, na.rm = FALSE, excess = FALSE)
## S3 method for class 'matrix'
kurtosis(x, na.rm = FALSE, excess = FALSE)## S3 method for class 'data.frame'
kurtosis(x, na.rm = FALSE, excess = FALSE)
```
# Arguments

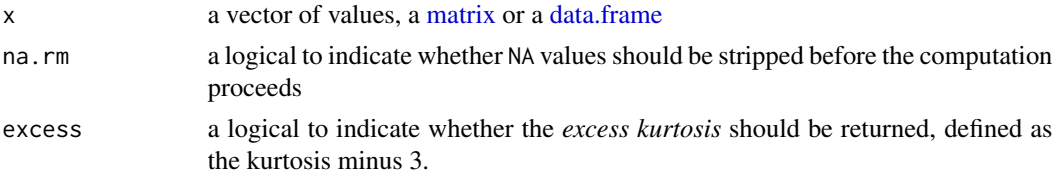

# Stable lifecycle

The [lifecycle](#page-81-0) of this function is stable. In a stable function, major changes are unlikely. This means that the unlying code will generally evolve by adding new arguments; removing arguments or changing the meaning of existing arguments will be avoided.

If the unlying code needs breaking changes, they will occur gradually. For example, a parameter will be deprecated and first continue to work, but will emit an message informing you of the change. Next, typically after at least one newly released version on CRAN, the message will be transformed to an error.

#### Read more on our website!

On our website <https://msberends.github.io/AMR/> you can find [a comprehensive tutorial](https://msberends.github.io/AMR/articles/AMR.html) about how to conduct AMR analysis, the [complete documentation of all functions](https://msberends.github.io/AMR/reference/) and [an example analy](https://msberends.github.io/AMR/articles/WHONET.html)[sis using WHONET data.](https://msberends.github.io/AMR/articles/WHONET.html) As we would like to better understand the backgrounds and needs of our users, please [participate in our survey!](https://msberends.github.io/AMR/survey.html)

# See Also

[skewness\(\)](#page-118-0)

<span id="page-81-0"></span>lifecycle *Lifecycles of functions in the* AMR *package*

# Description

Functions in this AMR package are categorised using [the lifecycle circle of the Tidyverse as found](https://www.Tidyverse.org/lifecycle) [on www.tidyverse.org/lifecycle.](https://www.Tidyverse.org/lifecycle)

This page contains a section for every lifecycle (with text borrowed from the aforementioned Tidyverse website), so they can be used in the manual pages of the functions.

# Experimental lifecycle

The [lifecycle](#page-81-0) of this function is **experimental**. An experimental function is in early stages of development. The unlying code might be changing frequently. Experimental functions might be removed without deprecation, so you are generally best off waiting until a function is more mature before you use it in production code. Experimental functions are only available in development versions of this AMR package and will thus not be included in releases that are submitted to CRAN, since such functions have not yet matured enough.

#### Maturing lifecycle

The [lifecycle](#page-81-0) of this function is **maturing**. The unlying code of a maturing function has been roughed out, but finer details might still change. Since this function needs wider usage and more extensive testing, you are very welcome [to suggest changes at our repository](https://github.com/msberends/AMR/issues) or [write us an email](#page-11-0) [\(see section 'Contact Us'\).](#page-11-0)

# Stable lifecycle

The [lifecycle](#page-81-0) of this function is **stable**. In a stable function, major changes are unlikely. This means that the unlying code will generally evolve by adding new arguments; removing arguments or changing the meaning of existing arguments will be avoided.

If the unlying code needs breaking changes, they will occur gradually. For example, a parameter will be deprecated and first continue to work, but will emit an message informing you of the change. Next, typically after at least one newly released version on CRAN, the message will be transformed to an error.

# Retired lifecycle

The [lifecycle](#page-81-0) of this function is retired. A retired function is no longer under active development, and (if appropiate) a better alternative is available. No new arguments will be added, and only the most critical bugs will be fixed. In a future version, this function will be removed.

# Questioning lifecycle

The [lifecycle](#page-81-0) of this function is questioning. This function might be no longer be optimal approach, or is it questionable whether this function should be in this AMR package at all.

like *Pattern Matching*

# Description

Convenient wrapper around [grep\(\)](#page-0-0) to match a pattern: x %like% pattern. It always returns a [logical](#page-0-0) vector and is always case-insensitive (use x %like\_case% pattern for case-sensitive matching). Also, pattern can be as long as x to compare items of each index in both vectors, or they both can have the same length to iterate over all cases.

like 83

# Usage

```
like(x, pattern, ignore-case = TRUE)
```
x %like% pattern

x %like\_case% pattern

# Arguments

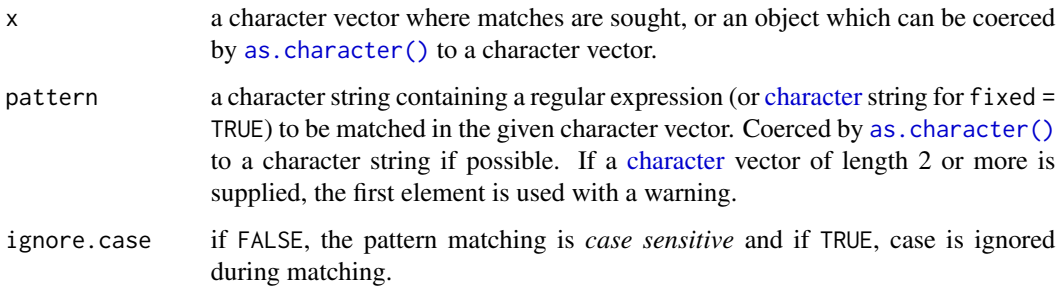

# Details

The %like% function:

- Is case-insensitive (use %like\_case% for case-sensitive matching)
- Supports multiple patterns
- Checks if pattern is a regular expression and sets fixed = TRUE if not, to greatly improve speed
- Tries again with per  $1 = TRUE$  if regex fails

Using RStudio? This function can also be inserted from the Addins menu and can have its own Keyboard Shortcut like Ctrl+Shift+L or Cmd+Shift+L (see Tools > Modify Keyboard Shortcuts...).

# Value

A [logical](#page-0-0) vector

# Stable lifecycle

The [lifecycle](#page-81-0) of this function is stable. In a stable function, major changes are unlikely. This means that the unlying code will generally evolve by adding new arguments; removing arguments or changing the meaning of existing arguments will be avoided.

If the unlying code needs breaking changes, they will occur gradually. For example, a parameter will be deprecated and first continue to work, but will emit an message informing you of the change. Next, typically after at least one newly released version on CRAN, the message will be transformed to an error.

#### mdro 85

## Read more on our website!

On our website <https://msberends.github.io/AMR/> you can find [a comprehensive tutorial](https://msberends.github.io/AMR/articles/AMR.html) about how to conduct AMR analysis, the [complete documentation of all functions](https://msberends.github.io/AMR/reference/) and [an example analy](https://msberends.github.io/AMR/articles/WHONET.html)[sis using WHONET data.](https://msberends.github.io/AMR/articles/WHONET.html) As we would like to better understand the backgrounds and needs of our users, please [participate in our survey!](https://msberends.github.io/AMR/survey.html)

# Source

Idea from the like [function from the](https://github.com/Rdatatable/data.table/blob/master/R/like.R) data.table package

# See Also

[grep\(\)](#page-0-0)

# Examples

```
# simple test
a <- "This is a test"
b \leftarrow "TEST"
a %like% b
#> TRUE
b %like% a
#> FALSE
# also supports multiple patterns, length must be equal to x
a <- c("Test case", "Something different", "Yet another thing")<br>b <- c(    "case",         "diff",    "yet")
b \leq c ( "case", "diff",
a %like% b
#> TRUE TRUE TRUE
# get isolates whose name start with 'Ent' or 'ent'
if (require("dplyr")) {
  example_isolates %>%
    filter(mo_name(mo) %like% "^ent")
}
```
<span id="page-84-0"></span>mdro *Determine multidrug-resistant organisms (MDRO)*

# <span id="page-84-1"></span>Description

Determine which isolates are multidrug-resistant organisms (MDRO) according to international and national guidelines.

# Usage

```
mdro(
  x,
  guideline = "CMI2012",
  col_mo = NULL,info = interactive(),
  pct_required_classes = 0.5,
  combine_SI = TRUE,
  verbose = FALSE,
  ...
\mathcal{L}brmo(x, guideline = "BRMO", ...)
mrgn(x, guideline = "MRGN", ...)
mdr_tb(x, guideline = "TB", ...)mdr_cmi2012(x, guideline = "CMI2012", \dots)
eucast_exceptional_phenotypes(x, guideline = "EUCAST", ...)
```
# Arguments

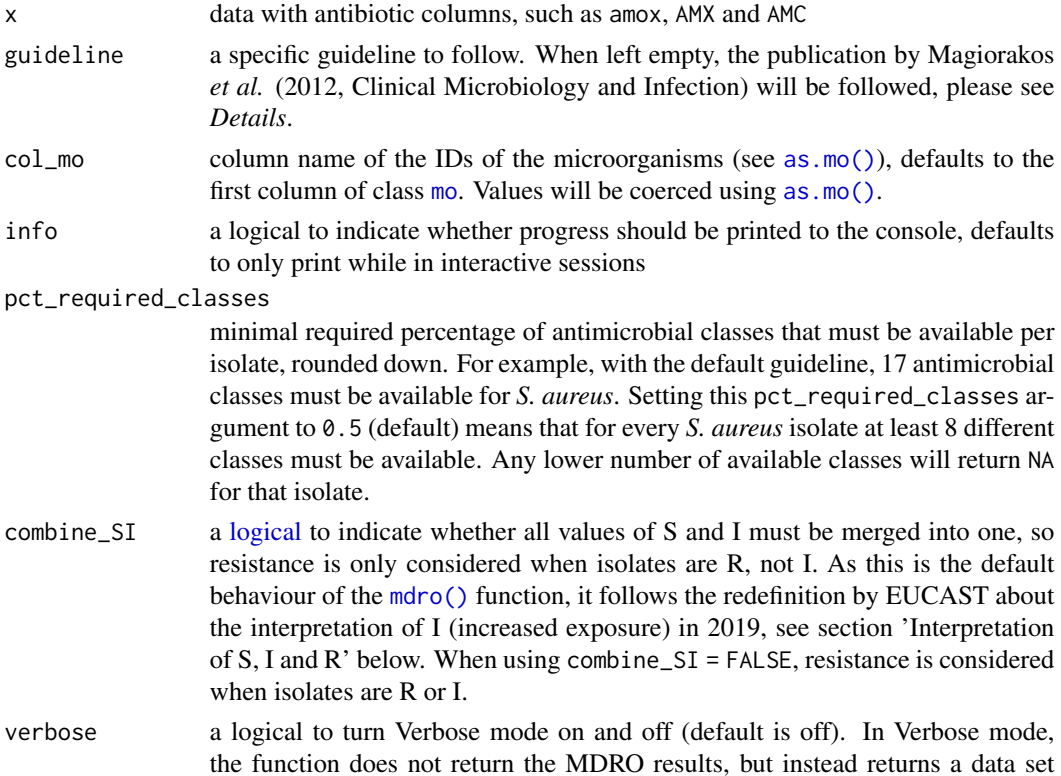

in logbook form with extensive info about which isolates would be MDROpositive, or why they are not.

... column name of an antibiotic, please see section *Antibiotics* below

#### Details

For the pct\_required\_classes argument, values above 1 will be divided by 100. This is to support both fractions (0.75 or 3/4) and percentages (75).

Currently supported guidelines are (case-insensitive):

• guideline = "CMI2012"

Magiorakos AP, Srinivasan A *et al.* "Multidrug-resistant, extensively drug-resistant and pandrugresistant bacteria: an international expert proposal for interim standard definitions for acquired resistance." Clinical Microbiology and Infection (2012) [\(link\)](https://www.clinicalmicrobiologyandinfection.com/article/S1198-743X(14)61632-3/fulltext)

- guideline = "EUCAST3.2" (or simply guideline = "EUCAST") The European international guideline - EUCAST Expert Rules Version 3.2 "Intrinsic Resistance and Unusual Phenotypes" [\(link\)](https://www.eucast.org/fileadmin/src/media/PDFs/EUCAST_files/Expert_Rules/2020/Intrinsic_Resistance_and_Unusual_Phenotypes_Tables_v3.2_20200225.pdf)
- guideline = "EUCAST3.1" The European international guideline - EUCAST Expert Rules Version 3.1 "Intrinsic Resistance and Exceptional Phenotypes Tables" [\(link\)](https://www.eucast.org/fileadmin/src/media/PDFs/EUCAST_files/Expert_Rules/Expert_rules_intrinsic_exceptional_V3.1.pdf)
- guideline = "TB"

The international guideline for multi-drug resistant tuberculosis - World Health Organization "Companion handbook to the WHO guidelines for the programmatic management of drugresistant tuberculosis" [\(link\)](https://www.who.int/tb/publications/pmdt_companionhandbook/en/)

• guideline = "MRGN"

The German national guideline - Mueller et al. (2015) Antimicrobial Resistance and Infection Control 4:7. DOI: 10.1186/s13756-015-0047-6

• guideline = "BRMO" The Dutch national guideline - Rijksinstituut voor Volksgezondheid en Milieu "WIP-richtlijn BRMO (Bijzonder Resistente Micro-Organismen) (ZKH)" [\(link\)](https://www.rivm.nl/wip-richtlijn-brmo-bijzonder-resistente-micro-organismen-zkh)

Please suggest your own (country-specific) guidelines by letting us know: [https://github.com/](https://github.com/msberends/AMR/issues/new) [msberends/AMR/issues/new](https://github.com/msberends/AMR/issues/new).

Note: Every test that involves the Enterobacteriaceae family, will internally be performed using its newly named *order* Enterobacterales, since the Enterobacteriaceae family has been taxonomically reclassified by Adeolu *et al.* in 2016. Before that, Enterobacteriaceae was the only family under the Enterobacteriales (with an i) order. All species under the old Enterobacteriaceae family are still under the new Enterobacterales (without an i) order, but divided into multiple families. The way tests are performed now by this [mdro\(\)](#page-84-0) function makes sure that results from before 2016 and after 2016 are identical.

# Value

• CMI 2012 paper - function [mdr\\_cmi2012\(\)](#page-84-1) or [mdro\(\)](#page-84-0): Ordered [factor](#page-0-0) with levels Negative < Multi-drug-resistant (MDR) < Extensively drugresistant (XDR) < Pandrug-resistant (PDR)

88 mdro and the state of the state of the state of the state of the state of the state of the state of the state of the state of the state of the state of the state of the state of the state of the state of the state of th

- TB guideline function [mdr\\_tb\(\)](#page-84-1) or [mdro\(...,guideline = "TB"\)](#page-84-0): Ordered [factor](#page-0-0) with levels Negative < Mono-resistant < Poly-resistant < Multi-drug-resistant < Extensively drug-resistant
- German guideline function [mrgn\(\)](#page-84-1) or [mdro\(...,guideline = "MRGN"\)](#page-84-0): Ordered [factor](#page-0-0) with levels Negative < 3MRGN < 4MRGN
- Everything else:

Ordered [factor](#page-0-0) with levels Negative < Positive, unconfirmed < Positive. The value "Positive,unconfirmed" means that, according to the guideline, it is not entirely sure if the isolate is multi-drug resistant and this should be confirmed with additional (e.g. molecular) tests

# Stable lifecycle

The [lifecycle](#page-81-0) of this function is stable. In a stable function, major changes are unlikely. This means that the unlying code will generally evolve by adding new arguments; removing arguments or changing the meaning of existing arguments will be avoided.

If the unlying code needs breaking changes, they will occur gradually. For example, a parameter will be deprecated and first continue to work, but will emit an message informing you of the change. Next, typically after at least one newly released version on CRAN, the message will be transformed to an error.

# Antibiotics

To define antibiotics column names, leave as it is to determine it automatically with [guess\\_ab\\_col\(\)](#page-72-0) or input a text (case-insensitive), or use NULL to skip a column (e.g. TIC = NULL to skip ticarcillin). Manually defined but non-existing columns will be skipped with a warning.

The following antibiotics are used for the functions [eucast\\_rules\(\)](#page-47-0) and [mdro\(\)](#page-84-0). These are shown below in the format 'name (antimicrobial ID, [ATC code\)](https://www.whocc.no/atc/structure_and_principles/)', sorted alphabetically:

Amikacin (AMK, [J01GB06\)](https://www.whocc.no/atc_ddd_index/?code=J01GB06&showdescription=no), amoxicillin (AMX, [J01CA04\)](https://www.whocc.no/atc_ddd_index/?code=J01CA04&showdescription=no), amoxicillin/clavulanic acid (AMC, [J01CR02\)](https://www.whocc.no/atc_ddd_index/?code=J01CR02&showdescription=no), ampicillin (AMP, [J01CA01\)](https://www.whocc.no/atc_ddd_index/?code=J01CA01&showdescription=no), ampicillin/sulbactam (SAM, [J01CR01\)](https://www.whocc.no/atc_ddd_index/?code=J01CR01&showdescription=no), avoparcin (AVO, no ATC code), azithromycin (AZM, [J01FA10\)](https://www.whocc.no/atc_ddd_index/?code=J01FA10&showdescription=no), azlocillin (AZL, [J01CA09\)](https://www.whocc.no/atc_ddd_index/?code=J01CA09&showdescription=no), aztreonam (ATM, [J01DF01\)](https://www.whocc.no/atc_ddd_index/?code=J01DF01&showdescription=no), bacampicillin (BAM, [J01CA06\)](https://www.whocc.no/atc_ddd_index/?code=J01CA06&showdescription=no), benzylpenicillin (PEN, [J01CE01\)](https://www.whocc.no/atc_ddd_index/?code=J01CE01&showdescription=no), cadazolid (CDZ, [J01DD09\)](https://www.whocc.no/atc_ddd_index/?code=J01DD09&showdescription=no), capreomycin (CAP, [J04AB30\)](https://www.whocc.no/atc_ddd_index/?code=J04AB30&showdescription=no), carbenicillin (CRB, [J01CA03\)](https://www.whocc.no/atc_ddd_index/?code=J01CA03&showdescription=no), carindacillin (CRN, [J01CA05\)](https://www.whocc.no/atc_ddd_index/?code=J01CA05&showdescription=no), cefacetrile (CAC, [J01DB10\)](https://www.whocc.no/atc_ddd_index/?code=J01DB10&showdescription=no), cefaclor (CEC, [J01DC04\)](https://www.whocc.no/atc_ddd_index/?code=J01DC04&showdescription=no), cefadroxil (CFR, [J01DB05\)](https://www.whocc.no/atc_ddd_index/?code=J01DB05&showdescription=no), cefaloridine (RID, [J01DB02\)](https://www.whocc.no/atc_ddd_index/?code=J01DB02&showdescription=no), cefamandole (MAN, [J01DC03\)](https://www.whocc.no/atc_ddd_index/?code=J01DC03&showdescription=no), cefatrizine (CTZ, [J01DB07\)](https://www.whocc.no/atc_ddd_index/?code=J01DB07&showdescription=no), cefazedone (CZD, [J01DB06\)](https://www.whocc.no/atc_ddd_index/?code=J01DB06&showdescription=no), cefazolin (CZO, [J01DB04\)](https://www.whocc.no/atc_ddd_index/?code=J01DB04&showdescription=no), cefdinir (CDR, [J01DD15\)](https://www.whocc.no/atc_ddd_index/?code=J01DD15&showdescription=no), cefditoren (DIT, [J01DD16\)](https://www.whocc.no/atc_ddd_index/?code=J01DD16&showdescription=no), cefepime (FEP, [J01DE01\)](https://www.whocc.no/atc_ddd_index/?code=J01DE01&showdescription=no), cefetamet (CAT, [J01DD10\)](https://www.whocc.no/atc_ddd_index/?code=J01DD10&showdescription=no), cefixime (CFM, [J01DD08\)](https://www.whocc.no/atc_ddd_index/?code=J01DD08&showdescription=no), cefmenoxime (CMX, [J01DD05\)](https://www.whocc.no/atc_ddd_index/?code=J01DD05&showdescription=no), cefmetazole (CMZ, [J01DC09\)](https://www.whocc.no/atc_ddd_index/?code=J01DC09&showdescription=no), cefodizime (DIZ, [J01DD09\)](https://www.whocc.no/atc_ddd_index/?code=J01DD09&showdescription=no), cefonicid (CID, [J01DC06\)](https://www.whocc.no/atc_ddd_index/?code=J01DC06&showdescription=no), cefoperazone (CFP, [J01DD12\)](https://www.whocc.no/atc_ddd_index/?code=J01DD12&showdescription=no), cefoperazone/sulbactam (CSL, [J01DD62\)](https://www.whocc.no/atc_ddd_index/?code=J01DD62&showdescription=no), ceforanide (CND, [J01DC11\)](https://www.whocc.no/atc_ddd_index/?code=J01DC11&showdescription=no), cefotaxime (CTX, [J01DD01\)](https://www.whocc.no/atc_ddd_index/?code=J01DD01&showdescription=no), cefotetan (CTT, [J01DC05\)](https://www.whocc.no/atc_ddd_index/?code=J01DC05&showdescription=no), cefotiam (CTF, [J01DC07\)](https://www.whocc.no/atc_ddd_index/?code=J01DC07&showdescription=no), cefoxitin (FOX, [J01DC01\)](https://www.whocc.no/atc_ddd_index/?code=J01DC01&showdescription=no), ce-foxitin screening (FOX1, no ATC code), cefpiramide (CPM, [J01DD11\)](https://www.whocc.no/atc_ddd_index/?code=J01DD11&showdescription=no), cefpirome (CP0, [J01DE02\)](https://www.whocc.no/atc_ddd_index/?code=J01DE02&showdescription=no), cefpodoxime (CPD, [J01DD13\)](https://www.whocc.no/atc_ddd_index/?code=J01DD13&showdescription=no), cefprozil (CPR, [J01DC10\)](https://www.whocc.no/atc_ddd_index/?code=J01DC10&showdescription=no), cefroxadine (CRD, [J01DB11\)](https://www.whocc.no/atc_ddd_index/?code=J01DB11&showdescription=no), cefsulodin (CFS, [J01DD03\)](https://www.whocc.no/atc_ddd_index/?code=J01DD03&showdescription=no), ceftaroline (CPT, [J01DI02\)](https://www.whocc.no/atc_ddd_index/?code=J01DI02&showdescription=no), ceftazidime (CAZ, [J01DD02\)](https://www.whocc.no/atc_ddd_index/?code=J01DD02&showdescription=no), ceftazidime/clavulanic acid (CCV, [J01DD52\)](https://www.whocc.no/atc_ddd_index/?code=J01DD52&showdescription=no), ceftezole (CTL, [J01DB12\)](https://www.whocc.no/atc_ddd_index/?code=J01DB12&showdescription=no), ceftibuten (CTB, [J01DD14\)](https://www.whocc.no/atc_ddd_index/?code=J01DD14&showdescription=no), ceftizoxime (CZX, [J01DD07\)](https://www.whocc.no/atc_ddd_index/?code=J01DD07&showdescription=no), ceftobiprole (BPR,[J01DI01\)](https://www.whocc.no/atc_ddd_index/?code=J01DI01&showdescription=no), ceftobiprole medocaril (CFM1, [J01DI01\)](https://www.whocc.no/atc_ddd_index/?code=J01DI01&showdescription=no), ceftolozane/enzyme inhibitor (CEI, [J01DI54\)](https://www.whocc.no/atc_ddd_index/?code=J01DI54&showdescription=no), ceftriaxone (CRO, [J01DD04\)](https://www.whocc.no/atc_ddd_index/?code=J01DD04&showdescription=no), cefuroxime (CXM, [J01DC02\)](https://www.whocc.no/atc_ddd_index/?code=J01DC02&showdescription=no), cephalexin (LEX,[J01DB01\)](https://www.whocc.no/atc_ddd_index/?code=J01DB01&showdescription=no), cephalothin (CEP,[J01DB03\)](https://www.whocc.no/atc_ddd_index/?code=J01DB03&showdescription=no), cephapirin (HAP,[J01DB08\)](https://www.whocc.no/atc_ddd_index/?code=J01DB08&showdescription=no), cephradine (CED,[J01DB09\)](https://www.whocc.no/atc_ddd_index/?code=J01DB09&showdescription=no), chloramphenicol (CHL, [J01BA01\)](https://www.whocc.no/atc_ddd_index/?code=J01BA01&showdescription=no), ciprofloxacin (CIP, [J01MA02\)](https://www.whocc.no/atc_ddd_index/?code=J01MA02&showdescription=no), clarithromycin (CLR, [J01FA09\)](https://www.whocc.no/atc_ddd_index/?code=J01FA09&showdescription=no),

clindamycin (CLI, [J01FF01\)](https://www.whocc.no/atc_ddd_index/?code=J01FF01&showdescription=no), colistin (COL, [J01XB01\)](https://www.whocc.no/atc_ddd_index/?code=J01XB01&showdescription=no), cycloserine (CYC, [J04AB01\)](https://www.whocc.no/atc_ddd_index/?code=J04AB01&showdescription=no), dalbavancin (DAL, [J01XA04\)](https://www.whocc.no/atc_ddd_index/?code=J01XA04&showdescription=no), daptomycin (DAP, [J01XX09\)](https://www.whocc.no/atc_ddd_index/?code=J01XX09&showdescription=no), dibekacin (DKB, [J01GB09\)](https://www.whocc.no/atc_ddd_index/?code=J01GB09&showdescription=no), dirithromycin (DIR, [J01FA13\)](https://www.whocc.no/atc_ddd_index/?code=J01FA13&showdescription=no), doripenem (DOR, [J01DH04\)](https://www.whocc.no/atc_ddd_index/?code=J01DH04&showdescription=no), doxycycline (DOX, [J01AA02\)](https://www.whocc.no/atc_ddd_index/?code=J01AA02&showdescription=no), enoxacin (ENX, [J01MA04\)](https://www.whocc.no/atc_ddd_index/?code=J01MA04&showdescription=no), epicillin (EPC, [J01CA07\)](https://www.whocc.no/atc_ddd_index/?code=J01CA07&showdescription=no), eravacycline (ERV, [J01AA13\)](https://www.whocc.no/atc_ddd_index/?code=J01AA13&showdescription=no), ertapenem (ETP, [J01DH03\)](https://www.whocc.no/atc_ddd_index/?code=J01DH03&showdescription=no), erythromycin (ERY, [J01FA01\)](https://www.whocc.no/atc_ddd_index/?code=J01FA01&showdescription=no), ethambutol (ETH, [J04AK02\)](https://www.whocc.no/atc_ddd_index/?code=J04AK02&showdescription=no), fidaxomicin (FDX, no ATC code), fleroxacin (FLE, [J01MA08\)](https://www.whocc.no/atc_ddd_index/?code=J01MA08&showdescription=no), flucloxacillin (FLC,[J01CF05\)](https://www.whocc.no/atc_ddd_index/?code=J01CF05&showdescription=no), flurithromycin (FLR1, [J01FA14\)](https://www.whocc.no/atc_ddd_index/?code=J01FA14&showdescription=no), fosfomycin (FOS,[J01XX01\)](https://www.whocc.no/atc_ddd_index/?code=J01XX01&showdescription=no), fusidic acid (FUS, [J01XC01\)](https://www.whocc.no/atc_ddd_index/?code=J01XC01&showdescription=no), gatifloxacin (GAT, [J01MA16\)](https://www.whocc.no/atc_ddd_index/?code=J01MA16&showdescription=no), gemifloxacin (GEM, [J01MA15\)](https://www.whocc.no/atc_ddd_index/?code=J01MA15&showdescription=no), gentamicin (GEN, [J01GB03\)](https://www.whocc.no/atc_ddd_index/?code=J01GB03&showdescription=no), gentamicin-high (GEH, no ATC code), grepafloxacin (GRX, [J01MA11\)](https://www.whocc.no/atc_ddd_index/?code=J01MA11&showdescription=no), hetacillin (HET, [J01CA18\)](https://www.whocc.no/atc_ddd_index/?code=J01CA18&showdescription=no), imipenem (IPM, [J01DH51\)](https://www.whocc.no/atc_ddd_index/?code=J01DH51&showdescription=no), isepamicin (ISE, [J01GB11\)](https://www.whocc.no/atc_ddd_index/?code=J01GB11&showdescription=no), isoniazid (INH, [J04AC01\)](https://www.whocc.no/atc_ddd_index/?code=J04AC01&showdescription=no), josamycin (JOS, [J01FA07\)](https://www.whocc.no/atc_ddd_index/?code=J01FA07&showdescription=no), kanamycin (KAN, [J01GB04\)](https://www.whocc.no/atc_ddd_index/?code=J01GB04&showdescription=no), latamoxef (LTM, [J01DD06\)](https://www.whocc.no/atc_ddd_index/?code=J01DD06&showdescription=no), levofloxacin (LVX, [J01MA12\)](https://www.whocc.no/atc_ddd_index/?code=J01MA12&showdescription=no), lincomycin (LIN, [J01FF02\)](https://www.whocc.no/atc_ddd_index/?code=J01FF02&showdescription=no), linezolid (LNZ, [J01XX08\)](https://www.whocc.no/atc_ddd_index/?code=J01XX08&showdescription=no), lomefloxacin (LOM,[J01MA07\)](https://www.whocc.no/atc_ddd_index/?code=J01MA07&showdescription=no), loracarbef (LOR,[J01DC08\)](https://www.whocc.no/atc_ddd_index/?code=J01DC08&showdescription=no), mecillinam (Amdinocillin) (MEC,[J01CA11\)](https://www.whocc.no/atc_ddd_index/?code=J01CA11&showdescription=no), meropenem (MEM, [J01DH02\)](https://www.whocc.no/atc_ddd_index/?code=J01DH02&showdescription=no), meropenem/vaborbactam (MEV, [J01DH52\)](https://www.whocc.no/atc_ddd_index/?code=J01DH52&showdescription=no), metampicillin (MTM, [J01CA14\)](https://www.whocc.no/atc_ddd_index/?code=J01CA14&showdescription=no), metronidazole (MTR, [J01XD01\)](https://www.whocc.no/atc_ddd_index/?code=J01XD01&showdescription=no), mezlocillin (MEZ, [J01CA10\)](https://www.whocc.no/atc_ddd_index/?code=J01CA10&showdescription=no), midecamycin (MID, [J01FA03\)](https://www.whocc.no/atc_ddd_index/?code=J01FA03&showdescription=no), minocycline (MNO, [J01AA08\)](https://www.whocc.no/atc_ddd_index/?code=J01AA08&showdescription=no), miocamycin (MCM, [J01FA11\)](https://www.whocc.no/atc_ddd_index/?code=J01FA11&showdescription=no), moxifloxacin (MFX, [J01MA14\)](https://www.whocc.no/atc_ddd_index/?code=J01MA14&showdescription=no), nalidixic acid (NAL, [J01MB02\)](https://www.whocc.no/atc_ddd_index/?code=J01MB02&showdescription=no), neomycin (NEO, [J01GB05\)](https://www.whocc.no/atc_ddd_index/?code=J01GB05&showdescription=no), netilmicin (NET, [J01GB07\)](https://www.whocc.no/atc_ddd_index/?code=J01GB07&showdescription=no), nitrofurantoin (NIT, [J01XE01\)](https://www.whocc.no/atc_ddd_index/?code=J01XE01&showdescription=no), norfloxacin (NOR, [J01MA06\)](https://www.whocc.no/atc_ddd_index/?code=J01MA06&showdescription=no), norvancomycin (NVA, no ATC code), novobiocin (NOV, [QJ01XX95\)](https://www.whocc.no/atc_ddd_index/?code=QJ01XX95&showdescription=no), ofloxacin (OFX, [J01MA01\)](https://www.whocc.no/atc_ddd_index/?code=J01MA01&showdescription=no), oleandomycin (OLE, [J01FA05\)](https://www.whocc.no/atc_ddd_index/?code=J01FA05&showdescription=no), omadacycline (OMC, no ATC code), oritavancin (ORI, [J01XA05\)](https://www.whocc.no/atc_ddd_index/?code=J01XA05&showdescription=no), oxacillin (OXA, [J01CF04\)](https://www.whocc.no/atc_ddd_index/?code=J01CF04&showdescription=no), pazufloxacin (PAZ, [J01MA18\)](https://www.whocc.no/atc_ddd_index/?code=J01MA18&showdescription=no), pefloxacin (PEF,[J01MA03\)](https://www.whocc.no/atc_ddd_index/?code=J01MA03&showdescription=no), phenoxymethylpenicillin (PHN,[J01CE02\)](https://www.whocc.no/atc_ddd_index/?code=J01CE02&showdescription=no), piperacillin (PIP,[J01CA12\)](https://www.whocc.no/atc_ddd_index/?code=J01CA12&showdescription=no), piperacillin/tazobactam (TZP, [J01CR05\)](https://www.whocc.no/atc_ddd_index/?code=J01CR05&showdescription=no), pirlimycin (PRL, no ATC code), pivampicillin (PVM, [J01CA02\)](https://www.whocc.no/atc_ddd_index/?code=J01CA02&showdescription=no), pivmecillinam (PME, [J01CA08\)](https://www.whocc.no/atc_ddd_index/?code=J01CA08&showdescription=no), polymyxin B (PLB, [J01XB02\)](https://www.whocc.no/atc_ddd_index/?code=J01XB02&showdescription=no), pristinamycin (PRI, [J01FG01\)](https://www.whocc.no/atc_ddd_index/?code=J01FG01&showdescription=no), prulifloxacin (PRU, [J01MA17\)](https://www.whocc.no/atc_ddd_index/?code=J01MA17&showdescription=no), pyrazinamide (PZA, [J04AK01\)](https://www.whocc.no/atc_ddd_index/?code=J04AK01&showdescription=no), quinupristin/dalfopristin (QDA, [J01FG02\)](https://www.whocc.no/atc_ddd_index/?code=J01FG02&showdescription=no), ramoplanin (RAM, no ATC code), ribostamycin (RST, [J01GB10\)](https://www.whocc.no/atc_ddd_index/?code=J01GB10&showdescription=no), rifabutin (RIB, [J04AB04\)](https://www.whocc.no/atc_ddd_index/?code=J04AB04&showdescription=no), rifampicin (RIF, [J04AB02\)](https://www.whocc.no/atc_ddd_index/?code=J04AB02&showdescription=no), rifapentine (RFP,[J04AB05\)](https://www.whocc.no/atc_ddd_index/?code=J04AB05&showdescription=no), rokitamycin (ROK,[J01FA12\)](https://www.whocc.no/atc_ddd_index/?code=J01FA12&showdescription=no), roxithromycin (RXT,[J01FA06\)](https://www.whocc.no/atc_ddd_index/?code=J01FA06&showdescription=no), rufloxacin (RFL, [J01MA10\)](https://www.whocc.no/atc_ddd_index/?code=J01MA10&showdescription=no), sisomicin (SIS, [J01GB08\)](https://www.whocc.no/atc_ddd_index/?code=J01GB08&showdescription=no), sparfloxacin (SPX, [J01MA09\)](https://www.whocc.no/atc_ddd_index/?code=J01MA09&showdescription=no), spectinomycin (SPT, [J01XX04\)](https://www.whocc.no/atc_ddd_index/?code=J01XX04&showdescription=no), spiramycin (SPI, [J01FA02\)](https://www.whocc.no/atc_ddd_index/?code=J01FA02&showdescription=no), streptoduocin (STR, [J01GA02\)](https://www.whocc.no/atc_ddd_index/?code=J01GA02&showdescription=no), streptomycin (STR1, [J01GA01\)](https://www.whocc.no/atc_ddd_index/?code=J01GA01&showdescription=no), streptomycin-high (STH, no ATC code), sulbenicillin (SBC, [J01CA16\)](https://www.whocc.no/atc_ddd_index/?code=J01CA16&showdescription=no), sulfadi-azine (SDI, [J01EC02\)](https://www.whocc.no/atc_ddd_index/?code=J01EC02&showdescription=no), sulfadiazine/trimethoprim (SLT1, [J01EE02\)](https://www.whocc.no/atc_ddd_index/?code=J01EE02&showdescription=no), sulfadimethoxine (SUD, [J01ED01\)](https://www.whocc.no/atc_ddd_index/?code=J01ED01&showdescription=no), sulfadimidine (SDM, [J01EB03\)](https://www.whocc.no/atc_ddd_index/?code=J01EB03&showdescription=no), sulfadimidine/trimethoprim (SLT2, [J01EE05\)](https://www.whocc.no/atc_ddd_index/?code=J01EE05&showdescription=no), sulfafurazole (SLF, [J01EB05\)](https://www.whocc.no/atc_ddd_index/?code=J01EB05&showdescription=no), sulfaisodimidine (SLF1, [J01EB01\)](https://www.whocc.no/atc_ddd_index/?code=J01EB01&showdescription=no), sulfalene (SLF2, [J01ED02\)](https://www.whocc.no/atc_ddd_index/?code=J01ED02&showdescription=no), sulfamazone (SZO,[J01ED09\)](https://www.whocc.no/atc_ddd_index/?code=J01ED09&showdescription=no), sulfamerazine (SLF3, [J01ED07\)](https://www.whocc.no/atc_ddd_index/?code=J01ED07&showdescription=no), sulfamerazine/trimethoprim (SLT3, [J01EE07\)](https://www.whocc.no/atc_ddd_index/?code=J01EE07&showdescription=no), sulfamethizole (SLF4, [J01EB02\)](https://www.whocc.no/atc_ddd_index/?code=J01EB02&showdescription=no), sulfamethoxazole (SMX, [J01EC01\)](https://www.whocc.no/atc_ddd_index/?code=J01EC01&showdescription=no), sulfamethoxypyridazine (SLF5, [J01ED05\)](https://www.whocc.no/atc_ddd_index/?code=J01ED05&showdescription=no), sulfame-tomidine (SLF6, [J01ED03\)](https://www.whocc.no/atc_ddd_index/?code=J01ED03&showdescription=no), sulfametoxydiazine (SLF7, [J01ED04\)](https://www.whocc.no/atc_ddd_index/?code=J01ED04&showdescription=no), sulfametrole/trimethoprim (SLT4, [J01EE03\)](https://www.whocc.no/atc_ddd_index/?code=J01EE03&showdescription=no), sulfamoxole (SLF8, [J01EC03\)](https://www.whocc.no/atc_ddd_index/?code=J01EC03&showdescription=no), sulfamoxole/trimethoprim (SLT5, [J01EE04\)](https://www.whocc.no/atc_ddd_index/?code=J01EE04&showdescription=no), sulfanilamide (SLF9, [J01EB06\)](https://www.whocc.no/atc_ddd_index/?code=J01EB06&showdescription=no), sulfaperin (SLF10, [J01ED06\)](https://www.whocc.no/atc_ddd_index/?code=J01ED06&showdescription=no), sulfaphenazole (SLF11, [J01ED08\)](https://www.whocc.no/atc_ddd_index/?code=J01ED08&showdescription=no), sulfapyridine (SLF12, [J01EB04\)](https://www.whocc.no/atc_ddd_index/?code=J01EB04&showdescription=no), sulfathiazole (SUT, [J01EB07\)](https://www.whocc.no/atc_ddd_index/?code=J01EB07&showdescription=no), sulfathiourea (SLF13, [J01EB08\)](https://www.whocc.no/atc_ddd_index/?code=J01EB08&showdescription=no), ta-lampicillin (TAL, [J01CA15\)](https://www.whocc.no/atc_ddd_index/?code=J01CA15&showdescription=no), tedizolid (TZD, [J01XX11\)](https://www.whocc.no/atc_ddd_index/?code=J01XX11&showdescription=no), teicoplanin (TEC, [J01XA02\)](https://www.whocc.no/atc_ddd_index/?code=J01XA02&showdescription=no), teicoplaninmacromethod (TCM, no ATC code), telavancin (TLV, [J01XA03\)](https://www.whocc.no/atc_ddd_index/?code=J01XA03&showdescription=no), telithromycin (TLT, [J01FA15\)](https://www.whocc.no/atc_ddd_index/?code=J01FA15&showdescription=no), temafloxacin (TMX, [J01MA05\)](https://www.whocc.no/atc_ddd_index/?code=J01MA05&showdescription=no), temocillin (TEM, [J01CA17\)](https://www.whocc.no/atc_ddd_index/?code=J01CA17&showdescription=no), tetracycline (TCY, [J01AA07\)](https://www.whocc.no/atc_ddd_index/?code=J01AA07&showdescription=no), thiacetazone (THA, no ATC code), ticarcillin (TIC, [J01CA13\)](https://www.whocc.no/atc_ddd_index/?code=J01CA13&showdescription=no), ticarcillin/clavulanic acid (TCC, [J01CR03\)](https://www.whocc.no/atc_ddd_index/?code=J01CR03&showdescription=no), tigecycline (TGC, [J01AA12\)](https://www.whocc.no/atc_ddd_index/?code=J01AA12&showdescription=no), tobramycin (TOB, [J01GB01\)](https://www.whocc.no/atc_ddd_index/?code=J01GB01&showdescription=no), trimethoprim (TMP, [J01EA01\)](https://www.whocc.no/atc_ddd_index/?code=J01EA01&showdescription=no), trimetho-prim/sulfamethoxazole (SXT, [J01EE01\)](https://www.whocc.no/atc_ddd_index/?code=J01EE01&showdescription=no), troleandomycin (TRL, [J01FA08\)](https://www.whocc.no/atc_ddd_index/?code=J01FA08&showdescription=no), trovafloxacin (TVA, [J01MA13\)](https://www.whocc.no/atc_ddd_index/?code=J01MA13&showdescription=no), vancomycin (VAN, [J01XA01\)](https://www.whocc.no/atc_ddd_index/?code=J01XA01&showdescription=no)

#### Interpretation of R and S/I

In 2019, the European Committee on Antimicrobial Susceptibility Testing (EUCAST) has decided to change the definitions of susceptibility testing categories R and S/I as shown below ([https:](https://www.eucast.org/newsiandr/)

#### [//www.eucast.org/newsiandr/](https://www.eucast.org/newsiandr/)).

#### •  $R =$  Resistant

A microorganism is categorised as *Resistant* when there is a high likelihood of therapeutic failure even when there is increased exposure. Exposure is a function of how the mode of administration, dose, dosing interval, infusion time, as well as distribution and excretion of the antimicrobial agent will influence the infecting organism at the site of infection.

#### •  $S =$  Susceptible

A microorganism is categorised as *Susceptible, standard dosing regimen*, when there is a high likelihood of therapeutic success using a standard dosing regimen of the agent.

## • I = Increased exposure, but still susceptible

A microorganism is categorised as *Susceptible, Increased exposure* when there is a high likelihood of therapeutic success because exposure to the agent is increased by adjusting the dosing regimen or by its concentration at the site of infection.

This AMR package honours this new insight. Use [susceptibility\(\)](#page-107-0) (equal to [proportion\\_SI\(\)](#page-107-0)) to determine antimicrobial susceptibility and [count\\_susceptible\(\)](#page-43-0) (equal to [count\\_SI\(\)](#page-43-0)) to count susceptible isolates.

#### Read more on our website!

On our website <https://msberends.github.io/AMR/> you can find [a comprehensive tutorial](https://msberends.github.io/AMR/articles/AMR.html) about how to conduct AMR analysis, the [complete documentation of all functions](https://msberends.github.io/AMR/reference/) and [an example analy](https://msberends.github.io/AMR/articles/WHONET.html)[sis using WHONET data.](https://msberends.github.io/AMR/articles/WHONET.html) As we would like to better understand the backgrounds and needs of our users, please [participate in our survey!](https://msberends.github.io/AMR/survey.html)

#### Source

Please see *Details* for the list of publications used for this function.

# Examples

```
mdro(example_isolates, guideline = "EUCAST")
if (require("dplyr")) {
 example_isolates %>%
    mdro() %>%
    table()
 example_isolates %>%
    mutate(EUCAST = eucast_exceptional_phenotypes(.),
          BRMO = brmo(.),
          MRGN = mrgn(.))}
```
<span id="page-90-0"></span>

## Description

A data set containing the microbial taxonomy of six kingdoms from the Catalogue of Life. MO codes can be looked up using [as.mo\(\)](#page-23-1).

# Usage

microorganisms

# Format

A [data.frame](#page-0-0) with 67,151 observations and 16 variables:

- mo
	- ID of microorganism as used by this package
- fullname Full name, like "Escherichia coli"
- kingdom, phylum, class, order, family, genus, species, subspecies Taxonomic rank of the microorganism
- rank

Text of the taxonomic rank of the microorganism, like "species" or "genus"

• ref

Author(s) and year of concerning scientific publication

- species\_id ID of the species as used by the Catalogue of Life
- source Either "CoL", "DSMZ" (see Source) or "manually added"
- prevalence Prevalence of the microorganism, see [as.mo\(\)](#page-23-1)
- snomed SNOMED code of the microorganism. Use  $mo\_smooth()$  to retrieve it quickly, see  $mo\_property()$ .

# Details

Manually added were:

- 11 entries of *Streptococcus* (beta-haemolytic: groups A, B, C, D, F, G, H, K and unspecified; other: viridans, milleri)
- 2 entries of *Staphylococcus* (coagulase-negative (CoNS) and coagulase-positive (CoPS))
- 3 entries of *Trichomonas* (*Trichomonas vaginalis*, and its family and genus)
- 1 entry of *Candida* (*Candida krusei*), that is not (yet) in the Catalogue of Life
- 1 entry of *Blastocystis* (*Blastocystis hominis*), although it officially does not exist (Noel *et al.* 2005, PMID 15634993)
- 5 other 'undefined' entries (unknown, unknown Gram negatives, unknown Gram positives, unknown yeast and unknown fungus)
- 6 families under the Enterobacterales order, according to Adeolu *et al.* (2016, PMID 27620848), that are not (yet) in the Catalogue of Life
- 7,411 species from the DSMZ (Deutsche Sammlung von Mikroorganismen und Zellkulturen) since the DSMZ contain the latest taxonomic information based on recent publications

# Direct download:

This data set is available as 'flat file' for use even without R - you can find the file here:

• <https://github.com/msberends/AMR/raw/master/data-raw/microorganisms.txt>

The file in R format (with preserved data structure) can be found here:

• <https://github.com/msberends/AMR/raw/master/data/microorganisms.rda>

# About the records from DSMZ (see source)

Names of prokaryotes are defined as being validly published by the International Code of Nomenclature of Bacteria. Validly published are all names which are included in the Approved Lists of Bacterial Names and the names subsequently published in the International Journal of Systematic Bacteriology (IJSB) and, from January 2000, in the International Journal of Systematic and Evolutionary Microbiology (IJSEM) as original articles or in the validation lists. *(from* [https:](https://www.dsmz.de/services/online-tools/prokaryotic-nomenclature-up-to-date) [//www.dsmz.de/services/online-tools/prokaryotic-nomenclature-up-to-date](https://www.dsmz.de/services/online-tools/prokaryotic-nomenclature-up-to-date)*)*

In February 2020, the DSMZ records were merged with the List of Prokaryotic names with Standing in Nomenclature (LPSN).

## Catalogue of Life

This package contains the complete taxonomic tree of almost all microorganisms (~70,000 species) from the authoritative and comprehensive Catalogue of Life ([http://www.catalogueoflife.](http://www.catalogueoflife.org) [org](http://www.catalogueoflife.org)). The Catalogue of Life is the most comprehensive and authoritative global index of species currently available.

[Click here](#page-40-0) for more information about the included taxa. Check which version of the Catalogue of Life was included in this package with [catalogue\\_of\\_life\\_version\(\)](#page-42-0).

#### Reference data publicly available

All reference data sets (about microorganisms, antibiotics, R/SI interpretation, EUCAST rules, etc.) in this AMR package are publicly and freely available. We continually export our data sets to formats for use in R, SPSS, SAS, Stata and Excel. We also supply flat files that are machine-readable and suitable for input in any software program, such as laboratory information systems. Please find [all](https://msberends.github.io/AMR/articles/datasets.html) [download links on our website,](https://msberends.github.io/AMR/articles/datasets.html) which is automatically updated with every code change.

## Read more on our website!

On our website <https://msberends.github.io/AMR/> you can find [a comprehensive tutorial](https://msberends.github.io/AMR/articles/AMR.html) about how to conduct AMR analysis, the [complete documentation of all functions](https://msberends.github.io/AMR/reference/) and [an example analy](https://msberends.github.io/AMR/articles/WHONET.html)[sis using WHONET data.](https://msberends.github.io/AMR/articles/WHONET.html) As we would like to better understand the backgrounds and needs of our users, please [participate in our survey!](https://msberends.github.io/AMR/survey.html)

# Source

Catalogue of Life: Annual Checklist (public online taxonomic database), [http://www.catalogueof](http://www.catalogueoflife.org)life. [org](http://www.catalogueoflife.org) (check included annual version with [catalogue\\_of\\_life\\_version\(\)](#page-42-0)).

Parte, A.C. (2018). LPSN - List of Prokaryotic names with Standing in Nomenclature (bacterio.net), 20 years on. International Journal of Systematic and Evolutionary Microbiology, 68, 1825-1829; doi: 10.1099/ijsem.0.002786

Leibniz Institute DSMZ-German Collection of Microorganisms and Cell Cultures, Germany, Prokaryotic Nomenclature Up-to-Date, <https://www.dsmz.de/services/online-tools/prokaryotic-nomenclature-up-to-date> and <https://lpsn.dsmz.de> (check included version with [catalogue\\_of\\_life\\_version\(\)](#page-42-0)).

# See Also

[as.mo\(\)](#page-23-1), [mo\\_property\(\)](#page-96-1), [microorganisms.codes,](#page-92-0) [intrinsic\\_resistant](#page-74-0)

<span id="page-92-0"></span>microorganisms.codes *Data set with 5,583 common microorganism codes*

# **Description**

A data set containing commonly used codes for microorganisms, from laboratory systems and WHONET. Define your own with  $set_{m_0}source()$ . They will all be searched when using [as.mo\(\)](#page-23-1) and consequently all the [mo\\_\\*](#page-96-1) functions.

# Usage

microorganisms.codes

# Format

A [data.frame](#page-0-0) with 5,583 observations and 2 variables:

• code

Commonly used code of a microorganism

• mo

ID of the microorganism in the [microorganisms](#page-90-0) data set

#### Reference data publicly available

All reference data sets (about microorganisms, antibiotics, R/SI interpretation, EUCAST rules, etc.) in this AMR package are publicly and freely available. We continually export our data sets to formats for use in R, SPSS, SAS, Stata and Excel. We also supply flat files that are machine-readable and suitable for input in any software program, such as laboratory information systems. Please find [all](https://msberends.github.io/AMR/articles/datasets.html) [download links on our website,](https://msberends.github.io/AMR/articles/datasets.html) which is automatically updated with every code change.

# Catalogue of Life

This package contains the complete taxonomic tree of almost all microorganisms (~70,000 species) from the authoritative and comprehensive Catalogue of Life ([http://www.catalogueoflife.](http://www.catalogueoflife.org) [org](http://www.catalogueoflife.org)). The Catalogue of Life is the most comprehensive and authoritative global index of species currently available.

[Click here](#page-40-0) for more information about the included taxa. Check which version of the Catalogue of Life was included in this package with [catalogue\\_of\\_life\\_version\(\)](#page-42-0).

# Read more on our website!

On our website <https://msberends.github.io/AMR/> you can find [a comprehensive tutorial](https://msberends.github.io/AMR/articles/AMR.html) about how to conduct AMR analysis, the [complete documentation of all functions](https://msberends.github.io/AMR/reference/) and [an example analy](https://msberends.github.io/AMR/articles/WHONET.html)[sis using WHONET data.](https://msberends.github.io/AMR/articles/WHONET.html) As we would like to better understand the backgrounds and needs of our users, please [participate in our survey!](https://msberends.github.io/AMR/survey.html)

# See Also

[as.mo\(\)](#page-23-1) [microorganisms](#page-90-0)

microorganisms.old *Data set with previously accepted taxonomic names*

#### Description

A data set containing old (previously valid or accepted) taxonomic names according to the Catalogue of Life. This data set is used internally by [as.mo\(\)](#page-23-1).

#### Usage

```
microorganisms.old
```
# Format

A [data.frame](#page-0-0) with 12,708 observations and 4 variables:

- fullname Old full taxonomic name of the microorganism
- fullname\_new New full taxonomic name of the microorganism

# microorganisms.old 95

• ref

Author(s) and year of concerning scientific publication

• prevalence Prevalence of the microorganism, see [as.mo\(\)](#page-23-1)

## Catalogue of Life

This package contains the complete taxonomic tree of almost all microorganisms  $(\sim 70,000$  species) from the authoritative and comprehensive Catalogue of Life ([http://www.catalogueoflife.](http://www.catalogueoflife.org) [org](http://www.catalogueoflife.org)). The Catalogue of Life is the most comprehensive and authoritative global index of species currently available.

[Click here](#page-40-0) for more information about the included taxa. Check which version of the Catalogue of Life was included in this package with [catalogue\\_of\\_life\\_version\(\)](#page-42-0).

# Reference data publicly available

All reference data sets (about microorganisms, antibiotics, R/SI interpretation, EUCAST rules, etc.) in this AMR package are publicly and freely available. We continually export our data sets to formats for use in R, SPSS, SAS, Stata and Excel. We also supply flat files that are machine-readable and suitable for input in any software program, such as laboratory information systems. Please find [all](https://msberends.github.io/AMR/articles/datasets.html) [download links on our website,](https://msberends.github.io/AMR/articles/datasets.html) which is automatically updated with every code change.

# Read more on our website!

On our website <https://msberends.github.io/AMR/> you can find [a comprehensive tutorial](https://msberends.github.io/AMR/articles/AMR.html) about how to conduct AMR analysis, the [complete documentation of all functions](https://msberends.github.io/AMR/reference/) and [an example analy](https://msberends.github.io/AMR/articles/WHONET.html)[sis using WHONET data.](https://msberends.github.io/AMR/articles/WHONET.html) As we would like to better understand the backgrounds and needs of our users, please [participate in our survey!](https://msberends.github.io/AMR/survey.html)

#### Source

Catalogue of Life: Annual Checklist (public online taxonomic database), [http://www.catalogueof](http://www.catalogueoflife.org)life. [org](http://www.catalogueoflife.org) (check included annual version with [catalogue\\_of\\_life\\_version\(\)](#page-42-0)).

Parte, A.C. (2018). LPSN — List of Prokaryotic names with Standing in Nomenclature (bacterio.net), 20 years on. International Journal of Systematic and Evolutionary Microbiology, 68, 1825-1829; doi: 10.1099/ijsem.0.002786

# See Also

[as.mo\(\)](#page-23-1) [mo\\_property\(\)](#page-96-1) [microorganisms](#page-90-0)

<span id="page-95-0"></span>mo\_matching\_score *Calculate the matching score for microorganisms*

# Description

This helper function is used by [as.mo\(\)](#page-23-1) to determine the most probable match of taxonomic records, based on user input.

# Usage

```
mo_matching_score(x, n)
```
#### Arguments

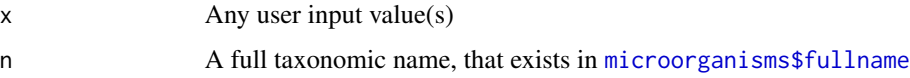

# Matching score for microorganisms

With ambiguous user input in [as.mo\(\)](#page-23-1) and all the  $m<sub>o</sub>$  functions, the returned results are chosen based on their matching score using [mo\\_matching\\_score\(\)](#page-95-0). This matching score  $m$ , is calculated as:

$$
m_{(x,n)} = \frac{l_n - 0.5 \cdot \min\left\{l_n \text{ lev}(x,n)\right\}}{l_n \cdot p_n \cdot k_n}
$$

where:

- $x$  is the user input;
- $n$  is a taxonomic name (genus, species, and subspecies);
- $l_n$  is the length of *n*;
- lev is the [Levenshtein distance function,](https://en.wikipedia.org/wiki/Levenshtein_distance) which counts any insertion, deletion and substitution as 1 that is needed to change  $x$  into  $n$ ;
- $p_n$  is the human pathogenic prevalence group of n, as described below;
- $k_n$  is the taxonomic kingdom of n, set as Bacteria = 1, Fungi = 2, Protozoa = 3, Archaea = 4,  $others = 5$ .

The grouping into human pathogenic prevalence  $(p)$  is based on experience from several microbiological laboratories in the Netherlands in conjunction with international reports on pathogen prevalence. Group 1 (most prevalent microorganisms) consists of all microorganisms where the taxonomic class is Gammaproteobacteria or where the taxonomic genus is *Enterococcus*, *Staphylococcus* or *Streptococcus*. This group consequently contains all common Gram-negative bacteria, such as *Pseudomonas* and *Legionella* and all species within the order Enterobacterales. Group 2 consists of all microorganisms where the taxonomic phylum is Proteobacteria, Firmicutes, Actinobacteria

or Sarcomastigophora, or where the taxonomic genus is *Absidia*, *Acremonium*, *Actinotignum*, *Alternaria*, *Anaerosalibacter*, *Apophysomyces*, *Arachnia*, *Aspergillus*, *Aureobacterium*, *Aureobasidium*, *Bacteroides*, *Basidiobolus*, *Beauveria*, *Blastocystis*, *Branhamella*, *Calymmatobacterium*, *Candida*, *Capnocytophaga*, *Catabacter*, *Chaetomium*, *Chryseobacterium*, *Chryseomonas*, *Chrysonilia*, *Cladophialophora*, *Cladosporium*, *Conidiobolus*, *Cryptococcus*, *Curvularia*, *Exophiala*, *Exserohilum*, *Flavobacterium*, *Fonsecaea*, *Fusarium*, *Fusobacterium*, *Hendersonula*, *Hypomyces*, *Koserella*, *Lelliottia*, *Leptosphaeria*, *Leptotrichia*, *Malassezia*, *Malbranchea*, *Mortierella*, *Mucor*, *Mycocentrospora*, *Mycoplasma*, *Nectria*, *Ochroconis*, *Oidiodendron*, *Phoma*, *Piedraia*, *Pithomyces*, *Pityrosporum*, *Prevotella*,\*Pseudallescheria*, *Rhizomucor*, *Rhizopus*, *Rhodotorula*, *Scolecobasidium*, *Scopulariopsis*, *Scytalidium*,*Sporobolomyces*, *Stachybotrys*, *Stomatococcus*, *Treponema*, *Trichoderma*, *Trichophyton*, *Trichosporon*, *Tritirachium* or *Ureaplasma*. Group 3 consists of all other microorganisms.

All matches are sorted descending on their matching score and for all user input values, the top match will be returned. This will lead to the effect that e.g., "E. coli" will return the microbial ID of *Escherichia coli* ( $m = 0.688$ , a highly prevalent microorganism found in humans) and not *Entamoeba coli* ( $m = 0.079$ , a less prevalent microorganism in humans), although the latter would alphabetically come first.

# Examples

```
as.mo("E. coli")
mo_uncertainties()
mo_matching_score(x = "E. coli",
                  n = c("Escherichia coli", "Entamoeba coli"))
```
<span id="page-96-1"></span>mo\_property *Get properties of a microorganism*

# <span id="page-96-0"></span>Description

Use these functions to return a specific property of a microorganism based on the latest accepted taxonomy. All input values will be evaluated internally with [as.mo\(\)](#page-23-1), which makes it possible to use microbial abbreviations, codes and names as input. Please see *Examples*.

# Usage

```
mo_name(x, \; language = get\_locale(), \; \ldots)mo_fullname(x, language = get_locale(), ...)
mo\_shortname(x, language = get\_locale(), ...)mo\_subspecies(x, language = get\_locale(), ...)mo\_species(x, language = get\_locale(), ...)
```
 $mo\_genus(x, language = get\_locale(), ...)$  $mo_family(x, language = get\_locale(), ...)$  $moį$ order(x, language = get\_locale(), ...)  $mo\_class(x, \text{ language} = get\_local(e), ...)$  $mo\_phylum(x, language = get\_locale(), ...)$  $mo_kingdom(x, language = get\_locale(), ...)$  $mo\_domain(x, language = get\_locale(), ...)$  $mo_type(x, language = get\_locale(), ...)$  $mo\_gramstain(x, language = get\_locale(), ...)$  $mo\_s nomed(x, language = get\_locale(), ...)$  $mo_ref(x, language = get\_locale(), ...)$  $mo_authors(x, language = get_locale(), ...)$  $mo\_year(x, language = get\_locale(), ...)$  $mo\_rank(x, \; \; \text{language} = get\_locale(), \; \ldots)$  $mo\_taxonomy(x, language = get\_locale(), ...)$  $mo_s$ ynonyms(x, language = get\_locale(), ...)  $mo_info(x, language = get\_locale(), ...)$  $mo\_url(x, open = FALSE, language = get\_local(e), ...)$  $mo\_property(x, property = "fullname", language = get\_local(); ...$ 

## Arguments

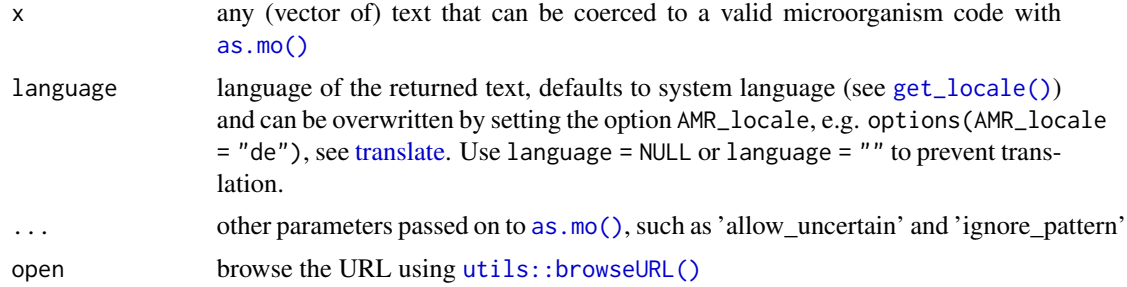

# mo\_property 99

property one of the column names of the [microorganisms](#page-90-0) data set or "shortname"

# Details

All functions will return the most recently known taxonomic property according to the Catalogue of Life, except for [mo\\_ref\(\)](#page-96-0), [mo\\_authors\(\)](#page-96-0) and [mo\\_year\(\)](#page-96-0). Please refer to this example, knowing that *Escherichia blattae* was renamed to *Shimwellia blattae* in 2010:

- mo\_name("Escherichia blattae") will return "Shimwellia blattae" (with a message about the renaming)
- mo\_ref("Escherichia blattae") will return "Burgess et al.,1973" (with a message about the renaming)
- mo\_ref("Shimwellia blattae") will return "Priest et al.,2010" (without a message)

The short name - [mo\\_shortname\(\)](#page-96-0) - almost always returns the first character of the genus and the full species, like "E. coli". Exceptions are abbreviations of staphylococci (like *"CoNS"*, Coagulase-Negative Staphylococci) and beta-haemolytic streptococci (like *"GBS"*, Group B Streptococci). Please bear in mind that e.g. *E. coli* could mean *Escherichia coli* (kingdom of Bacteria) as well as *Entamoeba coli* (kingdom of Protozoa). Returning to the full name will be done using [as.mo\(\)](#page-23-1) internally, giving priority to bacteria and human pathogens, i.e. "E. coli" will be considered *Escherichia coli*. In other words, mo\_fullname(mo\_shortname("Entamoeba coli")) returns "Escherichia coli".

Since the top-level of the taxonomy is sometimes referred to as 'kingdom' and sometimes as 'domain', the functions [mo\\_kingdom\(\)](#page-96-0) and [mo\\_domain\(\)](#page-96-0) return the exact same results.

The Gram stain - [mo\\_gramstain\(\)](#page-96-0) - will be determined based on the taxonomic kingdom and phylum. According to Cavalier-Smith (2002, [PMID 11837318\)](https://pubmed.ncbi.nlm.nih.gov/11837318), who defined subkingdoms Negibacteria and Posibacteria, only these phyla are Posibacteria: Actinobacteria, Chloroflexi, Firmicutes and Tenericutes. These bacteria are considered Gram-positive - all other bacteria are considered Gram-negative. Species outside the kingdom of Bacteria will return a value NA.

All output will be [translated](#page-119-1) where possible.

The function  $mo\_url()$  will return the direct URL to the online database entry, which also shows the scientific reference of the concerned species.

#### Value

- An [integer](#page-0-0) in case of [mo\\_year\(\)](#page-96-0)
- A [list](#page-0-0) in case of [mo\\_taxonomy\(\)](#page-96-0) and [mo\\_info\(\)](#page-96-0)
- A named [character](#page-0-0) in case of [mo\\_url\(\)](#page-96-0)
- A [double](#page-0-0) in case of [mo\\_snomed\(\)](#page-96-0)
- A [character](#page-0-0) in all other cases

#### Stable lifecycle

The [lifecycle](#page-81-0) of this function is stable. In a stable function, major changes are unlikely. This means that the unlying code will generally evolve by adding new arguments; removing arguments or changing the meaning of existing arguments will be avoided.

If the unlying code needs breaking changes, they will occur gradually. For example, a parameter will be deprecated and first continue to work, but will emit an message informing you of the change. Next, typically after at least one newly released version on CRAN, the message will be transformed to an error.

#### Matching score for microorganisms

With ambiguous user input in [as.mo\(\)](#page-23-1) and all the  $mo-*$  functions, the returned results are chosen based on their matching score using [mo\\_matching\\_score\(\)](#page-95-0). This matching score  $m$ , is calculated as:

$$
m_{(x,n)} = \frac{l_n - 0.5 \cdot \min\left\{l_n \operatorname{lev}(x,n)\right\}}{l_n \cdot p_n \cdot k_n}
$$

where:

- $x$  is the user input;
- $n$  is a taxonomic name (genus, species, and subspecies);
- $l_n$  is the length of *n*;
- lev is the [Levenshtein distance function,](https://en.wikipedia.org/wiki/Levenshtein_distance) which counts any insertion, deletion and substitution as 1 that is needed to change  $x$  into  $n$ ;
- $p_n$  is the human pathogenic prevalence group of n, as described below;
- $k_n$  is the taxonomic kingdom of n, set as Bacteria = 1, Fungi = 2, Protozoa = 3, Archaea = 4, others  $= 5$ .

The grouping into human pathogenic prevalence  $(p)$  is based on experience from several microbiological laboratories in the Netherlands in conjunction with international reports on pathogen prevalence. Group 1 (most prevalent microorganisms) consists of all microorganisms where the taxonomic class is Gammaproteobacteria or where the taxonomic genus is *Enterococcus*, *Staphylococcus* or *Streptococcus*. This group consequently contains all common Gram-negative bacteria, such as *Pseudomonas* and *Legionella* and all species within the order Enterobacterales. Group 2 consists of all microorganisms where the taxonomic phylum is Proteobacteria, Firmicutes, Actinobacteria or Sarcomastigophora, or where the taxonomic genus is *Absidia*, *Acremonium*, *Actinotignum*, *Alternaria*, *Anaerosalibacter*, *Apophysomyces*, *Arachnia*, *Aspergillus*, *Aureobacterium*, *Aureobasidium*, *Bacteroides*, *Basidiobolus*, *Beauveria*, *Blastocystis*, *Branhamella*, *Calymmatobacterium*, *Candida*, *Capnocytophaga*, *Catabacter*, *Chaetomium*, *Chryseobacterium*, *Chryseomonas*, *Chrysonilia*, *Cladophialophora*, *Cladosporium*, *Conidiobolus*, *Cryptococcus*, *Curvularia*, *Exophiala*, *Exserohilum*, *Flavobacterium*, *Fonsecaea*, *Fusarium*, *Fusobacterium*, *Hendersonula*, *Hypomyces*, *Koserella*, *Lelliottia*, *Leptosphaeria*, *Leptotrichia*, *Malassezia*, *Malbranchea*, *Mortierella*, *Mucor*, *Mycocentrospora*, *Mycoplasma*, *Nectria*, *Ochroconis*, *Oidiodendron*, *Phoma*, *Piedraia*, *Pithomyces*, *Pityrosporum*, *Prevotella*,\*Pseudallescheria*, *Rhizomucor*, *Rhizopus*, *Rhodotorula*, *Scolecobasidium*, *Scopulariopsis*, *Scytalidium*,*Sporobolomyces*, *Stachybotrys*, *Stomatococcus*, *Treponema*, *Trichoderma*, *Trichophyton*, *Trichosporon*, *Tritirachium* or *Ureaplasma*. Group 3 consists of all other microorganisms.

All matches are sorted descending on their matching score and for all user input values, the top match will be returned. This will lead to the effect that e.g., "E. coli" will return the microbial ID of *Escherichia coli* ( $m = 0.688$ , a highly prevalent microorganism found in humans) and not *Entamoeba coli* ( $m = 0.079$ , a less prevalent microorganism in humans), although the latter would alphabetically come first.

# mo\_property 101

## Catalogue of Life

This package contains the complete taxonomic tree of almost all microorganisms (~70,000 species) from the authoritative and comprehensive Catalogue of Life ([http://www.catalogueoflife.](http://www.catalogueoflife.org) [org](http://www.catalogueoflife.org)). The Catalogue of Life is the most comprehensive and authoritative global index of species currently available.

[Click here](#page-40-0) for more information about the included taxa. Check which version of the Catalogue of Life was included in this package with [catalogue\\_of\\_life\\_version\(\)](#page-42-0).

# Source

- 1. Becker K *et al.* Coagulase-Negative Staphylococci. 2014. Clin Microbiol Rev. 27(4): 870–926. <https://dx.doi.org/10.1128/CMR.00109-13>
- 2. Becker K *et al.* Implications of identifying the recently defined members of the *S. aureus* complex, *S. argenteus* and *S. schweitzeri*: A position paper of members of the ESCMID Study Group for staphylococci and Staphylococcal Diseases (ESGS). 2019. Clin Microbiol Infect. <https://doi.org/10.1016/j.cmi.2019.02.028>
- 3. Lancefield RC A serological differentiation of human and other groups of hemolytic streptococci. 1933. J Exp Med. 57(4): 571–95. [https://dx.doi.org/10.1084/jem.57.](https://dx.doi.org/10.1084/jem.57.4.571) [4.571](https://dx.doi.org/10.1084/jem.57.4.571)
- 4. Catalogue of Life: Annual Checklist (public online taxonomic database), [http://www.catalo](http://www.catalogueoflife.org)gueoflife. [org](http://www.catalogueoflife.org) (check included annual version with [catalogue\\_of\\_life\\_version\(\)](#page-42-0)).

#### Reference data publicly available

All reference data sets (about microorganisms, antibiotics, R/SI interpretation, EUCAST rules, etc.) in this AMR package are publicly and freely available. We continually export our data sets to formats for use in R, SPSS, SAS, Stata and Excel. We also supply flat files that are machine-readable and suitable for input in any software program, such as laboratory information systems. Please find [all](https://msberends.github.io/AMR/articles/datasets.html) [download links on our website,](https://msberends.github.io/AMR/articles/datasets.html) which is automatically updated with every code change.

#### Read more on our website!

On our website <https://msberends.github.io/AMR/> you can find [a comprehensive tutorial](https://msberends.github.io/AMR/articles/AMR.html) about how to conduct AMR analysis, the [complete documentation of all functions](https://msberends.github.io/AMR/reference/) and [an example analy](https://msberends.github.io/AMR/articles/WHONET.html)[sis using WHONET data.](https://msberends.github.io/AMR/articles/WHONET.html) As we would like to better understand the backgrounds and needs of our users, please [participate in our survey!](https://msberends.github.io/AMR/survey.html)

#### See Also

[microorganisms](#page-90-0)

# Examples

```
# taxonomic tree -----------------------------------------------------------
mo_kingdom("E. coli")mo_phylum("E. coli") # "Proteobacteria"
mo_class("E. coli") # "Gammaproteobacteria"
mo_order("E. coli") # "Enterobacterales"
```

```
mo_family("E. coli") # "Enterobacteriaceae"
mo_genus("E. coli") # "Escherichia"
mo_species("E. coli") # "coli"
mo_subspecies("E. coli") # ""
# colloquial properties ----------------------------------------------------
mo_name("E. coli") # "Escherichia coli"
mo_fullname("E. coli") # "Escherichia coli" - same as mo_name()
mo_shortname("E. coli") # "E. coli"
# other properties ---------------------------------------------------------
mo_gramstain("E. coli") # "Gram-negative"
mo_snomed("E. coli") # 112283007, 116395006, ... (SNOMED codes)
mo_type("E. coli") # "Bacteria" (equal to kingdom, but may be translated)
mo_rank("E. coli") # "species"
mo_url("E. coli") # get the direct url to the online database entry
mo_synonyms("E. coli") # get previously accepted taxonomic names
# scientific reference -----------------------------------------------------
mo_ref("E. coli") # "Castellani et al., 1919"
mo_authors("E. coli") # "Castellani et al."
mo_year("E. coli") # 1919
# abbreviations known in the field -----------------------------------------
mo_genus("MRSA") # "Staphylococcus"
mo_species("MRSA") # "aureus"
mo_shortname("VISA") # "S. aureus"
mo_species( msa ) + + adreas<br>
mo_shortname("VISA") + "S. aureus"<br>
mo_gramstain("VISA") + "Gram-positive"
mo_genus("EHEC") # "Escherichia"
mo_species("EHEC") # "coli"
# known subspecies ---------------------------------------------------------
mo_name("doylei") # "Campylobacter jejuni doylei"
mo_genus("doylei") # "Campylobacter"
mo_species("doylei") # "jejuni"
mo_subspecies("doylei") # "doylei"
mo_fullname("K. pneu rh") # "Klebsiella pneumoniae rhinoscleromatis"
mo_shortname("K. pneu rh") # "K. pneumoniae"
# Becker classification, see ?as.mo ----------------------------------------
mo_fullname("S. epi") # "Staphylococcus epidermidis"
mo_fullname("S. epi", Becker = TRUE) # "Coagulase-negative Staphylococcus (CoNS)"
mo_shortname("S. epi") \qquad # "S. epidermidis"
mo_shortname("S. epi", Becker = TRUE) # "CoNS"
# Lancefield classification, see ?as.mo ------------------------------------
mo_fullname("S. pyo") # "Streptococcus pyogenes"
mo_fullname("S. pyo", Lancefield = TRUE) # "Streptococcus group A"
mo_shortname("S. pyo") # "S. pyogenes"
mo_shortname("S. pyo", Lancefield = TRUE) # "GAS" (='Group A Streptococci')
```

```
# language support for German, Dutch, Spanish, Portuguese, Italian and French
mo_gramstain("E. coli", language = "de") # "Gramnegativ"
mo_gramstain("E. coli", language = "nl") # "Gram-negatief"
mo_gramstain("E. coli", language = "es") # "Gram negativo"
# mo_type is equal to mo_kingdom, but mo_kingdom will remain official
mo_kingdom("E. coli") \qquad \qquad \qquad # "Bacteria" on a German system
mo_type("E. coli") \qquad \qquad \qquad # "Bakterien" on a German system
mo_type("E. coli") \qquad \qquad \qquad \qquad # "Bacteria" on an English system
mo_fullname("S. pyogenes",
           Lancefield = TRUE,
           language = "de") \qquad # "Streptococcus Gruppe A"
mo_fullname("S. pyogenes",
           Lancefield = TRUE,
           language = "nl") \qquad # "Streptococcus groep A"
# get a list with the complete taxonomy (from kingdom to subspecies)
```

```
mo_taxonomy("E. coli")
# get a list with the taxonomy, the authors, Gram-stain and URL to the online database
mo_info("E. coli")
```
mo\_source *User-defined reference data set for microorganisms*

## <span id="page-102-0"></span>Description

These functions can be used to predefine your own reference to be used in [as.mo\(\)](#page-23-1) and consequently all mo\_\* functions like [mo\\_genus\(\)](#page-96-0) and [mo\\_gramstain\(\)](#page-96-0).

This is the fastest way to have your organisation (or analysis) specific codes picked up and translated by this package.

#### Usage

```
set_mo_source(path)
```
get\_mo\_source()

#### Arguments

path location of your reference file, see Details. Can be "", NULL or FALSE to delete the reference file.

# Details

The reference file can be a text file separated with commas (CSV) or tabs or pipes, an Excel file (either 'xls' or 'xlsx' format) or an R object file (extension '.rds'). To use an Excel file, you will need to have the readxl package installed.

[set\\_mo\\_source\(\)](#page-102-0) will check the file for validity: it must be a [data.frame,](#page-0-0) must have a column named "mo" which contains values from [microorganisms\\$mo](#page-90-0) and must have a reference column with your own defined values. If all tests pass, [set\\_mo\\_source\(\)](#page-102-0) will read the file into R and will ask to export it to "~/.mo\_source.rds". The CRAN policy disallows packages to write to the file system, although '*exceptions may be allowed in interactive sessions if the package obtains confirmation from the user*'. For this reason, this function only works in interactive sessions so that the user can **specifically confirm and allow** that this file will be created.

The created compressed data file  $"$   $\sim$  /. mo\_source. rds" will be used at default for MO determination (function [as.mo\(\)](#page-23-1) and consequently all mo  $*$  functions like [mo\\_genus\(\)](#page-96-0) and [mo\\_gramstain\(\)](#page-96-0)). The location of the original file will be saved as an R option with options (mo\_source = path). Its timestamp will be saved with options(mo\_source\_datetime = ...).

The function [get\\_mo\\_source\(\)](#page-102-0) will return the data set by reading "~/.mo\_source.rds" with [readRDS\(\)](#page-0-0). If the original file has changed (by checking the aforementioned options mo\_source and mo\_source\_datetime), it will call [set\\_mo\\_source\(\)](#page-102-0) to update the data file automatically if used in an interactive session.

Reading an Excel file (.xlsx) with only one row has a size of 8-9 kB. The compressed file created with [set\\_mo\\_source\(\)](#page-102-0) will then have a size of 0.1 kB and can be read by [get\\_mo\\_source\(\)](#page-102-0) in only a couple of microseconds (millionths of a second).

# How to setup

Imagine this data on a sheet of an Excel file (mo codes were looked up in the [microorganisms](#page-90-0) data set). The first column contains the organisation specific codes, the second column contains an MO code from this package:

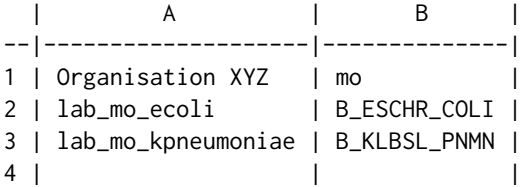

We save it as "home/me/ourcodes.xlsx". Now we have to set it as a source:

```
set_mo_source("home/me/ourcodes.xlsx")
#> NOTE: Created mo_source file '~/.mo_source.rds' from 'home/me/ourcodes.xlsx'
#> (columns "Organisation XYZ" and "mo")
```
It has now created a file "~/.mo\_source.rds" with the contents of our Excel file. Only the first column with foreign values and the 'mo' column will be kept when creating the RDS file.

And now we can use it in our functions:

mo\_source 105

```
as.mo("lab_mo_ecoli")
#> [1] B_ESCHR_COLI
mo_genus("lab_mo_kpneumoniae")
#> [1] "Klebsiella"
# other input values still work too
as.mo(c("Escherichia coli", "E. coli", "lab_mo_ecoli"))
#> [1] B_ESCHR_COLI B_ESCHR_COLI B_ESCHR_COLI
```
If we edit the Excel file by, let's say, adding row 4 like this:

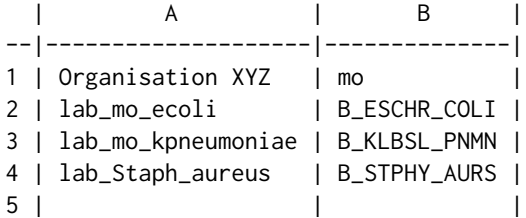

...any new usage of an MO function in this package will update your data file:

```
as.mo("lab_mo_ecoli")
#> NOTE: Updated mo_source file '~/.mo_source.rds' from 'home/me/ourcodes.xlsx'
#> (columns "Organisation XYZ" and "mo")
#> [1] B_ESCHR_COLI
mo_genus("lab_Staph_aureus")
#> [1] "Staphylococcus"
```
To delete the reference data file, just use "", NULL or FALSE as input for [set\\_mo\\_source\(\)](#page-102-0):

```
set_mo_source(NULL)
# Removed mo_source file '~/.mo_source.rds'.
```
If the original Excel file is moved or deleted, the mo\_source file will be removed upon the next use of [as.mo\(\)](#page-23-1). If the mo\_source file is manually deleted (i.e. without using [set\\_mo\\_source\(\)](#page-102-0)), the references to the mo\_source file will be removed upon the next use of [as.mo\(\)](#page-23-1).

#### Stable lifecycle

The [lifecycle](#page-81-0) of this function is **stable**. In a stable function, major changes are unlikely. This means that the unlying code will generally evolve by adding new arguments; removing arguments or changing the meaning of existing arguments will be avoided.

If the unlying code needs breaking changes, they will occur gradually. For example, a parameter will be deprecated and first continue to work, but will emit an message informing you of the change. Next, typically after at least one newly released version on CRAN, the message will be transformed to an error.

# Read more on our website!

On our website <https://msberends.github.io/AMR/> you can find [a comprehensive tutorial](https://msberends.github.io/AMR/articles/AMR.html) about how to conduct AMR analysis, the [complete documentation of all functions](https://msberends.github.io/AMR/reference/) and [an example analy](https://msberends.github.io/AMR/articles/WHONET.html)[sis using WHONET data.](https://msberends.github.io/AMR/articles/WHONET.html) As we would like to better understand the backgrounds and needs of our users, please [participate in our survey!](https://msberends.github.io/AMR/survey.html)

# <span id="page-105-0"></span>pca *Principal Component Analysis (for AMR)*

# Description

Performs a principal component analysis (PCA) based on a data set with automatic determination for afterwards plotting the groups and labels, and automatic filtering on only suitable (i.e. nonempty and numeric) variables.

# Usage

```
pca(
  x,
  ...,
 retx = TRUE,center = TRUE,
  scale. = TRUE,
  tol = NULL,rank. = NULL
)
```
# Arguments

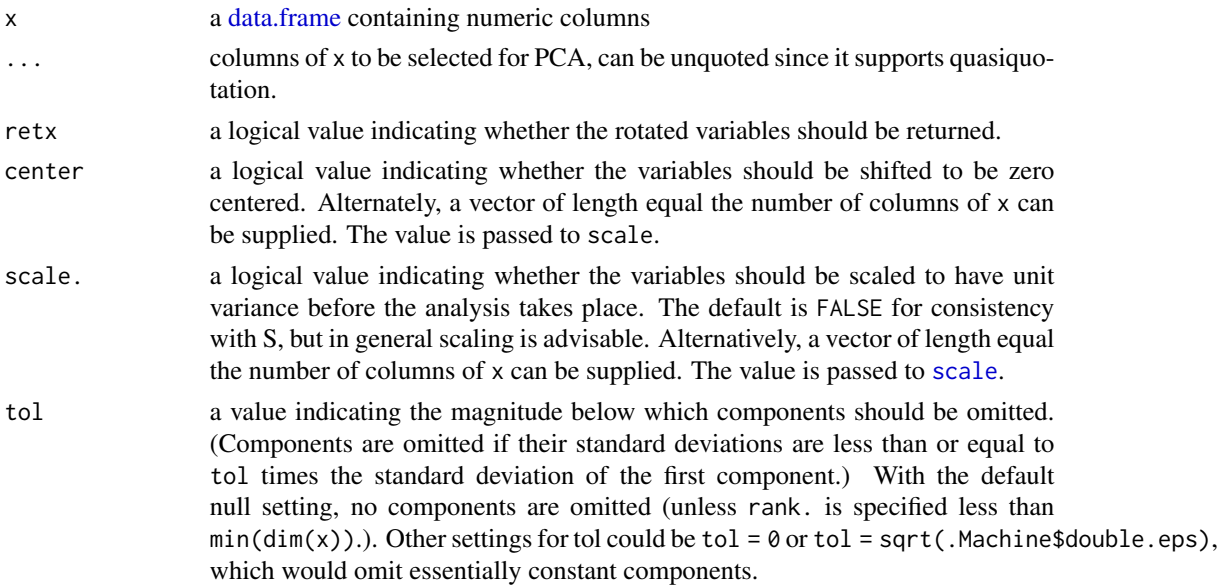

106 pca provide the contract of the contract of the property of the property of the property of the property of the property of the property of the property of the property of the property of the property of the property o

# Details

The [pca\(\)](#page-105-0) function takes a [data.frame](#page-0-0) as input and performs the actual PCA with the R function [prcomp\(\)](#page-0-0).

The result of the [pca\(\)](#page-105-0) function is a [prcomp](#page-0-0) object, with an additional attribute non\_numeric\_cols which is a vector with the column names of all columns that do not contain numeric values. These are probably the groups and labels, and will be used by [ggplot\\_pca\(\)](#page-65-0).

#### Value

An object of classes [pca](#page-105-0) and promp

#### Maturing lifecycle

The [lifecycle](#page-81-0) of this function is **maturing**. The unlying code of a maturing function has been roughed out, but finer details might still change. Since this function needs wider usage and more extensive testing, you are very welcome [to suggest changes at our repository](https://github.com/msberends/AMR/issues) or [write us an email](#page-11-0) [\(see section 'Contact Us'\).](#page-11-0)

# Examples

```
# `example_isolates` is a dataset available in the AMR package.
# See ?example_isolates.
```

```
if (require("dplyr")) {
 # calculate the resistance per group first
 resistance_data <- example_isolates %>%
   group_by(order = mo_order(mo), # group on anything, like order
            genus = mo\_genus(mo)) %>% # and genus as we do here
   summarise_if(is.rsi, resistance) # then get resistance of all drugs
 # now conduct PCA for certain antimicrobial agents
 pca_result <- resistance_data %>%
   pca(AMC, CXM, CTX, CAZ, GEN, TOB, TMP, SXT)
 pca_result
 summary(pca_result)
 biplot(pca_result)
 ggplot_pca(pca_result) # a new and convenient plot function
}
```
#### <span id="page-107-0"></span>Description

These functions can be used to calculate the (co-)resistance or susceptibility of microbial isolates (i.e. percentage of S, SI, I, IR or R). All functions support quasiquotation with pipes, can be used in summarise() from the dplyr package and also support grouped variables, please see *Examples*. [resistance\(\)](#page-107-0) should be used to calculate resistance, [susceptibility\(\)](#page-107-0) should be used to calculate susceptibility.

# Usage

```
resistance(..., minimum = 30, as_percent = FALSE, only_all_tested = FALSE)
susceptibility(..., minimum = 30, as_percent = FALSE, only_all_tested = FALSE)
proportion_R(..., minimum = 30, as_percent = FALSE, only_all_tested = FALSE)
proportion_IR(..., minimum = 30, as_percent = FALSE, only_all_tested = FALSE)
proportion_I(..., minimum = 30, as_percent = FALSE, only_all_tested = FALSE)
proportion_SI(\ldots, minimum = 30, as_percent = FALSE, only_all_tested = FALSE)
proportion_S(..., minimum = 30, as_percent = FALSE, only_all_tested = FALSE)
proportion_df(
  data,
  translate_ab = "name",
  language = get\_locale(),minimum = 30,
  as_percent = FALSE,
  combine_SI = TRUE,
  combine_IR = FALSE
)
rsi_df(
  data,
  translate_ab = "name",
  language = get\_locale(),
 minimum = 30,as\_percent = FALSE,
 combine_SI = TRUE,
  combine_IR = FALSE
)
```
# <span id="page-108-0"></span>proportion 109

#### **Arguments**

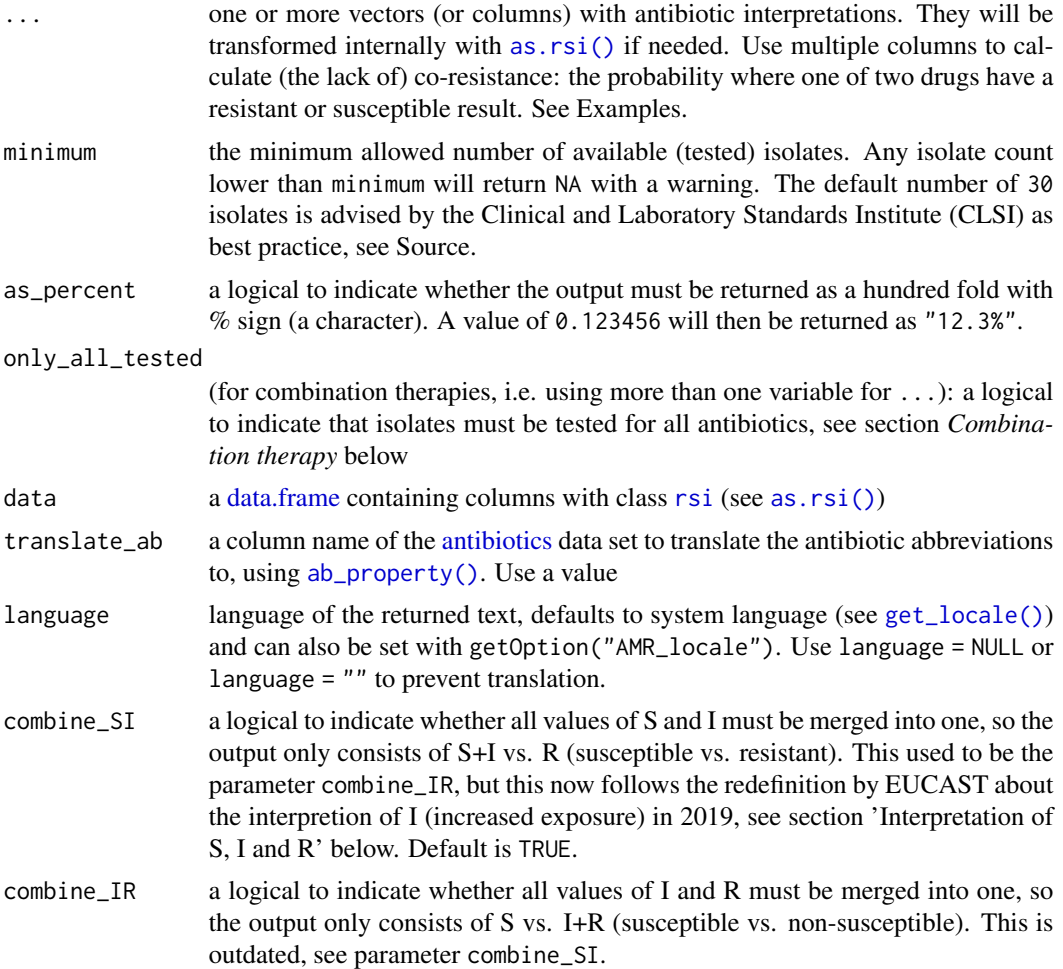

# Details

The function [resistance\(\)](#page-107-0) is equal to the function proportion\_ $R()$ . The function [susceptibility\(\)](#page-107-0) is equal to the function [proportion\\_SI\(\)](#page-107-0).

Remember that you should filter your table to let it contain only first isolates! This is needed to exclude duplicates and to reduce selection bias. Use [first\\_isolate\(\)](#page-57-0) to determine them in your data set.

These functions are not meant to count isolates, but to calculate the proportion of resistance/susceptibility. Use the [count\(\)](#page-43-0) functions to count isolates. The function [susceptibility\(\)](#page-107-0) is essentially equal to count\_susceptible() / count\_all(). *Low counts can influence the outcome - the* proportion *functions may camouflage this, since they only return the proportion (albeit being dependent on the* minimum *parameter).*

The function [proportion\\_df\(\)](#page-107-0) takes any variable from data that has an [rsi](#page-28-1) class (created with [as.rsi\(\)](#page-28-0)) and calculates the proportions R, I and S. It also supports grouped variables. The function [rsi\\_df\(\)](#page-107-0) works exactly like [proportion\\_df\(\)](#page-107-0), but adds the number of isolates.

# <span id="page-109-0"></span>Value

A [double](#page-0-0) or, when as\_percent = TRUE, a [character.](#page-0-0)

# Combination therapy

When using more than one variable for  $\dots$  (= combination therapy), use only\_all\_tested to only count isolates that are tested for all antibiotics/variables that you test them for. See this example for two antibiotics, Drug A and Drug B, about how [susceptibility\(\)](#page-107-0) works to calculate the %SI:

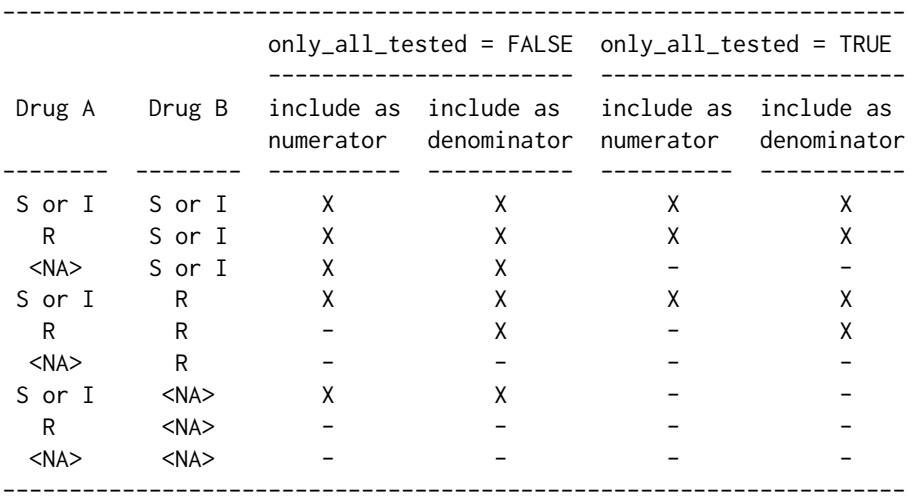

Please note that, in combination therapies, for only\_all\_tested = TRUE applies that:

 $count_S()$  +  $count_I()$  +  $count_R()$  =  $count_all()$ proportion\_S() + proportion\_I() + proportion\_R() = 1

and that, in combination therapies, for only\_all\_tested = FALSE applies that:

 $count_S()$  +  $count_I()$  +  $count_R()$  >=  $count_all()$ proportion\_S() + proportion\_I() + proportion\_R() >= 1

Using only\_all\_tested has no impact when only using one antibiotic as input.

#### Stable lifecycle

The [lifecycle](#page-81-0) of this function is stable. In a stable function, major changes are unlikely. This means that the unlying code will generally evolve by adding new arguments; removing arguments or changing the meaning of existing arguments will be avoided.

If the unlying code needs breaking changes, they will occur gradually. For example, a parameter will be deprecated and first continue to work, but will emit an message informing you of the change. Next, typically after at least one newly released version on CRAN, the message will be transformed to an error.

#### <span id="page-110-0"></span>proportion that the contract of the contract of the contract of the contract of the contract of the contract of the contract of the contract of the contract of the contract of the contract of the contract of the contract o

# Interpretation of R and S/I

In 2019, the European Committee on Antimicrobial Susceptibility Testing (EUCAST) has decided to change the definitions of susceptibility testing categories R and S/I as shown below ([https:](https://www.eucast.org/newsiandr/) [//www.eucast.org/newsiandr/](https://www.eucast.org/newsiandr/)).

#### •  $R =$  Resistant

A microorganism is categorised as *Resistant* when there is a high likelihood of therapeutic failure even when there is increased exposure. Exposure is a function of how the mode of administration, dose, dosing interval, infusion time, as well as distribution and excretion of the antimicrobial agent will influence the infecting organism at the site of infection.

•  $S =$  Susceptible

A microorganism is categorised as *Susceptible, standard dosing regimen*, when there is a high likelihood of therapeutic success using a standard dosing regimen of the agent.

#### • I = Increased exposure, but still susceptible

A microorganism is categorised as *Susceptible, Increased exposure* when there is a high likelihood of therapeutic success because exposure to the agent is increased by adjusting the dosing regimen or by its concentration at the site of infection.

This AMR package honours this new insight. Use [susceptibility\(\)](#page-107-0) (equal to [proportion\\_SI\(\)](#page-107-0)) to determine antimicrobial susceptibility and [count\\_susceptible\(\)](#page-43-1) (equal to [count\\_SI\(\)](#page-43-1)) to count susceptible isolates.

## Read more on our website!

On our website <https://msberends.github.io/AMR/> you can find [a comprehensive tutorial](https://msberends.github.io/AMR/articles/AMR.html) about how to conduct AMR analysis, the [complete documentation of all functions](https://msberends.github.io/AMR/reference/) and [an example analy](https://msberends.github.io/AMR/articles/WHONET.html)[sis using WHONET data.](https://msberends.github.io/AMR/articles/WHONET.html) As we would like to better understand the backgrounds and needs of our users, please [participate in our survey!](https://msberends.github.io/AMR/survey.html)

# Source

M39 Analysis and Presentation of Cumulative Antimicrobial Susceptibility Test Data, 4th Edition, 2014, *Clinical and Laboratory Standards Institute (CLSI)*. [https://clsi.org/standards/](https://clsi.org/standards/products/microbiology/documents/m39/) [products/microbiology/documents/m39/](https://clsi.org/standards/products/microbiology/documents/m39/).

# See Also

[count\(\)](#page-43-0) to count resistant and susceptible isolates.

#### Examples

# example\_isolates is a data set available in the AMR package. ?example\_isolates

```
resistance(example_isolates$AMX) # determines %R
susceptibility(example_isolates$AMX) # determines %S+I
```

```
# be more specific
proportion_S(example_isolates$AMX)
proportion_SI(example_isolates$AMX)
```

```
proportion_I(example_isolates$AMX)
proportion_IR(example_isolates$AMX)
proportion_R(example_isolates$AMX)
if (require("dplyr")) {
 example_isolates %>%
   group_by(hospital_id) %>%
   summarise(r = resistance(CIP),
             n = n_rsi(CIP)) # n_rsi works like n_distinct in dplyr, see ?n_rsi
 example_isolates %>%
   group_by(hospital_id) %>%
   summarise(R = resistance(CIP, as_percent = TRUE),
             SI = susceptibility(CIP, as_percent = TRUE),n1 = count_all(CIP), # the actual total; sum of all three
             n2 = n_r\sin(CIP), # same - analogous to n_d distinct
             total = n() \# NOT the number of tested isolates!
 # Calculate co-resistance between amoxicillin/clav acid and gentamicin,
 # so we can see that combination therapy does a lot more than mono therapy:
 example_isolates %>% susceptibility(AMC) # %SI = 76.3%
 example_isolates %>% count_all(AMC) # n = 1879
 example_isolates %>% susceptibility(GEN) # %SI = 75.4%
 example_isolates %>% count_all(GEN) # n = 1855
 example_isolates %>% susceptibility(AMC, GEN) # %SI = 94.1%
 example_isolates %>% count_all(AMC, GEN) # n = 1939
 # See Details on how `only_all_tested` works. Example:
 example_isolates %>%
   summarise(numerator = count_susceptible(AMC, GEN),
             denominator = count_all(AMC, GEN),
             proportion = susceptibility(AMC, GEN))
 example_isolates %>%
   summarise(numerator = count_susceptible(AMC, GEN, only_all_tested = TRUE),
             denominator = count_all(AMC, GEN, only_all_tested = TRUE),
             proportion = susceptibility(AMC, GEN, only_all_tested = TRUE))
 example_isolates %>%
   group_by(hospital_id) %>%
   summarise(cipro_p = susceptibility(CIP, as_percent = TRUE),
             cipro_n = count_all(CIP),
             genta_p = susceptibility(GEN, as_percent = TRUE),
             genta_n = count_all(GEN),
             combination_p = susceptibility(CIP, GEN, as_percent = TRUE),
             combination_n = count_all(CIP, GEN))
 # Get proportions S/I/R immediately of all rsi columns
 example_isolates %>%
```
#### <span id="page-112-0"></span> $p$ \_symbol 113

```
select(AMX, CIP) %>%
   proportion_df(translate = FALSE)
 # It also supports grouping variables
 example_isolates %>%
    select(hospital_id, AMX, CIP) %>%
   group_by(hospital_id) %>%
   proportion_df(translate = FALSE)
}
```
p\_symbol *Symbol of a p-value*

### Description

Return the symbol related to the p-value:  $0$  '\*\*\*'  $0.001$  '\*\*'  $0.01$  '\*'  $0.05$  '.'  $0.1$  ' ' 1. Values above p = 1 will return NA.

# Usage

p\_symbol(p, emptychar = " ")

# Arguments

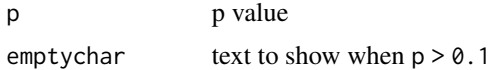

#### Details

NOTE: this function will be moved to the cleaner package when a new version is being published on CRAN.

# Value

Text

# Questioning lifecycle

The [lifecycle](#page-81-0) of this function is questioning. This function might be no longer be optimal approach, or is it questionable whether this function should be in this AMR package at all.

# Read more on our website!

On our website <https://msberends.github.io/AMR/> you can find [a comprehensive tutorial](https://msberends.github.io/AMR/articles/AMR.html) about how to conduct AMR analysis, the [complete documentation of all functions](https://msberends.github.io/AMR/reference/) and [an example analy](https://msberends.github.io/AMR/articles/WHONET.html)[sis using WHONET data.](https://msberends.github.io/AMR/articles/WHONET.html) As we would like to better understand the backgrounds and needs of our users, please [participate in our survey!](https://msberends.github.io/AMR/survey.html)

<span id="page-113-1"></span><span id="page-113-0"></span>resistance\_predict *Predict antimicrobial resistance*

#### Description

Create a prediction model to predict antimicrobial resistance for the next years on statistical solid ground. Standard errors (SE) will be returned as columns se\_min and se\_max. See *Examples* for a real live example.

#### Usage

```
resistance_predict(
  x,
 col_ab,
  col_date = NULL,
 year_min = NULL,
 year_max = NULL,
 year_{every} = 1,minimum = 30,
 model = NULL,I<sub>as</sub>S = TRUE,preserve_measurements = TRUE,
  info = interactive(),
  ...
\lambdarsi_predict(
 x,
 col_ab,
 col_date = NULL,
 year_min = NULL,
 year_max = NULL,
 year_{every} = 1,minimum = 30,model = NULL,I<sub>as</sub>S = TRUE,preserve_measurements = TRUE,
  info = interfaceSize(),...
)
## S3 method for class 'resistance_predict'
plot(x, main = paste("Resistance Prediction of", x_name), ...)ggplot_rsi_predict(
  x,
 main = paste("Resistance Prediction of", x_name),
```

```
ribbon = TRUE,...
\mathcal{L}
```
# Arguments

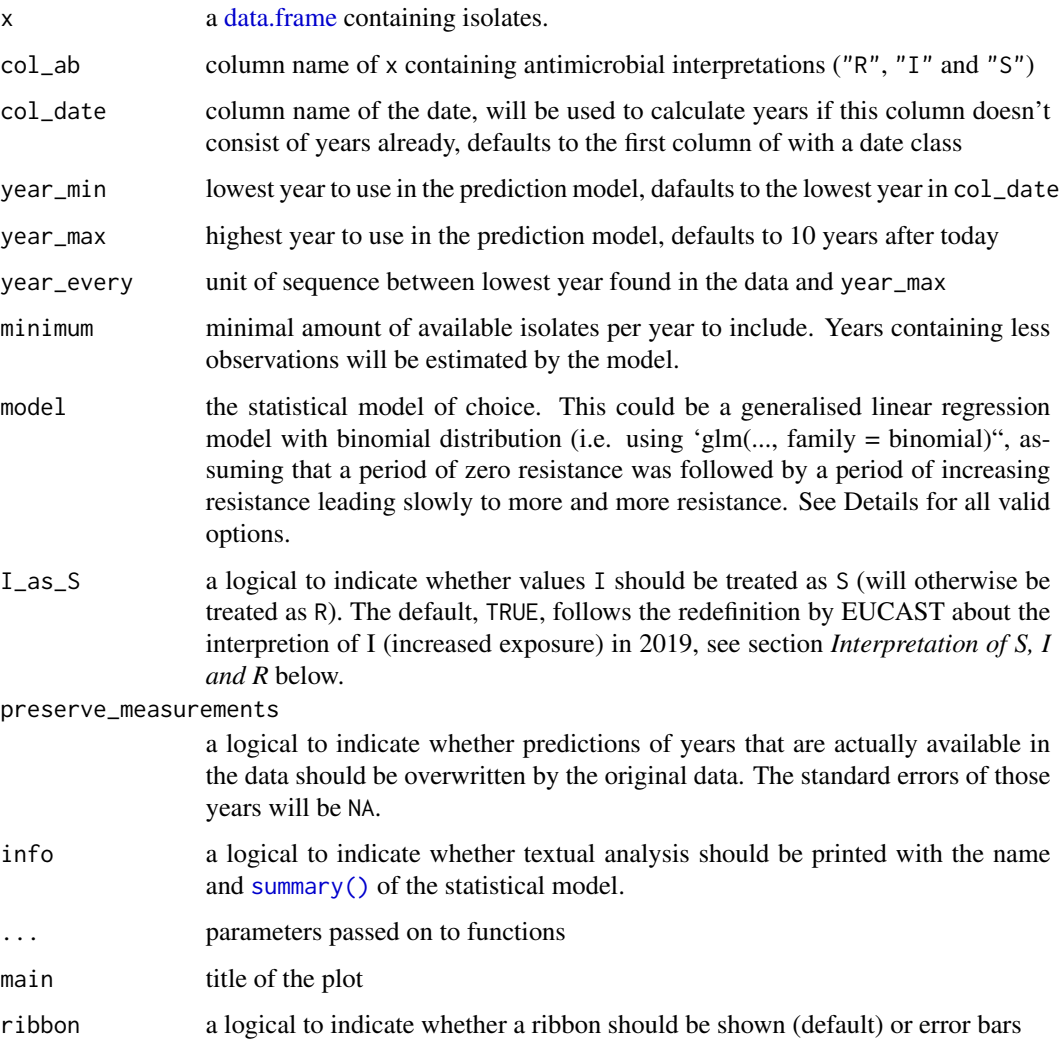

# Details

Valid options for the statistical model (parameter model) are:

- "binomial" or "binom" or "logit": a generalised linear regression model with binomial distribution
- "loglin" or "poisson": a generalised log-linear regression model with poisson distribution
- "lin" or "linear": a linear regression model

A [data.frame](#page-0-0) with extra class [resistance\\_predict](#page-113-0) with columns:

- year
- value, the same as estimated when preserve\_measurements = FALSE, and a combination of observed and estimated otherwise
- se\_min, the lower bound of the standard error with a minimum of 0 (so the standard error will never go below 0%)
- se\_max the upper bound of the standard error with a maximum of 1 (so the standard error will never go above 100%)
- observations, the total number of available observations in that year, i.e.  $S + I + R$
- observed, the original observed resistant percentages
- estimated, the estimated resistant percentages, calculated by the model

Furthermore, the model itself is available as an attribute: attributes(x)\$model, please see *Examples*.

#### Maturing lifecycle

The [lifecycle](#page-81-0) of this function is **maturing**. The unlying code of a maturing function has been roughed out, but finer details might still change. Since this function needs wider usage and more extensive testing, you are very welcome [to suggest changes at our repository](https://github.com/msberends/AMR/issues) or [write us an email](#page-11-0) [\(see section 'Contact Us'\).](#page-11-0)

#### Interpretation of R and S/I

In 2019, the European Committee on Antimicrobial Susceptibility Testing (EUCAST) has decided to change the definitions of susceptibility testing categories R and S/I as shown below ([https:](https://www.eucast.org/newsiandr/) [//www.eucast.org/newsiandr/](https://www.eucast.org/newsiandr/)).

#### •  $R =$  Resistant

A microorganism is categorised as *Resistant* when there is a high likelihood of therapeutic failure even when there is increased exposure. Exposure is a function of how the mode of administration, dose, dosing interval, infusion time, as well as distribution and excretion of the antimicrobial agent will influence the infecting organism at the site of infection.

#### •  $S =$  Susceptible

A microorganism is categorised as *Susceptible, standard dosing regimen*, when there is a high likelihood of therapeutic success using a standard dosing regimen of the agent.

• I = Increased exposure, but still susceptible

A microorganism is categorised as *Susceptible, Increased exposure* when there is a high likelihood of therapeutic success because exposure to the agent is increased by adjusting the dosing regimen or by its concentration at the site of infection.

This AMR package honours this new insight. Use [susceptibility\(\)](#page-107-0) (equal to [proportion\\_SI\(\)](#page-107-0)) to determine antimicrobial susceptibility and [count\\_susceptible\(\)](#page-43-1) (equal to [count\\_SI\(\)](#page-43-1)) to count susceptible isolates.

<span id="page-115-0"></span>

# <span id="page-116-0"></span>resistance\_predict 117

# Read more on our website!

On our website <https://msberends.github.io/AMR/> you can find [a comprehensive tutorial](https://msberends.github.io/AMR/articles/AMR.html) about how to conduct AMR analysis, the [complete documentation of all functions](https://msberends.github.io/AMR/reference/) and [an example analy](https://msberends.github.io/AMR/articles/WHONET.html)[sis using WHONET data.](https://msberends.github.io/AMR/articles/WHONET.html) As we would like to better understand the backgrounds and needs of our users, please [participate in our survey!](https://msberends.github.io/AMR/survey.html)

# See Also

The [proportion\(\)](#page-107-1) functions to calculate resistance

```
Models: lm() glm()
```
# Examples

```
x <- resistance_predict(example_isolates,
                        col\_ab = "AMX",year_min = 2010,
                        model = "binomial")
plot(x)
if (require("ggplot2")) {
 ggplot_rsi_predict(x)
}
# using dplyr:
if (require("dplyr")) {
 x <- example_isolates %>%
    filter_first_isolate() %>%
    filter(mo_genus(mo) == "Staphylococcus") %>%
    resistance_predict("PEN", model = "binomial")
 plot(x)
 # get the model from the object
 mymodel <- attributes(x)$model
 summary(mymodel)
}
# create nice plots with ggplot2 yourself
if (require("dplyr") & require("ggplot2")) {
 data <- example_isolates %>%
    filter(mo == as.mo("E. coli")) %>%
   resistance_predict(col_ab = "AMX",
                       col_date = "date",
                       model = "binomial",
                       info = FALSE,
                       minimum = 15ggplot(data,
         \text{aes}(x = \text{year})) +
   geom_col(aes(y = value),
             fill = "grey75") +
    geom_errorbar(aes(ymin = se_min,
```

```
ymax = se_max,
             color = "grey50") +scale_y_{continuous(limits = c(0, 1)),breaks = seq(0, 1, 0.1),labels = paste0(seq(0, 100, 10), "%")) +
labs(title = expression(paste("Forecast of Amoxicillin Resistance in ",
                             italic("E. coli"))),
    y = "R",x = "Year") +theme_minimal(base_size = 13)
```
rsi\_translation *Data set for R/SI interpretation*

# Description

}

Data set to interpret MIC and disk diffusion to R/SI values. Included guidelines are CLSI (2010- 2019) and EUCAST (2011-2020). Use [as.rsi\(\)](#page-28-0) to transform MICs or disks measurements to R/SI values.

# Usage

rsi\_translation

# Format

A [data.frame](#page-0-0) with 18,650 observations and 10 variables:

- guideline Name of the guideline
- method Either "MIC" or "DISK"
- site Body site, e.g. "Oral" or "Respiratory"
- mo Microbial ID, see [as.mo\(\)](#page-23-0)
- ab
	- Antibiotic ID, see [as.ab\(\)](#page-17-0)
- ref\_tbl Info about where the guideline rule can be found
- disk\_dose Dose of the used disk diffusion method
- breakpoint\_S Lowest MIC value or highest number of millimetres that leads to "S"

#### <span id="page-118-0"></span>skewness 119

• breakpoint\_R

Highest MIC value or lowest number of millimetres that leads to "R"

• uti

A logical value (TRUE/FALSE) to indicate whether the rule applies to a urinary tract infection (UTI)

## Details

The repository of this AMR package contains a file comprising this exact data set: [https://github.](https://github.com/msberends/AMR/blob/master/data-raw/rsi_translation.txt) [com/msberends/AMR/blob/master/data-raw/rsi\\_translation.txt](https://github.com/msberends/AMR/blob/master/data-raw/rsi_translation.txt). This file allows for machine reading EUCAST and CLSI guidelines, which is almost impossible with the Excel and PDF files distributed by EUCAST and CLSI. The file is updated automatically.

# Reference data publicly available

All reference data sets (about microorganisms, antibiotics, R/SI interpretation, EUCAST rules, etc.) in this AMR package are publicly and freely available. We continually export our data sets to formats for use in R, SPSS, SAS, Stata and Excel. We also supply flat files that are machine-readable and suitable for input in any software program, such as laboratory information systems. Please find [all](https://msberends.github.io/AMR/articles/datasets.html) [download links on our website,](https://msberends.github.io/AMR/articles/datasets.html) which is automatically updated with every code change.

#### Read more on our website!

On our website <https://msberends.github.io/AMR/> you can find [a comprehensive tutorial](https://msberends.github.io/AMR/articles/AMR.html) about how to conduct AMR analysis, the [complete documentation of all functions](https://msberends.github.io/AMR/reference/) and [an example analy](https://msberends.github.io/AMR/articles/WHONET.html)[sis using WHONET data.](https://msberends.github.io/AMR/articles/WHONET.html) As we would like to better understand the backgrounds and needs of our users, please [participate in our survey!](https://msberends.github.io/AMR/survey.html)

# See Also

[intrinsic\\_resistant](#page-74-0)

skewness *Skewness of the sample*

# Description

Skewness is a measure of the asymmetry of the probability distribution of a real-valued random variable about its mean.

When negative ('left-skewed'): the left tail is longer; the mass of the distribution is concentrated on the right of a histogram. When positive ('right-skewed'): the right tail is longer; the mass of the distribution is concentrated on the left of a histogram. A normal distribution has a skewness of 0.

<span id="page-119-1"></span>120 translate translate that the contract of the contract of the contract of the contract of the contract of the contract of the contract of the contract of the contract of the contract of the contract of the contract of t

# Usage

```
skewness(x, na.rm = FALSE)
## Default S3 method:
skewness(x, na.rm = FALSE)
## S3 method for class 'matrix'
skewness(x, na.rm = FALSE)
## S3 method for class 'data.frame'
skewness(x, na.rm = FALSE)
```
# Arguments

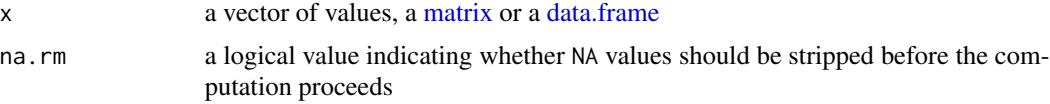

# Stable lifecycle

The [lifecycle](#page-81-0) of this function is stable. In a stable function, major changes are unlikely. This means that the unlying code will generally evolve by adding new arguments; removing arguments or changing the meaning of existing arguments will be avoided.

If the unlying code needs breaking changes, they will occur gradually. For example, a parameter will be deprecated and first continue to work, but will emit an message informing you of the change. Next, typically after at least one newly released version on CRAN, the message will be transformed to an error.

# Read more on our website!

On our website <https://msberends.github.io/AMR/> you can find [a comprehensive tutorial](https://msberends.github.io/AMR/articles/AMR.html) about how to conduct AMR analysis, the [complete documentation of all functions](https://msberends.github.io/AMR/reference/) and [an example analy](https://msberends.github.io/AMR/articles/WHONET.html)[sis using WHONET data.](https://msberends.github.io/AMR/articles/WHONET.html) As we would like to better understand the backgrounds and needs of our users, please [participate in our survey!](https://msberends.github.io/AMR/survey.html)

# See Also

[kurtosis\(\)](#page-80-0)

translate *Translate strings from AMR package*

# <span id="page-119-0"></span>**Description**

For language-dependent output of AMR functions, like [mo\\_name\(\)](#page-96-0), [mo\\_gramstain\(\)](#page-96-0), [mo\\_type\(\)](#page-96-0) and [ab\\_name\(\)](#page-4-1).

#### <span id="page-120-0"></span>translate the contract of the contract of the contract of the contract of the contract of the contract of the contract of the contract of the contract of the contract of the contract of the contract of the contract of the

#### Usage

get\_locale()

# Details

Strings will be translated to foreign languages if they are defined in a local translation file. Additions to this file can be suggested at our repository. The file can be found here: [https://github.](https://github.com/msberends/AMR/blob/master/data-raw/translations.tsv) [com/msberends/AMR/blob/master/data-raw/translations.tsv](https://github.com/msberends/AMR/blob/master/data-raw/translations.tsv). This file will be read by all functions where a translated output can be desired, like all [mo\\_property\(\)](#page-96-1) functions ([mo\\_name\(\)](#page-96-0), [mo\\_gramstain\(\)](#page-96-0), [mo\\_type\(\)](#page-96-0), etc.) and [ab\\_property\(\)](#page-4-0) functions ([ab\\_name\(\)](#page-4-1), [ab\\_group\(\)](#page-4-1) etc.).

Currently supported languages are: Dutch, English, French, German, Italian, Portuguese, Spanish. Please note that currently not all these languages have translations available for all antimicrobial agents and colloquial microorganism names.

Please suggest your own translations [by creating a new issue on our repository.](https://github.com/msberends/AMR/issues/new?title=Translations)

#### Changing the default language:

The system language will be used at default (as returned by Sys.getenv("LANG") or, if LANG is not set, [Sys.getlocale\(\)](#page-0-0)), if that language is supported. But the language to be used can be overwritten in two ways and will be checked in this order:

- 1. Setting the R option AMR\_locale, e.g. by running options(AMR\_locale = "de")
- 2. Setting the system variable LANGUAGE or LANG, e.g. by adding LANGUAGE="de\_DE.utf8" to your .Renviron file in your home directory

So if the R option AMR\_locale is set, the system variables LANGUAGE and LANG will be ignored.

## Stable lifecycle

The [lifecycle](#page-81-0) of this function is **stable**. In a stable function, major changes are unlikely. This means that the unlying code will generally evolve by adding new arguments; removing arguments or changing the meaning of existing arguments will be avoided.

If the unlying code needs breaking changes, they will occur gradually. For example, a parameter will be deprecated and first continue to work, but will emit an message informing you of the change. Next, typically after at least one newly released version on CRAN, the message will be transformed to an error.

# Read more on our website!

On our website <https://msberends.github.io/AMR/> you can find [a comprehensive tutorial](https://msberends.github.io/AMR/articles/AMR.html) about how to conduct AMR analysis, the [complete documentation of all functions](https://msberends.github.io/AMR/reference/) and [an example analy](https://msberends.github.io/AMR/articles/WHONET.html)[sis using WHONET data.](https://msberends.github.io/AMR/articles/WHONET.html) As we would like to better understand the backgrounds and needs of our users, please [participate in our survey!](https://msberends.github.io/AMR/survey.html)

# Examples

- # The 'language' parameter of below functions
- # will be set automatically to your system language

```
# with get_locale()
```

```
# English
```

```
mo_name("CoNS", language = "en")
#> "Coagulase-negative Staphylococcus (CoNS)"
# German
mo_name("CoNS", language = "de")
#> "Koagulase-negative Staphylococcus (KNS)"
# Dutch
mo_name("CoNS", language = "nl")
#> "Coagulase-negatieve Staphylococcus (CNS)"
# Spanish
mo_name("CoNS", language = "es")
#> "Staphylococcus coagulasa negativo (SCN)"
# Italian
mo_name("CoNS", language = "it")
#> "Staphylococcus negativo coagulasi (CoNS)"
# Portuguese
mo_name("CoNS", language = "pt")
#> "Staphylococcus coagulase negativo (CoNS)"
```
WHOCC *WHOCC: WHO Collaborating Centre for Drug Statistics Methodology*

# Description

All antimicrobial drugs and their official names, ATC codes, ATC groups and defined daily dose (DDD) are included in this package, using the WHO Collaborating Centre for Drug Statistics Methodology.

## WHOCC

This package contains all ~550 antibiotic, antimycotic and antiviral drugs and their Anatomical Therapeutic Chemical (ATC) codes, ATC groups and Defined Daily Dose (DDD) from the World Health Organization Collaborating Centre for Drug Statistics Methodology (WHOCC, [https://](https://www.whocc.no) [www.whocc.no](https://www.whocc.no)) and the Pharmaceuticals Community Register of the European Commission ([http:](http://ec.europa.eu/health/documents/community-register/html/atc.htm) [//ec.europa.eu/health/documents/community-register/html/atc.htm](http://ec.europa.eu/health/documents/community-register/html/atc.htm)).

These have become the gold standard for international drug utilisation monitoring and research.

The WHOCC is located in Oslo at the Norwegian Institute of Public Health and funded by the Norwegian government. The European Commission is the executive of the European Union and promotes its general interest.

NOTE: The WHOCC copyright does not allow use for commercial purposes, unlike any other info from this package. See [https://www.whocc.no/copyright\\_disclaimer/.](https://www.whocc.no/copyright_disclaimer/.)

<span id="page-121-0"></span>

# <span id="page-122-0"></span>WHONET 123

# Read more on our website!

On our website <https://msberends.github.io/AMR/> you can find [a comprehensive tutorial](https://msberends.github.io/AMR/articles/AMR.html) about how to conduct AMR analysis, the [complete documentation of all functions](https://msberends.github.io/AMR/reference/) and [an example analy](https://msberends.github.io/AMR/articles/WHONET.html)[sis using WHONET data.](https://msberends.github.io/AMR/articles/WHONET.html) As we would like to better understand the backgrounds and needs of our users, please [participate in our survey!](https://msberends.github.io/AMR/survey.html)

# Examples

as.ab("meropenem") ab\_name("J01DH02")

ab\_tradenames("flucloxacillin")

WHONET *Data set with 500 isolates - WHONET example*

# Description

This example data set has the exact same structure as an export file from WHONET. Such files can be used with this package, as this example data set shows. The antibiotic results are from our [example\\_isolates](#page-52-0) data set. All patient names are created using online surname generators and are only in place for practice purposes.

#### Usage

WHONET

# Format

A [data.frame](#page-0-0) with 500 observations and 53 variables:

- Identification number ID of the sample
- Specimen number ID of the specimen
- Organism Name of the microorganism. Before analysis, you should transform this to a valid microbial class, using [as.mo\(\)](#page-23-0).
- Country Country of origin
- Laboratory Name of laboratory
- Last name Fictitious last name of patient
- First name Fictitious initial of patient

# <span id="page-123-0"></span>124 WHONET

- Sex Fictitious gender of patient
- Age Fictitious age of patient • Age category
	- Age group, can also be looked up using [age\\_groups\(\)](#page-9-0)
- Date of admission Date of hospital admission
- Specimen date Date when specimen was received at laboratory
- Specimen type Specimen type or group
- Specimen type (Numeric) Translation of "Specimen type"
- Reason Reason of request with Differential Diagnosis
- Isolate number ID of isolate
- Organism type Type of microorganism, can also be looked up using [mo\\_type\(\)](#page-96-0)
- Serotype Serotype of microorganism
- Beta-lactamase Microorganism produces beta-lactamase?
- ESBL

Microorganism produces extended spectrum beta-lactamase?

- Carbapenemase Microorganism produces carbapenemase?
- MRSA screening test Microorganism is possible MRSA?
- Inducible clindamycin resistance Clindamycin can be induced?
- Comment
- Other comments
- Date of data entry Date this data was entered in WHONET
- AMP\_ND10:CIP\_EE 28 different antibiotics. You can lookup the abbreviations in the [antibiotics](#page-12-0) data set, or use e.g. [ab\\_name\("AMP"\)](#page-4-1) to get the official name immediately. Before analysis, you should transform this to a valid antibiotic class, using [as.rsi\(\)](#page-28-0).

# Reference data publicly available

All reference data sets (about microorganisms, antibiotics, R/SI interpretation, EUCAST rules, etc.) in this AMR package are publicly and freely available. We continually export our data sets to formats

# WHONET 125

for use in R, SPSS, SAS, Stata and Excel. We also supply flat files that are machine-readable and suitable for input in any software program, such as laboratory information systems. Please find [all](https://msberends.github.io/AMR/articles/datasets.html) [download links on our website,](https://msberends.github.io/AMR/articles/datasets.html) which is automatically updated with every code change.

# Read more on our website!

On our website <https://msberends.github.io/AMR/> you can find [a comprehensive tutorial](https://msberends.github.io/AMR/articles/AMR.html) about how to conduct AMR analysis, the [complete documentation of all functions](https://msberends.github.io/AMR/reference/) and [an example analy](https://msberends.github.io/AMR/articles/WHONET.html)[sis using WHONET data.](https://msberends.github.io/AMR/articles/WHONET.html) As we would like to better understand the backgrounds and needs of our users, please [participate in our survey!](https://msberends.github.io/AMR/survey.html)

# **Index**

∗ Becker as.mo, [24](#page-23-1) ∗ Lancefield as.mo, [24](#page-23-1) ∗ becker as.mo, [24](#page-23-1) ∗ datasets antibiotics, [13](#page-12-1) example\_isolates, [53](#page-52-1) example\_isolates\_unclean, [54](#page-53-0) intrinsic\_resistant, [75](#page-74-1) microorganisms, [91](#page-90-0) microorganisms.codes, [93](#page-92-0) microorganisms.old, [94](#page-93-0) rsi\_translation, [118](#page-117-0) WHONET, [123](#page-122-0) ∗ guess as.mo, [24](#page-23-1) ∗ lancefield as.mo, [24](#page-23-1) ∗ mo as.mo, [24](#page-23-1) %like% *(*like*)*, [83](#page-82-0) %like\_case% *(*like*)*, [83](#page-82-0) 3MRGN *(*mdro*)*, [85](#page-84-0) 4MRGN *(*mdro*)*, [85](#page-84-0) ab, *[19](#page-18-0)* ab *(*as.ab*)*, [18](#page-17-1) ab\_atc *(*ab\_property*)*, [5](#page-4-2)

ab\_atc\_group1 *(*ab\_property*)*, [5](#page-4-2) ab\_atc\_group2 *(*ab\_property*)*, [5](#page-4-2)

ab\_class *(*antibiotic\_class\_selectors*)*,

ab\_cid *(*ab\_property*)*, [5](#page-4-2)

[16](#page-15-0) ab\_ddd *(*ab\_property*)*, [5](#page-4-2)

ab\_cid(), *[7](#page-6-0)*

ab\_ddd(), *[7](#page-6-0)* ab\_from\_text, [3](#page-2-0) ab\_from\_text(), *[20](#page-19-0)*

```
ab_group (ab_property), 5
ab_group(), 4, 121
ab_info (ab_property), 5
ab_info(), 7
ab_loinc (ab_property), 5
ab_loinc(), 14
ab_name (ab_property), 5
ab_name(), 4, 54, 71, 120, 121
ab_name(AMP), 124
ab_property, 5
ab_property(), 3, 4, 13, 14, 19, 45, 70, 109,
         121
ab_synonyms (ab_property), 5
ab_synonyms(), 7
ab_tradenames (ab_property), 5
ab_tradenames(), 7
ab_url (ab_property), 5
ab_url(), 7
age, 8
age(), 10, 11
age_groups, 10
age_groups(), 9, 124
aminoglycosides
         (antibiotic_class_selectors),
         16
aminoglycosides(), 17
AMR, 12
anti_join_microorganisms (join), 76
antibiotic_class_selectors, 16
antibiotic_class_selectors(), 57
antibiotics, 3, 5–7, 13, 13, 14, 17–20, 40,
         45, 54, 56, 70, 73, 109, 124
antivirals, 14
antivirals (antibiotics), 13
as.ab, 18
as.ab(), 4–6, 13, 19, 31, 73, 118
as.character(), 84
as.disk, 21
as.disk(), 32, 34
```
# INDEX 127

as.mic, [22](#page-21-0) as.mic(), *[31](#page-30-0)*, *[34](#page-33-0)* as.mo, [24](#page-23-1) as.mo(), *[25](#page-24-0)[–27](#page-26-0)*, *[31](#page-30-0)*, *[34](#page-33-0)*, *[39](#page-38-0)*, *[42](#page-41-0)*, *[49](#page-48-0)*, *[54,](#page-53-0) [55](#page-54-0)*, *[59](#page-58-0)*, *[76](#page-75-0)*, *[78](#page-77-0)*, *[86](#page-85-0)*, *[91](#page-90-0)*, *[93–](#page-92-0)[100](#page-99-0)*, *[103–](#page-102-0)[105](#page-104-0)*, *[118](#page-117-0)*, *[123](#page-122-0)* as.POSIXlt(), *[9](#page-8-0)* as.rsi, [29](#page-28-2) as.rsi(), *[21](#page-20-0)[–23](#page-22-0)*, *[31,](#page-30-0) [32](#page-31-0)*, *[45](#page-44-0)*, *[49](#page-48-0)*, *[54,](#page-53-0) [55](#page-54-0)*, *[70,](#page-69-0) [71](#page-70-0)*, *[109](#page-108-0)*, *[118](#page-117-0)*, *[124](#page-123-0)* ATC *(*ab\_property*)*, [5](#page-4-2) atc\_online\_ddd *(*atc\_online\_property*)*, [35](#page-34-0) atc\_online\_groups *(*atc\_online\_property*)*, [35](#page-34-0) atc\_online\_property, [35](#page-34-0) availability, [38](#page-37-0) biplot(), *[66](#page-65-0)* BRMO *(*mdro*)*, [85](#page-84-0) brmo *(*mdro*)*, [85](#page-84-0) bug\_drug\_combinations, [39](#page-38-0) bug\_drug\_combinations(), *[40](#page-39-0)* carbapenems *(*antibiotic\_class\_selectors*)*, [16](#page-15-0) catalogue\_of\_life, [41](#page-40-0) catalogue\_of\_life\_version, [43](#page-42-0) catalogue\_of\_life\_version(), *[27,](#page-26-0) [28](#page-27-0)*, *[41](#page-40-0)*, *[44](#page-43-2)*, *[92](#page-91-0)[–95](#page-94-0)*, *[101](#page-100-0)* cephalosporins *(*antibiotic\_class\_selectors*)*, [16](#page-15-0) cephalosporins\_1st *(*antibiotic\_class\_selectors*)*, [16](#page-15-0) cephalosporins\_2nd *(*antibiotic\_class\_selectors*)*, [16](#page-15-0) cephalosporins\_3rd *(*antibiotic\_class\_selectors*)*, [16](#page-15-0) cephalosporins\_4th *(*antibiotic\_class\_selectors*)*, [16](#page-15-0) cephalosporins\_5th *(*antibiotic\_class\_selectors*)*, [16](#page-15-0) character, *[4](#page-3-0)*, *[7](#page-6-0)*, *[19](#page-18-0)*, *[26,](#page-25-0) [27](#page-26-0)*, *[76](#page-75-0)*, *[84](#page-83-0)*, *[99](#page-98-0)*, *[110](#page-109-0)*

chisq.test(), *[62,](#page-61-0) [63](#page-62-0)*, *[65](#page-64-0)* Click here, *[28](#page-27-0)*, *[41](#page-40-0)*, *[44](#page-43-2)*, *[92](#page-91-0)*, *[94,](#page-93-0) [95](#page-94-0)*, *[101](#page-100-0)* count, [44](#page-43-2) count(), *[109](#page-108-0)*, *[111](#page-110-0)* count\_all *(*count*)*, [44](#page-43-2) count\_all(), *[45](#page-44-0)* count\_df *(*count*)*, [44](#page-43-2) count\_df(), *[45](#page-44-0)*, *[71](#page-70-0)* count\_I *(*count*)*, [44](#page-43-2) count\_IR *(*count*)*, [44](#page-43-2) count\_R *(*count*)*, [44](#page-43-2) count\_R(), *[45](#page-44-0)* count\_resistant *(*count*)*, [44](#page-43-2) count\_resistant(), *[44,](#page-43-2) [45](#page-44-0)* count\_S *(*count*)*, [44](#page-43-2) count\_SI *(*count*)*, [44](#page-43-2) count\_SI(), *[33](#page-32-0)*, *[45,](#page-44-0) [46](#page-45-0)*, *[90](#page-89-0)*, *[111](#page-110-0)*, *[116](#page-115-0)* count\_susceptible *(*count*)*, [44](#page-43-2) count\_susceptible(), *[33](#page-32-0)*, *[44](#page-43-2)[–46](#page-45-0)*, *[90](#page-89-0)*, *[111](#page-110-0)*, *[116](#page-115-0)* data.frame, *[14](#page-13-0)*, *[20](#page-19-0)*, *[24](#page-23-1)[–26](#page-25-0)*, *[29](#page-28-2)*, *[31](#page-30-0)*, *[38](#page-37-0)*, *[40](#page-39-0)*, *[45](#page-44-0)*, *[50](#page-49-0)*, *[53](#page-52-1)*, *[55](#page-54-0)*, *[59](#page-58-0)*, *[70](#page-69-0)*, *[73](#page-72-0)*, *[75](#page-74-1)*, *[82](#page-81-1)*, *[91](#page-90-0)*, *[93,](#page-92-0) [94](#page-93-0)*, *[104](#page-103-0)*, *[106,](#page-105-0) [107](#page-106-0)*, *[109](#page-108-0)*, *[115,](#page-114-0) [116](#page-115-0)*, *[118](#page-117-0)*, *[120](#page-119-1)*, *[123](#page-122-0)* disk, *[21](#page-20-0)*, *[31,](#page-30-0) [32](#page-31-0)* disk *(*as.disk*)*, [21](#page-20-0) double, *[7](#page-6-0)*, *[9](#page-8-0)*, *[99](#page-98-0)*, *[110](#page-109-0)* EUCAST *(*eucast\_rules*)*, [48](#page-47-0) eucast\_exceptional\_phenotypes *(*mdro*)*, [85](#page-84-0) eucast\_rules, [48](#page-47-0) eucast\_rules(), *[32](#page-31-0)*, *[50](#page-49-0)*, *[88](#page-87-0)* example\_isolates, [53,](#page-52-1) *[123](#page-122-0)* example\_isolates\_unclean, [54](#page-53-0) facet\_rsi *(*ggplot\_rsi*)*, [68](#page-67-0) facet\_rsi(), *[71](#page-70-0)* factor, *[10](#page-9-1)*, *[22,](#page-21-0) [23](#page-22-0)*, *[33](#page-32-0)*, *[87,](#page-86-0) [88](#page-87-0)* filter\_1st\_cephalosporins *(*filter\_ab\_class*)*, [55](#page-54-0) filter\_2nd\_cephalosporins *(*filter\_ab\_class*)*, [55](#page-54-0) filter\_3rd\_cephalosporins *(*filter\_ab\_class*)*, [55](#page-54-0) filter\_4th\_cephalosporins *(*filter\_ab\_class*)*, [55](#page-54-0) filter\_5th\_cephalosporins *(*filter\_ab\_class*)*, [55](#page-54-0)

# 128 INDEX

filter\_ab\_class, [55](#page-54-0) filter\_ab\_class(), *[18](#page-17-1)* filter\_aminoglycosides *(*filter\_ab\_class*)*, [55](#page-54-0) filter\_aminoglycosides(), *[56](#page-55-0)* filter\_carbapenems *(*filter\_ab\_class*)*, [55](#page-54-0) filter\_cephalosporins *(*filter\_ab\_class*)*, [55](#page-54-0) filter\_first\_isolate *(*first\_isolate*)*, [58](#page-57-1) filter\_first\_isolate(), *[60](#page-59-0)* filter\_first\_weighted\_isolate *(*first\_isolate*)*, [58](#page-57-1) filter\_first\_weighted\_isolate(), *[60](#page-59-0)* filter\_fluoroquinolones *(*filter\_ab\_class*)*, [55](#page-54-0) filter\_glycopeptides *(*filter\_ab\_class*)*, [55](#page-54-0) filter\_macrolides *(*filter\_ab\_class*)*, [55](#page-54-0) filter\_penicillins *(*filter\_ab\_class*)*, [55](#page-54-0) filter\_tetracyclines *(*filter\_ab\_class*)*, [55](#page-54-0) first\_isolate, [58](#page-57-1) first\_isolate(), *[60](#page-59-0)*, *[77](#page-76-0)*, *[79](#page-78-0)*, *[81](#page-80-1)*, *[109](#page-108-0)* fisher.test(), *[63](#page-62-0)* fluoroquinolones *(*antibiotic\_class\_selectors*)*, [16](#page-15-0) format(), *[39,](#page-38-0) [40](#page-39-0)* format.bug\_drug\_combinations *(*bug\_drug\_combinations*)*, [39](#page-38-0) full\_join\_microorganisms *(*join*)*, [76](#page-75-0) g.test, [62](#page-61-0) g.test(), *[62](#page-61-0)* geom\_rsi *(*ggplot\_rsi*)*, [68](#page-67-0) geom\_rsi(), *[71](#page-70-0)* get\_locale *(*translate*)*, [120](#page-119-1) get\_locale(), *[6](#page-5-0)*, *[25](#page-24-0)*, *[40](#page-39-0)*, *[45](#page-44-0)*, *[70](#page-69-0)*, *[98](#page-97-0)*, *[109](#page-108-0)* get\_mo\_source *(*mo\_source*)*, [103](#page-102-0) get\_mo\_source(), *[25](#page-24-0)*, *[104](#page-103-0)* ggplot2, *[68](#page-67-0)* ggplot2::facet\_wrap(), *[71](#page-70-0)* ggplot2::geom\_text(), *[71](#page-70-0)* ggplot2::ggplot(), *[71](#page-70-0)* ggplot2::scale\_fill\_manual(), *[71](#page-70-0)* ggplot2::scale\_y\_continuous(), *[71](#page-70-0)* ggplot2::theme(), *[71](#page-70-0)* ggplot\_pca, [66](#page-65-0) ggplot\_pca(), *[68](#page-67-0)*, *[107](#page-106-0)*

```
ggplot_rsi, 68
ggplot_rsi(), 71
ggplot_rsi_predict
         (resistance_predict), 114
glm(), 117
glycopeptides
        (antibiotic_class_selectors),
        16
grep(), 83, 85
guess_ab_col, 73
guess_ab_col(), 50, 78, 79, 88
inner_join (join), 76
inner_join_microorganisms (join), 76
integer, 7, 9, 21, 46, 99
intrinsic_resistant, 16, 31, 75, 93, 119
is.ab (as.ab), 18
is.disk (as.disk), 21
is.mic (as.mic), 22
is.mo (as.mo), 24
is.rsi (as.rsi), 29
```
# join, [76](#page-75-0)

is.rsi.eligible(), *[32](#page-31-0)*

```
key_antibiotics, 77
key_antibiotics(), 59–61, 79, 80
key_antibiotics_equal
        (key_antibiotics), 77
key_antibiotics_equal(), 79, 80
kurtosis, 81
kurtosis(), 120
```

```
labels_rsi_count (ggplot_rsi), 68
labels_rsi_count(), 71
left_join_microorganisms (join), 76
lifecycle, 4, 7, 9, 10, 19, 21, 23, 27, 33, 37,
         38, 40, 46, 52, 57, 61, 64, 67, 71, 74,
         77, 80, 82, 82, 83, 84, 88, 99, 105,
         107, 110, 113, 116, 120, 121
like, 83
list, 3, 4, 7, 38, 43, 99
lm(), 117
logical, 10, 31, 49, 60, 80, 83, 84, 86
macrolides
```
*(*antibiotic\_class\_selectors*)*, [16](#page-15-0) matrix, *[82](#page-81-1)*, *[120](#page-119-1)*

# INDEX 229

MDR *(*mdro*)*, [85](#page-84-0) mdr\_cmi2012 *(*mdro*)*, [85](#page-84-0) mdr\_cmi2012(), *[87](#page-86-0)* mdr\_tb *(*mdro*)*, [85](#page-84-0) mdr\_tb(), *[88](#page-87-0)* mdro, [85](#page-84-0) mdro(), *[50](#page-49-0)*, *[86](#page-85-0)[–88](#page-87-0)* merge(), *[76](#page-75-0)* mic, *[22,](#page-21-0) [23](#page-22-0)*, *[31,](#page-30-0) [32](#page-31-0)* mic *(*as.mic*)*, [22](#page-21-0) microorganisms, *[16](#page-15-0)*, *[25,](#page-24-0) [26](#page-25-0)*, *[29](#page-28-2)*, *[42–](#page-41-0)[44](#page-43-2)*, *[54,](#page-53-0) [55](#page-54-0)*, *[76](#page-75-0)*, [91,](#page-90-0) *[93–](#page-92-0)[95](#page-94-0)*, *[99](#page-98-0)*, *[101](#page-100-0)*, *[104](#page-103-0)* microorganisms.codes, *[93](#page-92-0)*, [93](#page-92-0) microorganisms.old, *[26](#page-25-0)*, [94](#page-93-0) microorganisms\$fullname, *[96](#page-95-0)* microorganisms\$mo, *[104](#page-103-0)* mo, *[24,](#page-23-1) [25](#page-24-0)*, *[27](#page-26-0)*, *[31](#page-30-0)*, *[39](#page-38-0)*, *[49](#page-48-0)*, *[59](#page-58-0)*, *[76](#page-75-0)*, *[78](#page-77-0)*, *[86](#page-85-0)* mo *(*as.mo*)*, [24](#page-23-1) mo\_\*, *[25](#page-24-0)*, *[27](#page-26-0)*, *[93](#page-92-0)*, *[96](#page-95-0)*, *[100](#page-99-0)* mo\_authors *(*mo\_property*)*, [97](#page-96-2) mo\_authors(), *[99](#page-98-0)* mo\_class *(*mo\_property*)*, [97](#page-96-2) mo\_domain *(*mo\_property*)*, [97](#page-96-2) mo\_domain(), *[99](#page-98-0)* mo\_failures *(*as.mo*)*, [24](#page-23-1) mo\_failures(), *[26](#page-25-0)* mo\_family *(*mo\_property*)*, [97](#page-96-2) mo\_fullname *(*mo\_property*)*, [97](#page-96-2) mo\_genus *(*mo\_property*)*, [97](#page-96-2) mo\_genus(), *[29](#page-28-2)*, *[103,](#page-102-0) [104](#page-103-0)* mo\_gramstain *(*mo\_property*)*, [97](#page-96-2) mo\_gramstain(), *[29](#page-28-2)*, *[99](#page-98-0)*, *[103,](#page-102-0) [104](#page-103-0)*, *[120,](#page-119-1) [121](#page-120-0)* mo\_info *(*mo\_property*)*, [97](#page-96-2) mo\_info(), *[99](#page-98-0)* mo\_kingdom *(*mo\_property*)*, [97](#page-96-2) mo\_kingdom(), *[99](#page-98-0)* mo\_matching\_score, [96](#page-95-0) mo\_matching\_score(), *[27](#page-26-0)*, *[96](#page-95-0)*, *[100](#page-99-0)* mo\_name *(*mo\_property*)*, [97](#page-96-2) mo\_name(), *[120,](#page-119-1) [121](#page-120-0)* mo\_order *(*mo\_property*)*, [97](#page-96-2) mo\_phylum *(*mo\_property*)*, [97](#page-96-2) mo\_property, [97](#page-96-2) mo\_property(), *[29](#page-28-2)*, *[91](#page-90-0)*, *[93](#page-92-0)*, *[95](#page-94-0)*, *[121](#page-120-0)* mo\_rank *(*mo\_property*)*, [97](#page-96-2) mo\_ref *(*mo\_property*)*, [97](#page-96-2) mo\_ref(), *[99](#page-98-0)* mo\_renamed *(*as.mo*)*, [24](#page-23-1)

mo\_renamed(), *[26](#page-25-0)* mo\_shortname *(*mo\_property*)*, [97](#page-96-2) mo\_shortname(), *[39](#page-38-0)*, *[99](#page-98-0)* mo\_snomed *(*mo\_property*)*, [97](#page-96-2) mo\_snomed(), *[91](#page-90-0)*, *[99](#page-98-0)* mo\_source, [103](#page-102-0) mo\_species *(*mo\_property*)*, [97](#page-96-2) mo\_subspecies *(*mo\_property*)*, [97](#page-96-2) mo\_synonyms *(*mo\_property*)*, [97](#page-96-2) mo\_taxonomy *(*mo\_property*)*, [97](#page-96-2) mo\_taxonomy(), *[99](#page-98-0)* mo\_type *(*mo\_property*)*, [97](#page-96-2) mo\_type(), *[120,](#page-119-1) [121](#page-120-0)*, *[124](#page-123-0)* mo\_uncertainties *(*as.mo*)*, [24](#page-23-1) mo\_uncertainties(), *[26](#page-25-0)* mo\_url *(*mo\_property*)*, [97](#page-96-2) mo\_url(), *[99](#page-98-0)* mo\_year *(*mo\_property*)*, [97](#page-96-2) mo\_year(), *[99](#page-98-0)* mrgn *(*mdro*)*, [85](#page-84-0) mrgn(), *[88](#page-87-0)* n\_rsi *(*count*)*, [44](#page-43-2) n\_rsi(), *[45](#page-44-0)* p\_symbol, [113](#page-112-0) pca, [106,](#page-105-0) *[107](#page-106-0)* pca(), *[66,](#page-65-0) [67](#page-66-0)*, *[107](#page-106-0)* PDR *(*mdro*)*, [85](#page-84-0) penicillins *(*antibiotic\_class\_selectors*)*, [16](#page-15-0) plot.resistance\_predict *(*resistance\_predict*)*, [114](#page-113-1) portion *(*proportion*)*, [108](#page-107-2) prcomp, *[107](#page-106-0)* prcomp(), *[66](#page-65-0)*, *[107](#page-106-0)* princomp, *[66](#page-65-0)* princomp(), *[66](#page-65-0)* proportion, [108](#page-107-2) proportion(), *[117](#page-116-0)* proportion\_\*, *[47](#page-46-0)* proportion\_df *(*proportion*)*, [108](#page-107-2) proportion\_df(), *[109](#page-108-0)* proportion\_I *(*proportion*)*, [108](#page-107-2) proportion\_IR *(*proportion*)*, [108](#page-107-2) proportion\_R *(*proportion*)*, [108](#page-107-2) proportion\_R(), *[109](#page-108-0)* proportion\_S *(*proportion*)*, [108](#page-107-2)

```
proportion_SI
(proportion
)
, 108
proportion_SI()
, 33
, 46
, 90
, 109
, 111
, 116
readRDS()
, 104
resistance
(proportion
)
, 108
resistance()
, 38
, 45
, 108
, 109
resistance_predict
, 114
, 116
right_join_microorganisms
(join
)
, 76
rsi
, 30
, 33
, 45
, 54
, 70
, 71
, 109
rsi
(as.rsi
)
, 29
rsi_df
(proportion
)
, 108
rsi_df()
, 45
, 71
, 109
rsi_predict
(resistance_predict
)
, 114
rsi_translation
, 118
scale
, 106
scale_rsi_colours
(ggplot_rsi
)
, 68
scale_rsi_colours()
, 71
scale_y_percent
(ggplot_rsi
)
, 68
scale_y_percent()
, 71
semi_join_microorganisms
(join
)
, 76
set_mo_source
(mo_source
)
, 103
set_mo_source()
, 25
, 93
, 104
, 105
skewness
, 119
skewness()
, 82
summary()
, 115
susceptibility
(proportion
)
, 108
3338454690,
         108
–111
, 116
Sys.getlocale()
, 121
tetracyclines (antibiotic_class_selectors
)
,
         16
theme_rsi
(ggplot_rsi
)
, 68
theme_rsi()
, 71
69899120
utils::browseURL()
,
6
, 98
vector
, 19
, 26, 27
WHOCC
, 122
123
write us an email (see section
         4677183107,
         116
XDR
(mdro
)
, 85
```